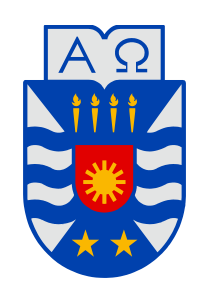

**UNIVERSIDAD DEL BÍO-BÍO** 

**Facultad de Ingeniería Departamento de Ingeniería Mecánica** 

# Análisis modal del banco de ensayo de vibraciones del Laboratorio del Departamento de Ingeniería Mecánica

**Seminario de Título presentado en conformidad a los requisitos para obtener el título de Ingeniero de Ejecución en Mecánica.** 

**Profesor Guía: Sr. Claudio Villegas Ulloa Ingeniero Supervisor: Sr. Carlos Salinas Lira** 

Pablo Andrés Rojas Jaramillo 2014

# **INDICE**

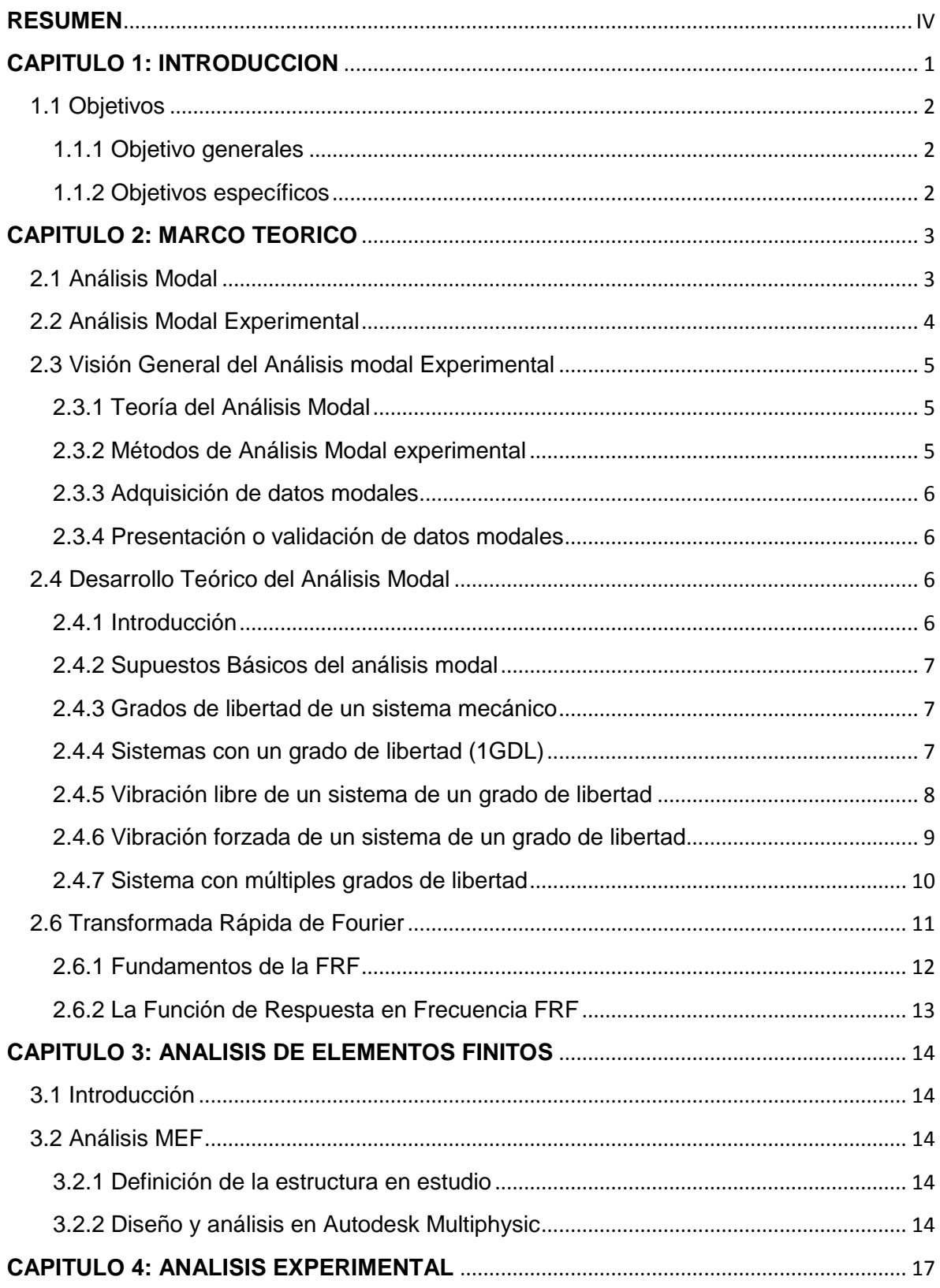

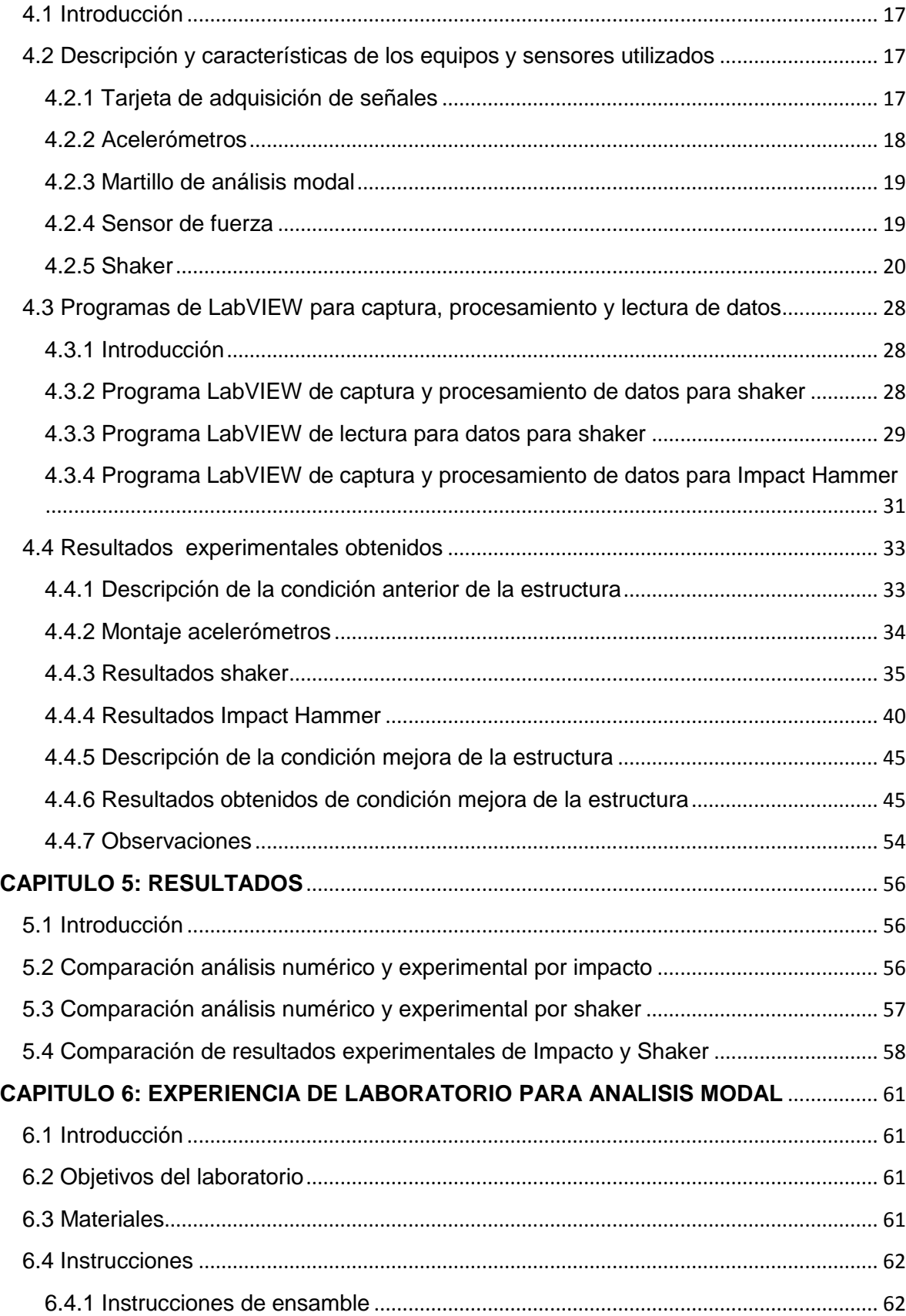

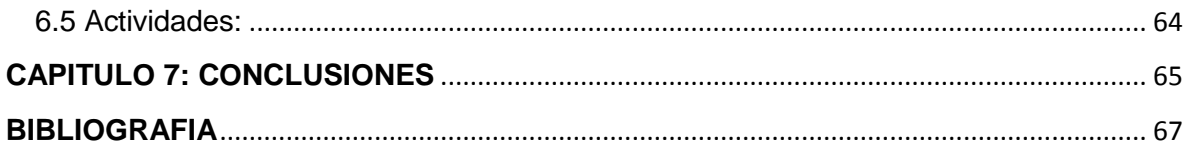

#### **RESUMEN**

<span id="page-4-0"></span>El desarrollo del SEMINARIO DE TITULACION presentado a continuación, tiene como objetivo principal realizar un análisis modal de una estructura de acero inoxidable perteneciente al departamento de Ingeniería Mecánica de la Universidad del Bío-Bío, esta será sometida a un análisis modal experimental y un análisis de modal numérico por elementos finitos.

El análisis modal experimental tiene por objetivo estudiar la estructura en condiciones actuales y mejoradas; dentro de estas mejoras, cabe mencionar la intervención a las barras verticales y horizontales, las cuales fueron enderezadas, puestas en posición y apretadas. Ambas modalidades serán sometidas a dos escenarios; en primer lugar se excitarán por medio de un martillo de análisis modal (Impact Hammer), esto consiste en impactar distintos nodos para obtener la fuerza, aceleración y la función de respuesta en frecuencia. En el segundo escenario se excitarán por medio de un shaker, el cual posee una base donde se ubican masas desbalanceadas que generan distintas fuerzas de excitación, al ir variando la velocidad; el motor de este será regulado por una placa micro controladora "Arduino Uno" de forma computarizada, con la finalidad de obtener distintas velocidades. El shaker estará ubicado en la parte superior de la estructura para medir las variables ya mencionadas a medida que aumente la velocidad de éste.

En el análisis modal numérico por elementos finitos, la estructura en estudio se diseñara en un programa de computación Autodesk Multiphysics™ en donde se realiza un análisis de frecuencia natural para obtener los cincos primeros modos de vibrar y sus respectivas frecuencias naturales.

Finalmente se analizan los resultados obtenidos en cada uno de los casos para obtener las conclusiones necesarias para definir en qué condiciones se encuentra la estructura en estudio.

## <span id="page-5-0"></span>**CAPITULO 1: INTRODUCCION**

En las últimas décadas el incremento de tecnología se ha desarrollado muchísimo en los métodos ingenieriles. Uno de los adelantos importantes se ha dado en el análisis modal con la búsqueda de determinar, las características dinámicas de las estructuras. Para comprender esta tecnología se tiene que apreciar la base de conocimiento que esta nos puede brindar para poder utilizarlo de una forma adecuada.

El conocimiento de la respuesta de un sistema sometido a vibraciones es de vital importancia, el reto recae directamente en el conocimiento de las propiedades dinámicas usando un método analítico, numérico o experimental o las combinaciones de estos. La mayoría de las estructuras vibran debido a fuerzas. A menudo las vibraciones deben ser investigadas no sólo si tienen algún problema inmediato, sino que también para establecer patrones de buen funcionamiento. Cualquiera que sea la razón, se necesita cuantificar la respuesta estructural de alguna manera que, de esa forma, se pueda evaluar la implicancia en factores como el comportamiento y la fatiga del material

Como el significado del comportamiento dinámico de las estructuras ingenieriles es apreciado hoy en día, se han considerado muchas formas de resolver este tipo de problemas. El software de elementos finitos es una de estas formas, consiste en la modelación por computadora y es considerado una herramienta de gran importancia porque tiene un análisis numérico que resalta el valor dinámico. Una parte de análisis dinámico del elemento finito es el llamado análisis modal.

La modelación por computadora sola no puede determinar completamente el comportamiento dinámico de la estructura, porque las propiedades como amortiguamiento y no linealidad no son incluidas en el tratamiento de modelación tradicional. Hay también condiciones de frontera que no son tan ciertas porque hay veces que son criterio o idealización que el profesional toma para ayudar al

## <span id="page-6-0"></span>**1.1 Objetivos**

## <span id="page-6-1"></span>**1.1.1 Objetivo generales**

Recuperar el banco de ensayo para análisis modal perteneciente al laboratorio del departamento de Ingeniería Mecánica de la Universidad del Bío-Bío, incluyendo mejoras y definiendo experiencias para su posterior utilización académica.

## <span id="page-6-2"></span>**1.1.2 Objetivos específicos**

- Realizar un análisis modal numérico de la estructura por elementos finitos.
- Crear programas de adquisición de datos en LabVIEW.
- Realizar un análisis modal experimental de la estructura para obtener las frecuencias naturales del sistema real con los métodos:

SISO: Single Input Single Output

SIMO: Single Input Multiple Output

- Obtener frecuencias naturales para cada modo de vibrar de modo experimental y mediante un FEM.
- Proponer y realizar mejoras de la estructura para su uso académico.
- Proponer experiencias de laboratorio.

## <span id="page-7-0"></span>**CAPITULO 2: MARCO TEORICO**

#### <span id="page-7-1"></span>**2.1 Análisis Modal**

El Análisis Modal es una técnica para determinar las características dinámicas del sistema como frecuencias naturales, factores de amortiguamiento y forma de modos, y así utilizarlos para formular un modelo matemático que represente su comportamiento dinámico. El modelo matemático obtenido es el llamado modelo modal de un sistema y su información es referida como su información modal.

El análisis modal está basado en el hecho que la respuesta de vibración de un sistema lineal dinámico de tiempo invariante que puede ser expresada como la combinación lineal de movimientos simples armónicos llamados modos naturales de vibración.

Al someter el sistema a una excitación, éste responderá vibrando de una determinada manera, propia y exclusiva del sistema concreto. Esta vibración se llamara modo de vibración del sistema, y a su frecuencia, frecuencia natural del sistema. Cada modo tendrá una forma propia de vibración (*Fig.2.1*). Al realizar esta misma operación con todos los posibles sistemas de un grado de libertad se obtendrán todos los modos de vibración y sus formas, así como sus frecuencias naturales.

Un modo de vibración es un patrón o forma característica en el que vibrará un sistema mecánico. La mayoría de los sistemas tienen muchos modos de vibración y es la tarea del análisis modal determinar la forma de esos modos. La vibración de una estructura es una simple combinación o una mezcla de todos los modos de vibración. *(1)*

El análisis modal se basa en técnicas tanto experimentales como las teóricas. El análisis modal teórico recae en el modelo físico del sistema dinámico abarcando las propiedades como masa, rigidez y amortiguamiento. Estas propiedades se obtienen de las ecuaciones diferenciales no parciales. Un modelo físico real comprendería las propiedades de masa, rigidez y amortiguamiento de forma de la

4

distribución espacial, esto es llamado matriz de masa, rigidez y amortiguamiento. Esta matriz es incorporada por una ecuación diferencial normal de movimiento. El principio de superposición en un sistema lineal dinámico permite transformar el problema en un sistema lineal más fácil de comprender. Esta solución es dada por los datos modales del sistema.

El análisis de elemento finito potencia la solución de casi todas las estructuras dinámicas lineales, además del fortalecimiento de las capacidades y adelanto del análisis modal teórico. El rápido avance de la tecnología sobre todo en la adquisición de información y capacidades de procesamiento ha dado mayores resultados en el área experimental del análisis, esto es lo que se ha convertido en lo que se ha denominado prueba modal.

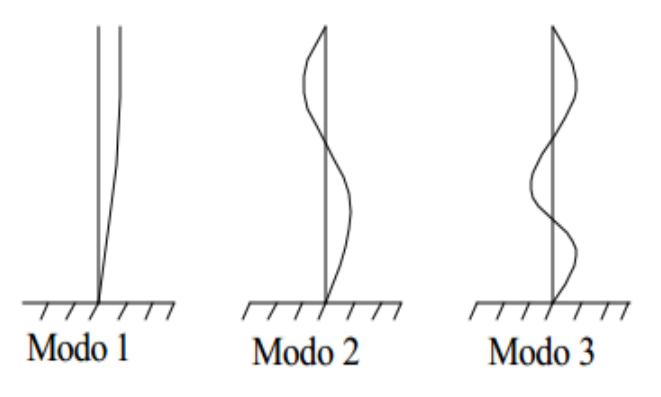

*Fig. 2.1 Modos de vibrar* 

#### <span id="page-8-0"></span>**2.2 Análisis Modal Experimental**

El análisis modal experimental se basa en la medición de funciones de respuesta de frecuencia (FRF) y permite, mediante diversos métodos, determinar el valor de los parámetros modales de un sistema. El diseño e implementación de un sistema de medición de FRF permitirá obtener información clave sobre la respuesta de un cuerpo cuando es sometido a fuerzas, bajo diversas condiciones operacionales. A la vez, el sistema planteado permitirá realizar la validación de diversos modelos analíticos predictivos y podrá ser utilizado en la realización de variadas actividades pedagógicas.

#### <span id="page-9-0"></span>**2.3 Visión General del Análisis modal Experimental**

El proceso de determinar los parámetros modales desde datos experimentales implica varias fases. Mientras estas fases pueden ser, en casos simples, muy abreviados, el análisis modal experimental depende del entendimiento de la base de cada fase. Como en la mayoría de las situaciones experimentales, el éxito del proceso de análisis modal experimental consiste en tener metas muy específicas para el momento de la prueba. Tales metas específicas afectan cada fase del proceso en términos de reducir los errores asociados con esa fase. Mientras hay varias formas de descomponer el proceso, una posible delineación de estas fases sería la siguiente:

- Teoría del Análisis Modal
- Métodos de Análisis Modal Experimental
- Adquisición de datos modales
- Estimación de parámetros modales
- Presentación y/o validación de los datos modales

## <span id="page-9-1"></span>**2.3.1 Teoría del Análisis Modal**

Se refiere a la parte de las vibraciones clásicas que explica, teóricamente, la existencia de frecuencias naturales, factor de amortiguamiento y las formas de modos de sistemas lineales. Esta teoría incluye tanto modelos de parámetros discretos como modelos continuos, incluyendo además modos reales normales y modelos complejos de vibración como posibles soluciones para los parámetros modales.

#### <span id="page-9-2"></span>**2.3.2 Métodos de Análisis Modal experimental**

Consiste en la relación teórica entre las cantidades medidas y la teoría clásica de vibración, usualmente representada como las ecuaciones diferenciales matriciales. Todos los métodos modernos siguen el rastro de las ecuaciones diferenciales matriciales pero producen una forma matemática final en términos de datos medidos. Esta información medida puede ser información de entrada de datos bruta y de salida en los dominios del tiempo o de frecuencia, o una cierta forma de información procesada como la respuesta de impulso o las funciones de respuesta en frecuencia. (FRF).

#### <span id="page-10-0"></span>**2.3.3 Adquisición de datos modales**

Involucra los aspectos prácticos de la adquisición de información que es requerido como la entrada de datos para la fase de estimación de parámetros modales. Está relacionada con el problema práctico de estimar los parámetros modales, basado en una elección de modelo matemático, y justificado por el método modal experimental de análisis, de los datos medidos.

## <span id="page-10-1"></span>**2.3.4 Presentación o validación de datos modales**

Es ese proceso de suministrar una interpretación o vista física de los parámetros modales. Por ejemplo, ésta simplemente puede ser la tabulación numérica de la frecuencia, amortiguamiento, y los vectores modales junto con la geometría asociada de los grados de libertad medidos. Más a menudo, la presentación modal de datos involucra la esquematización y la animación de tal información.

## <span id="page-10-2"></span>**2.4 Desarrollo Teórico del Análisis Modal**

#### <span id="page-10-3"></span>**2.4.1 Introducción**

Una de las claves para entender el análisis modal involucra las relaciones entre diferentes dominios usados para describir la dinámica de un sistema estructural; esto involucra el tiempo y la frecuencia (Fourier). Esta relación, con respecto a un sistema estructural, son las transformadas integrales (Fourier) que reflejan la información contenida por las ecuaciones diferenciales gobernantes transformadas para cada dominio. Es importante notar que éstas son relaciones integrales y que las ecuaciones diferenciales gobernantes representan relaciones continuas en cada dominio.

<span id="page-11-0"></span>Hay cuatro suposiciones básicas, concernientes a cualquier estructura, que están hechas para realizar un análisis modal experimental.

- I. Se asume un comportamiento lineal de la estructura: La respuesta de la estructura a cualquier combinación de fuerzas, simultáneamente aplicadas, es la suma de las respuestas individuales para cada fuerza actuada por si sola.
- II. La estructura es invariante en el tiempo: los parámetros a determinar permanecen constantes.
- III. La estructura obedece a la Ley de Reciprocidad de Maxwell: una fuerza aplicada en el grado de libertad *p* que causa una respuesta en el grado de libertad *q*, produce la misma respuesta en el grado de libertad *p* si la fuerza es aplicada en el grado de libertad *q.*
- IV. La estructura es observable: las mediciones realizadas deben contener suficiente información para generar un adecuado modelo del comportamiento de la estructura.

# <span id="page-11-1"></span>**2.4.3 Grados de libertad de un sistema mecánico**

En términos prácticos se puede decir que el número de grados de libertad de un sistema corresponde al número de coordenadas que se requieren para especificar completamente su condición cinemática; los grados de libertad de un sistema mecánico, en general, podrá ser un número cualquiera entre 1 hasta infinito, lo cual dependerá de las característica del sistema en estudio.

# <span id="page-11-2"></span>**2.4.4 Sistemas con un grado de libertad (1GDL)**

Para lograr entender el análisis modal, es necesario comprender el sistema de un grado de libertad. La completa familiarización con el sistema de un grado de libertad para ser evaluado y presentado en el dominio del tiempo y frecuencia (Fourier), sirven como base para muchos de los modelos que son usados para la estimación de los parámetros modales. La real importancia de estos resultados es el hecho que para un sistema con múltiple grado de libertad puede ser visto como una simple superposición lineal de sistemas de un grado de libertad.

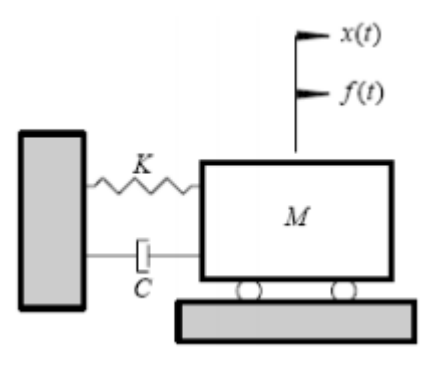

*Sistema de un grado de libertad* 

En general la representación matemática de un sistema de un grado de libertad es expresada en la siguiente ecuación:

$$
M\ddot{x}(t) + C\dot{x}(t) + Kx(t) = f(t)
$$

M: constante de masa

- C: constante de amortiguación
- K: contante de rigidez

### <span id="page-12-0"></span>**2.4.5 Vibración libre de un sistema de un grado de libertad**

La solución de EDO homogénea (F=0) comprende a la vibración libre del sistema, en tanto la solución factible cuando F≠0 corresponde a la vibración forzada. A continuación se muestra la ecuación para un sistema mecánico para una vibración libre con un grado de libertad.

$$
M\ddot{x} + C\dot{x} + Kx = 0
$$

La solución de esta ecuación es la siguiente:

$$
x = e^{-(c/2m)t} (Ae^{\sqrt{(c/2m)^2 - (k/m)t}} + Be^{-\sqrt{(c/2m)^2 - (k/m)t}})
$$

Para caracterizar este movimiento resulta práctica la siguiente definición.

$$
C_c = 2\sqrt{(m*k)} = 2*m*\omega_n
$$
 Coeficiente de amortiguamiento

La relación entre el amortiguamiento real y el coeficiente de amortiguamiento crítico, se conoce como la relación de amortiguamiento y se representa de la siguiente manera:

$$
\zeta = \frac{C}{C_c}
$$

Las características de la respuesta dependerá de los valores que tome  $\zeta$ . A este respecto hay tres situaciones de interés posible:

- $\zeta$  < 1 Sistema sub-amortiguado
- $\zeta = 1$  Sistema con amortiguamiento critico
- $\zeta > 1$  Sistema sobre-amortiguado

#### <span id="page-13-0"></span>**2.4.6 Vibración forzada de un sistema de un grado de libertad**

La excitación armónica es frecuente en sistemas de ingeniería. Fuerzas armónicas simples son comunes en máquinas rotatorias, y producidas por masa desbalanceada. Un entendimiento de la conducta de un sistema que sufre excitación armónica es esencial para comprender cómo el sistema responderá a tipos más generales de excitación. La excitación armónica puede ocurrir en la forma de una fuerza o desplazamiento de algún punto del sistema.

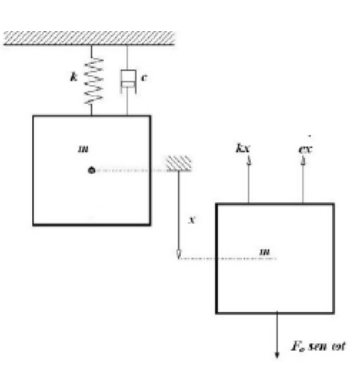

*Sistema con amortiguado viscoso y excitación armónica* 

Considerando un sistema de un grado de libertad con amortiguamiento viscoso excitado por una fuerza armónica  $F_0$ *sen* $\alpha$ t , su ecuación de movimiento seria,

$$
M\ddot{x} + C\dot{x} + Kx = F_0 \text{senot}
$$

#### <span id="page-14-0"></span>**2.4.7 Sistema con múltiples grados de libertad**

Cuando se combinan varios elementos en distintas direcciones para formar sistemas más complejos, la aplicación de las ecuaciones de equilibrio a cada elemento aislado en lo que se conoce como diagrama de cuerpo libre, conduce a que la ecuación general de un grado de libertad se transforme en una expresión matricial que se muestra a continuación,

$$
[M]\{\ddot{X}\} + [C]\{\dot{X}\} + [K]\{X\} = F(t)
$$

Donde, *X* es el vector de desplazamientos de las masas del sistema, *M* es la matriz de masa, *C* la de amortiguamiento y *K* la de rigidez.

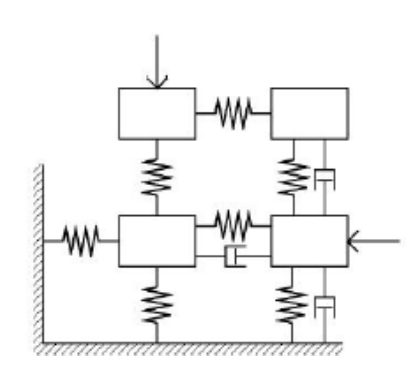

*Fig.2.4.7 Sistema con múltiples grados de libertad* 

Las matrices que aparecen en la ecuación anterior son, en los casos más habituales, simétricos y definidos positivos, y además diagonales. El significado físico de las componentes *Kij, Cij y Mij* es evidente, ya que se identifican con la fuerza que aparece en el grado de libertad *i* cuando se aplica, respectivamente, un desplazamiento, velocidad o aceleración unitarios en el grado de libertad *j*, manteniendo nulos todos los demás.

## <span id="page-15-0"></span>**2.6 Transformada Rápida de Fourier**

La Transformada Rápida de Fourier está basado en el Análisis de Fourier, el cual establece que por muy compleja que sea una onda, si la forma de dicha onda es periódica, entonces se puede representar con una precisión arbitraria, mediante la superposición de un número suficientemente grande de ondas senoidales, que forman una serie armónica, por lo tanto toda función *f (t)* periódica de periodo *T*, se puede representar en forma de una suma infinita de funciones armónicas, es decir,

$$
f(t) = \frac{a_0}{2} + \sum_{i=1}^{\infty} (a_i \cos(i\omega t) + (b_i \sin(i\omega t)))
$$

donde el periodo  $T = \frac{2\pi}{\omega}$  y  $a_0, a_1,...a_i$  y  $b_0, b_1,...b_i$ son los denominados coeficientes de Fourier. Los coeficientes *ai* y *bi* están determinados a continuación;

$$
a_0 = \frac{1}{T} \int_{t_1}^{t_1+T} F(t)dt
$$
  
\n
$$
a_i = \frac{2}{T} \int_{t_1}^{t_1+T} F(t) \cos(i\omega t)dt \qquad i = 1, 2, 3, ....
$$
  
\n
$$
a_i = \frac{2}{T} \int_{t_1}^{t_1+T} F(t) \operatorname{sen}(i\omega t)dt \qquad i = 1, 2, 3, ....
$$

*Fig.2.6 Concepto de la Transformada de Fourier* 

#### <span id="page-16-0"></span>**2.6.1 Fundamentos de la FRF**

Usando técnicas de análisis de señales, se puede medir vibraciones en estructuras y realizar análisis de frecuencias. La descripción del espectro de frecuencia de cómo varía el nivel de vibración con la frecuencia puede ser comparado con un patrón. Este tipo de prueba entrega resultados que son relevantes para las condiciones medidas. El resultado será producto de la respuesta estructural y el espectro de una fuerza de excitación conocida o desconocida. El análisis Modal es una técnica de análisis de sistema en donde un analizador FFT (Transformada Rápida de Fourier), puede ser usado para medir la respuesta a una fuerza conocida. La medición de la Función Respuesta de Frecuencia (FRF) describe la respuesta estructural inherente entre los puntos de medición. Usando un conjunto de mediciones de la FRF realizadas en puntos definidos de una estructura, se puede comenzar a construir una imagen de su respuesta.

## <span id="page-17-0"></span>**2.6.2 La Función de Respuesta en Frecuencia FRF**

Una FRF es normalmente usada para describir la relación entrada-salida de algún sistema, en este caso, es usada para describir la relación entre la fuerza aplicada y la respuesta obtenida a través de un acelerómetro.

La respuesta en frecuencia es una característica de un sistema que tiene una respuesta medida, que es el resultado de una entrada conocida aplicada. En el caso de una estructura mecánica, la respuesta de frecuencia es el espectro de la vibración de la estructura, dividido entre el espectro de la fuerza de entrada al sistema. Para medir la respuesta en frecuencia de un sistema mecánico, hay que medir los espectros de la fuerza de entrada al sistema y de la respuesta de vibración.

La estimación de la función de respuesta en frecuencia depende de la transformación de datos desde el tiempo al dominio de frecuencia. La transformada de Fourier sirve para este cálculo. Desafortunadamente, la definición de la integral de la transformada de Fourier requiere una recolección de datos en el tiempo que va desde el infinito negativo hasta el infinito positivo. Como esto no es posible experimentalmente, la computación es realizada digitalmente usando un algoritmo de transformación rápida de Fourier, que se basa en un historial de tiempo limitado (la transformada rápida de Fourier). De esta forma las ventajas teóricas de la transformada de Fourier pueden ser implementadas en un esquema digital computacional.

## <span id="page-18-0"></span>**CAPITULO 3: ANALISIS DE ELEMENTOS FINITOS**

## <span id="page-18-1"></span>**3.1 Introducción**

En el presente capitulo se analizara la estructura de acero inoxidable modelada con el software Autodesk Multiphysics™, con el fin de encontrar sus cinco primeras frecuencias naturales y los modos de vibrar. Estas frecuencias obtenidas se compararan con las que se conseguirán en el análisis experimental real de la estructura.

#### <span id="page-18-2"></span>**3.2 Análisis MEF**

El método de elementos finitos (MEF) es la solución numérica de una modelación física y que para el análisis modal utiliza la teoría del mismo nombre, aplicándola a un sistema de múltiples grados de libertad, para obtener los parámetros modales de una estructura. Para la presente tesis se utilizará el software Autodesk Multiphysics 2013.

## <span id="page-18-3"></span>**3.2.1 Definición de la estructura en estudio**

Para el diseño de la estructura en estudio se utilizaron barras (varillas) de acero inoxidable de 2.5 mm de diámetro, de largo aproximado de 727mm en las cuales se tiene como elementos de construcción barras verticales, horizontales y diagonales, a esto se le suma los elementos de sujeción, que cumplen la función de unir y dar forma a la estructura. La estructura será diseñada en el software para determinar sus frecuencias naturales.

#### <span id="page-18-4"></span>**3.2.2 Diseño y análisis en Autodesk Multiphysic**

Se diseñara en Autodesk Multiphysic la estructura con sus respectivas formas, secciones, material y fijaciones en la parte inferior y los pesos de los elementos asociados al análisis modal experimental, como la base y el motor en la parte superior de la estructura; y el peso de los acelerómetros como se muestra en la *Fig.3.2.2-1*. Se realizará el análisis de elementos finitos el cual entregará resultados de las cinco primeras frecuencias naturales y los modos de vibración.

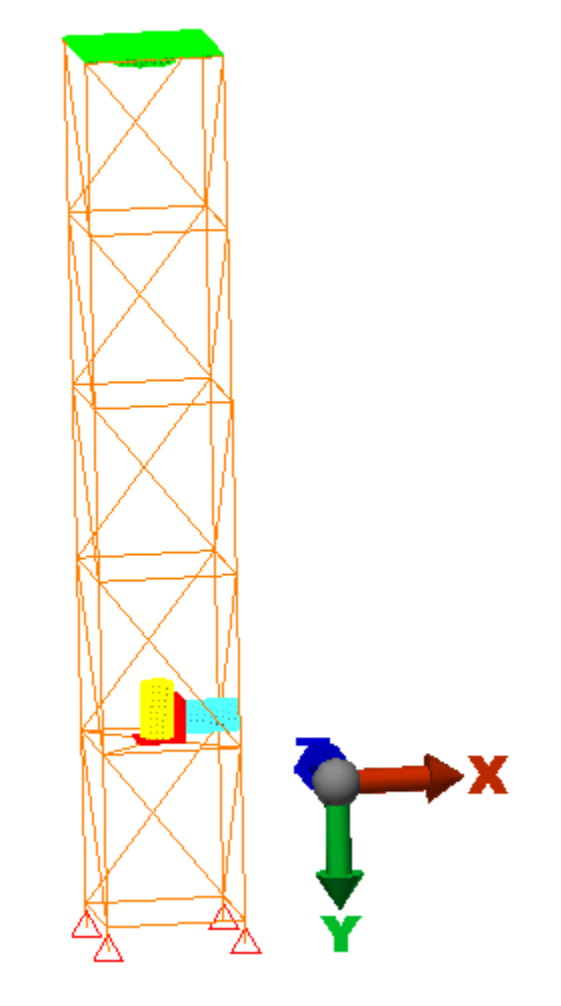

 *Fig.3.2.2-1 Diseño de la estructura* 

Los resultados que entregó el software se muestran en la *Tabla 3.2.2-2* y los modos de vibración en Fig. 3.2.2-3;

| Frecuencia<br>Natural<br>(Hz) |
|-------------------------------|
| 18,7851                       |
| 26,5295                       |
| 63,6169                       |
| 63,6169                       |
| 66,0413                       |
|                               |

*Tabla 3.2.2-2* 

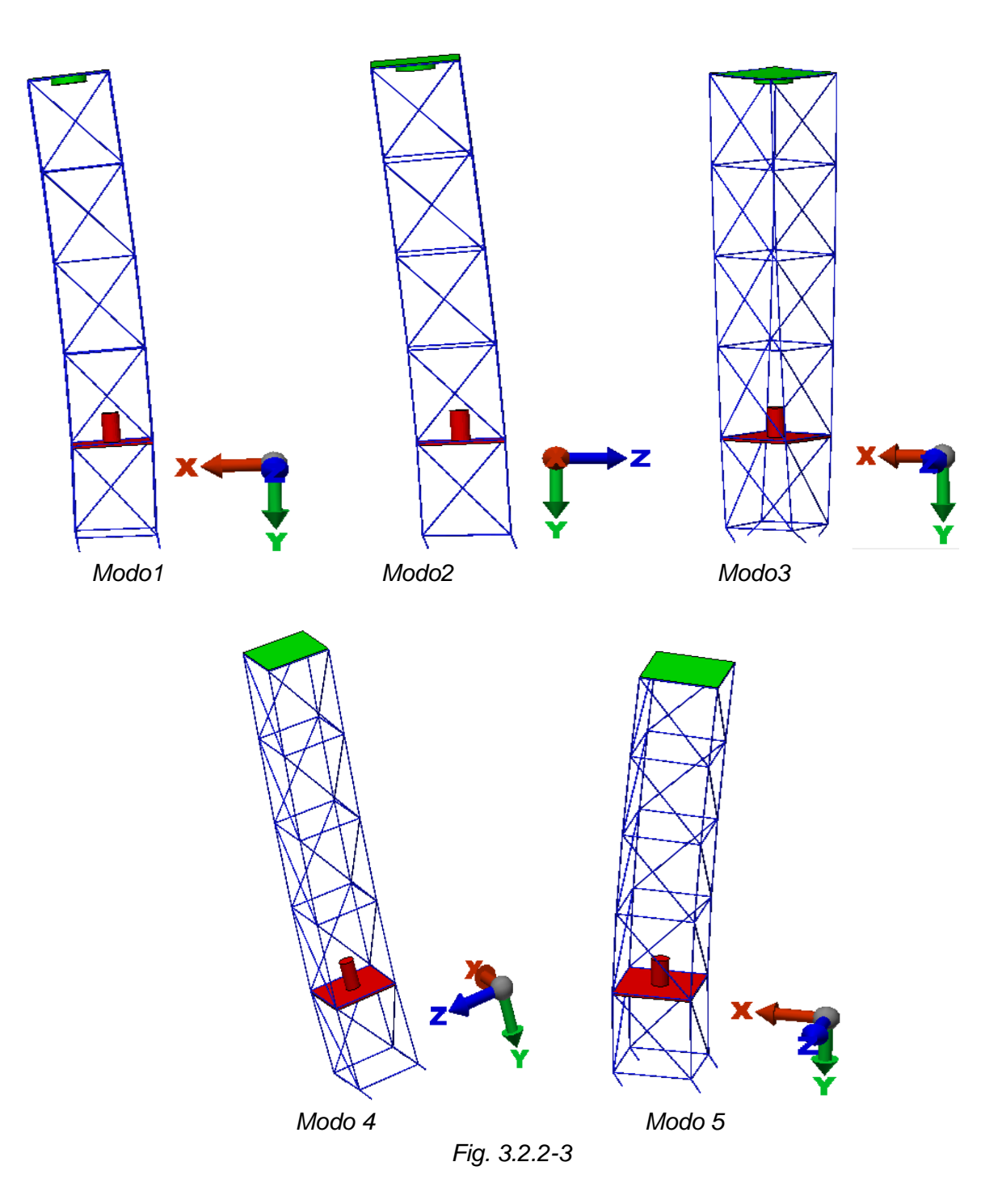

El primer y segundo modo la estructura oscila de un lado hacia otro. En el tercer modo se observa la torsión en el eje vertical de la estructura y en el cuarto y quinto modo la estructura se encuentra en flexión, con igual frecuencia natural, pero el cuarto modo con respecto al plano YZ y el quinto modo respecto al plano XY.

## <span id="page-21-1"></span><span id="page-21-0"></span>**4.1 Introducción**

En el presente capitulo se detallarán las características y descripciones del sistema de captura y procesamiento de señales que se utilizarán para el análisis modal experimental. Para el proceso de captura de señales se utilizarán dos acelerómetros, un sensor de fuerza para medir la excitación que aplicará el shaker a la estructura y un martillo de análisis modal, con el cual se excitará la estructura mediante golpes en sus nodos y entregará la fuerza utilizada para la excitación. Para el acondicionamiento y procesamiento de señales se utilizará una tarjeta adquisición de señales NI9234 y el software de programación LabVIEW respectivamente.

## <span id="page-21-2"></span>**4.2 Descripción y características de los equipos y sensores utilizados**

## <span id="page-21-3"></span>**4.2.1 Tarjeta de adquisición de señales**

La tarjeta NI 9234 de la National Instruments es un módulo de cuatro canales de la Serie C de adquisición de señales dinámicas para realizar medidas de frecuencia de audio de alta precisión desde sensores piezoeléctricos electrónicos integrados (IEPE) y no IEPE con sistemas NI CompactDAQ. La tarjeta NI 9234 proporciona rango dinámico de 102 dB e incorpora acondicionamiento de señales IEPE seleccionable por software para acelerómetros y micrófonos. Los cuatro canales de entrada digitalizan señales simultáneamente a rangos de hasta 51.2 kHz por canal con filtros integrados que ajustan automáticamente su rango de muestreo. En esta tarjeta se instalarán los acelerómetros, el sensor de fuerza y el martillo de análisis modal (Impact Hammer).

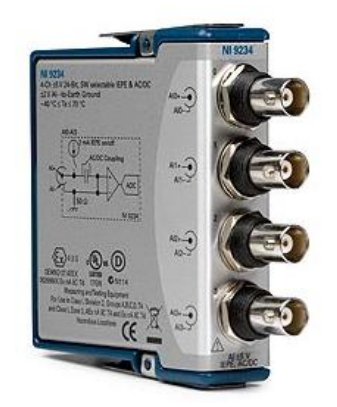

*Tarjeta de adquisición NI 9234* 

## <span id="page-22-0"></span>**4.2.2 Acelerómetros**

Se utilizarán dos acelerómetros que serán dispuestos de distinta manera en la estructura, estos acelerómetros medirán que la respuesta del sistema sea excitada por el impacto del martillo y por el movimiento del shaker.

Los acelerómetros de propósito general se aplican comúnmente a la medición de vibración en maquinaria industrial; éste se compone por la unión de una masa *m* a un dinamómetro cuyo eje está en la misma dirección que la aceleración. La señal enviada desde el sensor es procesada y mostrada en unidades de gravedad (g) igual a 9.8 m/s2, la sensibilidad para este instrumento es de 100mV/g con una frecuencia de respuesta de 0,5-15000 (Hz).

La instalación de este instrumento es por medio de un cable coaxial directamente conectado a la tarjeta de adquisición, además está provisto de un cabezal magnético para su montaje que hace que su aplicación sea mucho más fácil.

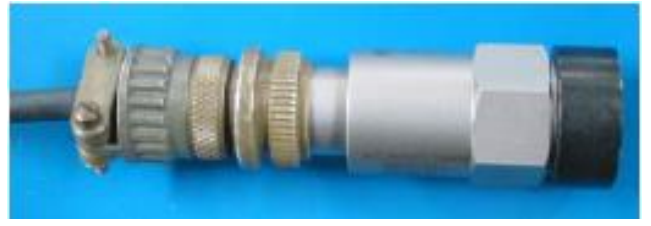

*Acelerómetro con base magnética* 

### <span id="page-23-0"></span>**4.2.3 Martillo de análisis modal**

Con el martillo de impactos se excitará la estructura con golpes de forma vertical y horizontal sobre esta en sus nodos. Este instrumento está dotado de un transductor de fuerza piezoeléctrico en la cabeza, capaz de medir la fuerza de excitación. La salida del transductor será acondicionada de manera que permita transformar la señal de carga generada en el martillo a una señal de voltaje capaz de ser reconocida por el equipo de adquisición. El Martillo de Impacto utilizado en este estudio es el PCB Piezotronics 086C03 con una sensibilidad de 2,25mV/N.

La instalación de este instrumento es por medio de un cable coaxial directamente conectado a la tarjeta de adquisición.

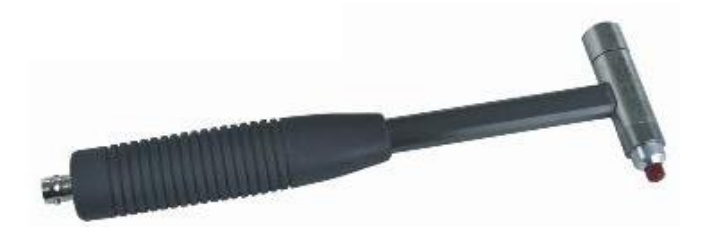

*Impact Hammer PCB Piezotronics* 

## <span id="page-23-1"></span>**4.2.4 Sensor de fuerza**

Este dispositivo cumple la función de detectar las fuerzas dinámicas aplicadas sobre un cuerpo. Cuando la fuerza se aplica a este sensor, los cristales del cuarzo generan una carga electrostática proporcional a la fuerza de la entrada.

 Esta salida se recoge en los electrodos intercalados entre los cristales y se convierte en una señal de voltaje. La sensibilidad para este sensor es de 2,25 mV/N, cuyo modelo es PCB Piezotronics 208C03. Este sensor será directamente montado con el shaker para observar el comportamiento de las fuerzas que generara este. La instalación de este instrumento es por medio de un cable coaxial directamente conectado a la tarjeta de adquisición.

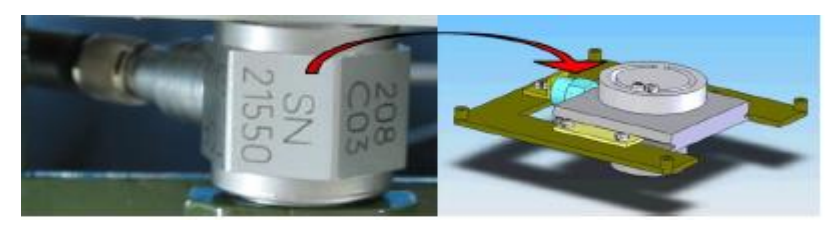

*Sensor de fuerza y montaje al shaker* 

## <span id="page-24-0"></span>**4.2.5 Shaker**

El Shaker que será instalado junto al sensor de fuerza en la parte superior de la estructura en una base destinada para este, tendrá la función principal de provocar vibraciones forzadas a la estructura, este sistema tendrá la capacidad de modificar la frecuencia y amplitud de la fuerza generada, ya que este podrá variar su velocidad de giro.

El sistema está formado por un disco acoplado a un motor eléctrico que se encarga de hacerlo girar y producir las fuerzas requeridas para la excitación. La forma de este disco es macizo con dos ranuras circulares concéntricas, en las cuales se acoplan dos pesos que permitirán generar un desbalance de este y así poder generar fuerzas centrífugas al hacer girar el motor.

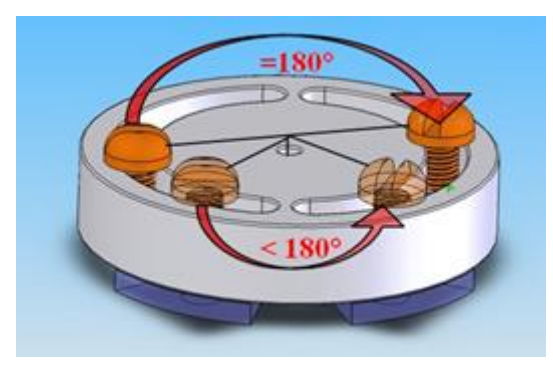

*Disco excitador del shaker* 

El motor que se utiliza para el shaker es de 12V de corriente continua, la característica principal que tienen los motores de corriente continua que para hacer variar su velocidad de debe variar su voltaje.

Arduino es una placa programable de entorno de desarrollo integrado libre con entradas y salidas digitales y analógicas, que sirve principalmente para realizar trabajos de automatización o realizar proyectos en electrónica y robótica.

Se desarrolló un programa computacional en Arduino que se muestra en la *Fig. 4.2.5-1*, que permitirá controlar el motor a conveniencia del ensayo experimental, se pueden obtener una gran cantidad de velocidades, detener el motor, aumentar y reducir la velocidad.

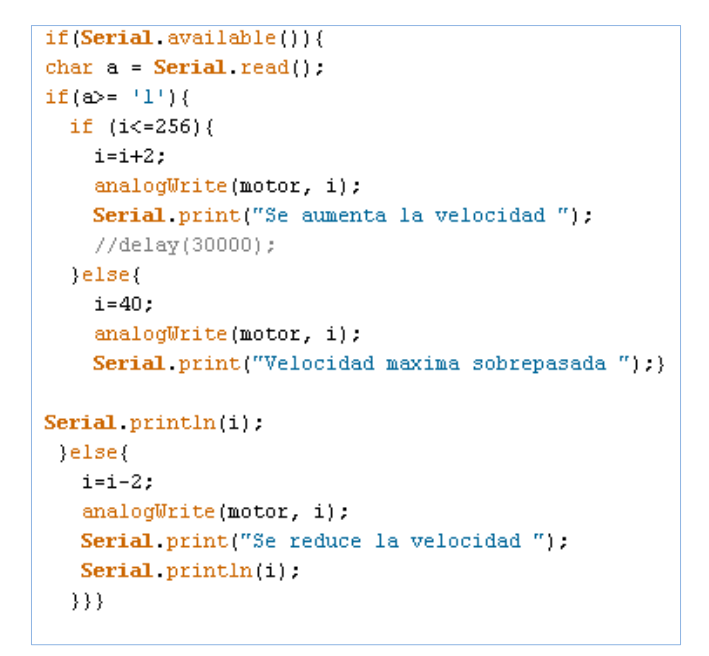

*Fig. 4.2.5-1 Desarrollo de programa de control* 

La *Fig. 4.2.5-2*, muestra el montaje que se debe realizar en la placa Arduino y las conexiones de los distintos componentes. Este montaje consta de una placa Arduino uno, una resistencia, una placa protoboard, cables conectores y un transistor que permite variar el voltaje del motor.

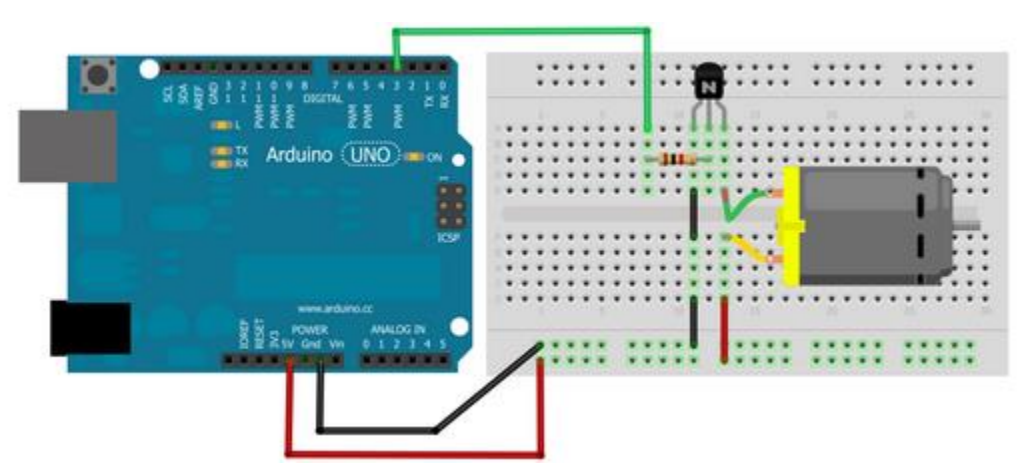

*Fig. 4.2.5-2 Montaje de la placa Arduino y el motor* 

## **A. Disco excitador**

Este disco excitador, como se expresó en el punto anterior, consta de dos ranuras concéntricas en donde se acoplan dos pesos, estos serán los encargados de generar un desbalance al disco que al momento de girar, producirá fuerzas centrífugas que excitarán a la estructura en estudio.

Para este estudio se utilizarán las siguientes condiciones de masas, ángulos y radios,

 $m_1 = 0.002146$ kg  $\theta = 68^\circ$ 

 $m<sub>2</sub> = 0,002011$ kg  $\beta$  = 53<sup>°</sup>

 $r = 0.014m$ 

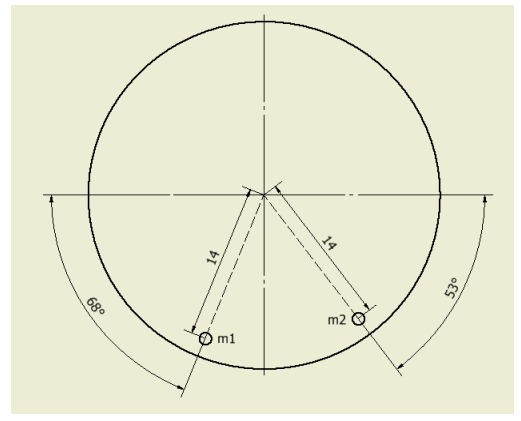

*Posición de las masas en el disco* 

Estos valores se utilizarán para calcular las fuerzas centrífugas que excitarán la estructura a medida que el motor vaya variando velocidad de giro,

$$
F_c = U\omega^2
$$
  
U = mr  

$$
\omega = \frac{2\pi \times RPM}{60}
$$

Se calcula el vector *U,* ya que este será constante en el análisis, porque la posición de las masas no variará,

$$
\overline{U_1} = m_1(-r\cos\theta i - r\sin\theta j)
$$
\n
$$
\overline{U_2} = m_2(r\cos\theta i - r\sin\theta j)
$$
\n
$$
\overline{U_1} = -1,12547 \times 10^{-5} i - 2,78563 \times 10^{-5} j
$$
\n
$$
\overline{U_2} = 1,69435 \times 10^{-5} i - 2,24848 \times 10^{-5} j
$$
\n
$$
\overline{U} = \overline{U_1} + \overline{U_2}
$$
\n
$$
\overline{U} = 5,6888 \times 10^{-6} i - 5,03411 \times 10^{-5} j
$$
\n
$$
U = 5,0661 \times 10^{-5} (kg - m)
$$

Por lo tanto la fuerza centrífuga se podría expresar solo en función de la variable  $\omega$ , como se muestra a continuación,

$$
F_c = U\omega^2
$$
  

$$
F_c = 5,0661 \times 10^{-5} \times \omega^2(N)
$$

Se debe mencionar que el disco debe estar balanceado, con la finalidad de que solo genere fuerza centrífuga el desbalance de los pesos agregados; para verificar si el disco se encuentra en esta condición, se utilizará el método de Siebert o de las 7 carreras para verificar en qué condiciones se encuentra.

# **B. Método de Siebert o de las 7 carreras**

Se utilizará el método de Siebert para verificar gráficamente si el disco del shaker se encuentra desbalanceado y pueda generar fuerzas adicionales a las que efectuarán los pesos que se utilizarán para excitar la estructura en estudio. *(2)* 

- i. Se mide la vibración original *V0.*
- ii. Se marcan las posiciones angulares en el disco base.
- iii. Se coloca una masa de prueba (me) *p* en un ángulo *α1* en el disco y se mide la vibración resultante *V1*.
- iv. Se retira la masa de prueba (me) *p* y se coloca en un ángulo *α2*, diferente al anterior, en el disco y se mide la vibración resultante *V2*.
- v. Se retira la masa de prueba (me) *p* y se coloca en cualquier ángulo *α3,* diferente a los anteriores, en el rotor y se mide la vibración resultante *V3*.
- vi. Se construye el gráfico y se estima la masa correctiva (me) *0* y posición angular *α0.*

Todas las medidas se deben hacer aproximadamente a una velocidad constante (RPM=cte.)

1. Se dibuja una circunferencia con radio *V0* y se marcan las posiciones angulares en ella.

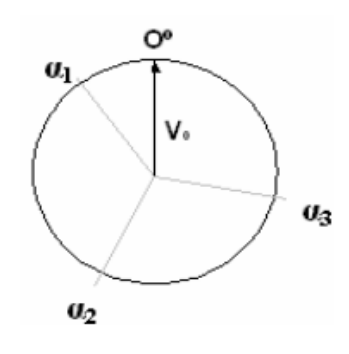

2. Con origen en α*1* se traza una circunferencia de radio *V1,* análogamente en α2, con radio *V2* y en α3 con radio *V3.*

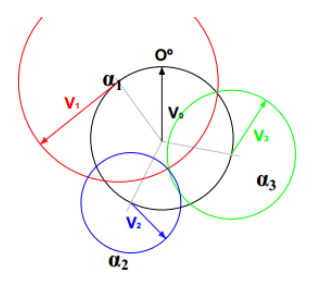

3. Se mide *Vx* (del centro de la circunferencia hasta la intersección de las 3 velocidades) y se estima la masa de corrección (me) o.

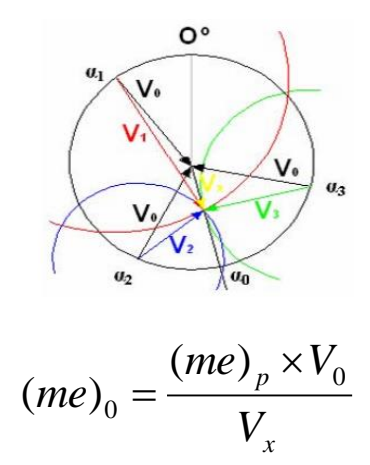

Para el cálculo de las velocidades se utilizará el valor RMS que se obtendrá mediante un programa creado en LabVIEW.

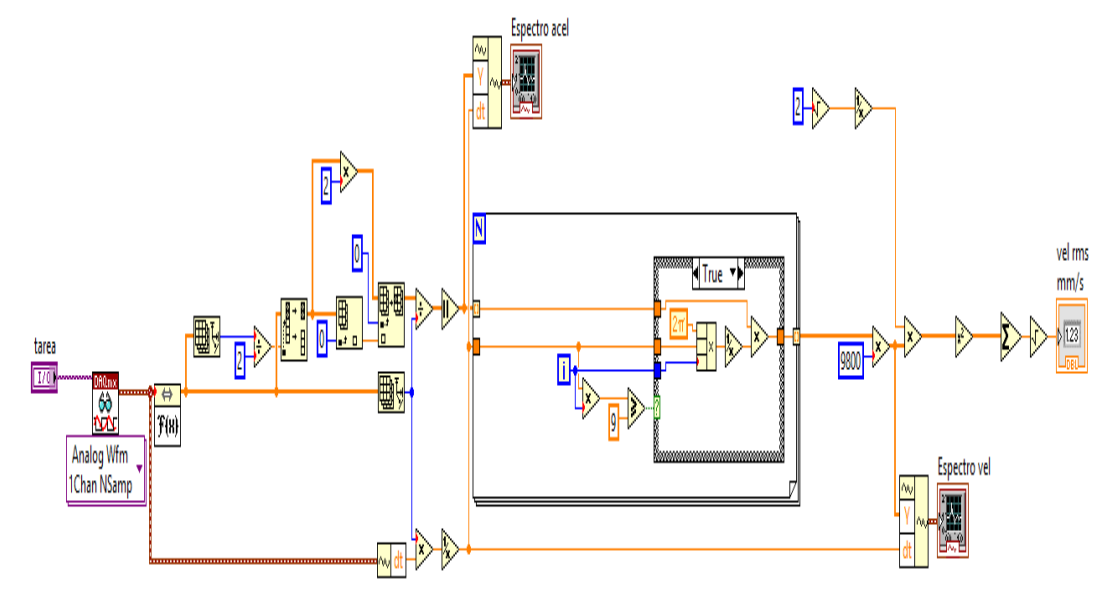

*Diagrama de bloques para obtención del valor RMS* 

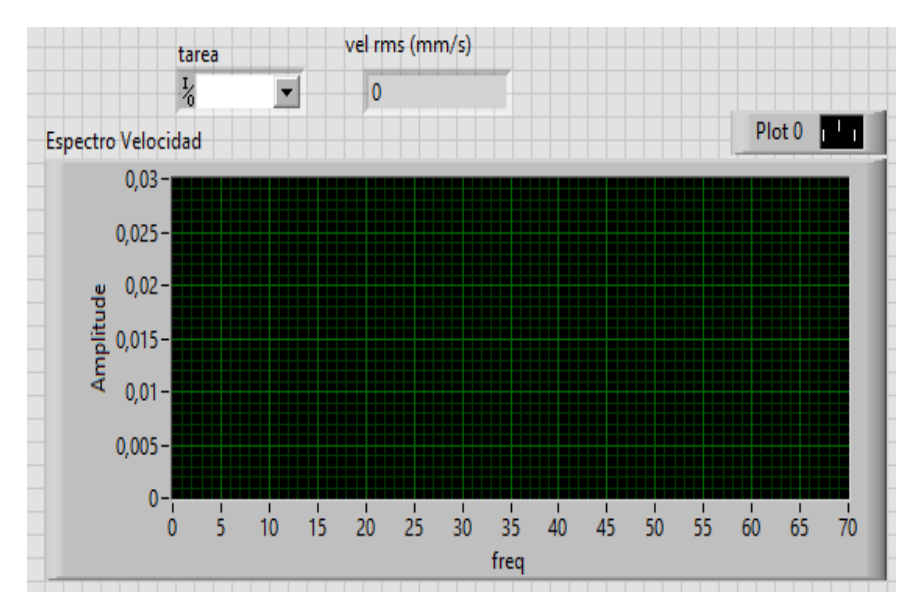

*Panel Frontal de datos procesados para el valor RMS* 

Los valores obtenidos por este método con un desfase de ángulos de 0°, 120°, 240° son los siguientes:

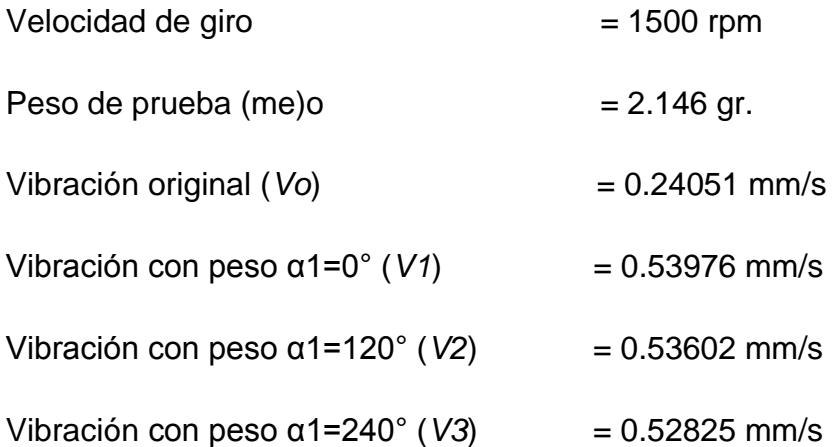

Se grafican estos valores obtenidos según las indicaciones descritas anteriormente, estos valores se graficarán mediante un programa realizado en LabVIEW.

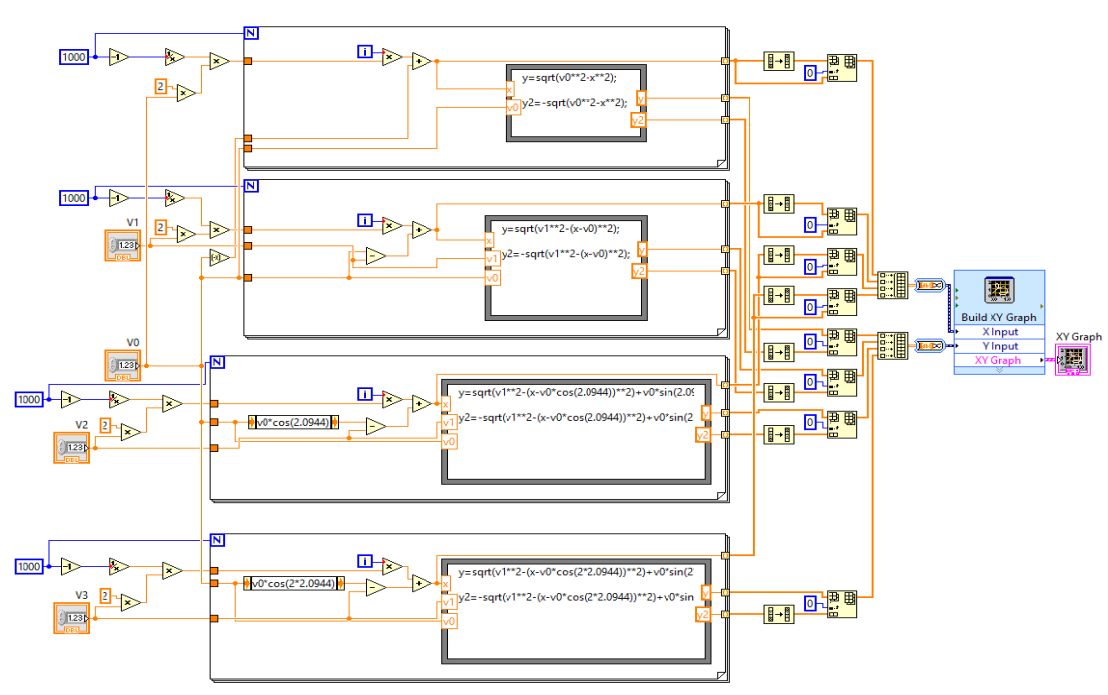

*Pantalla de programación para graficar en LabVIEW* 

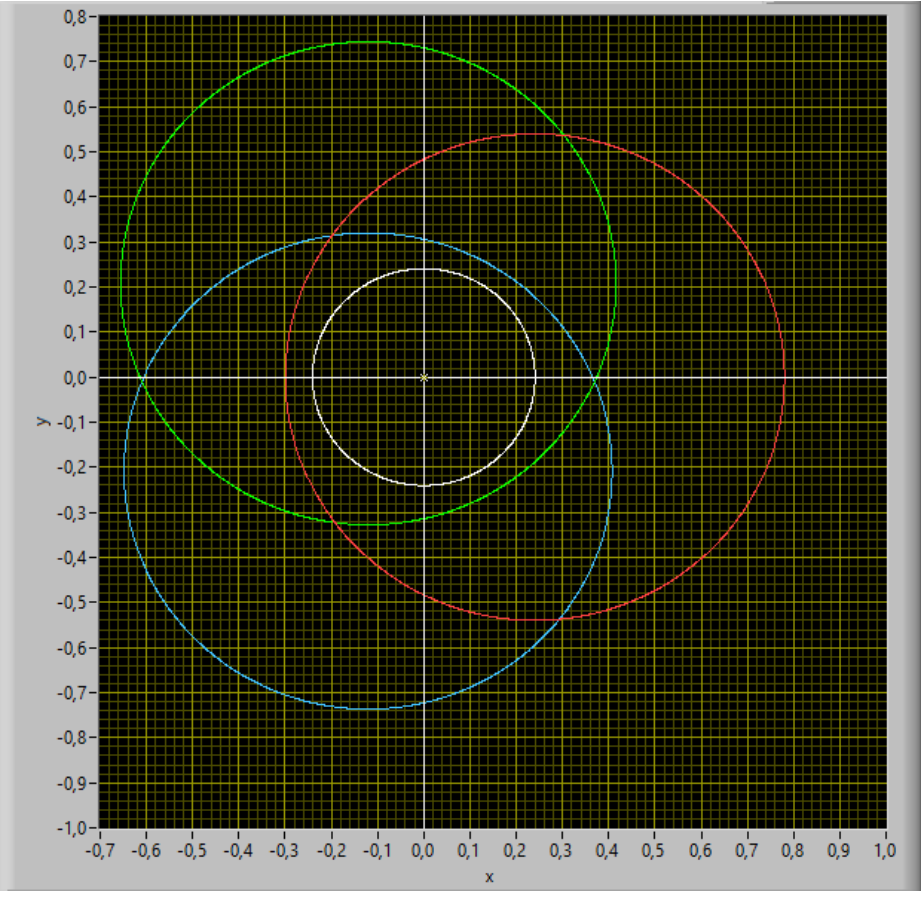

*Fig.4.2.5.2 Resultados de gráficos en LabVIEW* 

Luego de desarrollado el método de Siebert como se muestra en la *Fig.4.2.5,*  donde se grafican las velocidades obtenidas según lo descrito anteriormente, se puede observar que no existe una intersección entre las circunferencias de color rojo, azul y verde las que representan las velocidades con peso (me) *p* en las tres posiciones, esto permite concluir entonces que el disco del shaker no se encuentra desbalanceado o su peso de desbalance es muy pequeño, que lo hace prácticamente despreciable. La importancia de verificar que el disco no se encuentra desbalanceado es que solo generarán fuerzas centrífugas el desbalance generado por los pesos que se agregarán al disco del shaker.

#### <span id="page-32-0"></span>**4.3 Programas de LabVIEW para captura, procesamiento y lectura de datos**

#### <span id="page-32-1"></span>**4.3.1 Introducción**

Se utilizará LabVIEW para la captura, procesamiento y lectura de datos en todas las etapas del estudio experimental, este software es una herramienta gráfica con funciones integradas para realizar adquisición de datos, control de instrumentos, análisis de medida y presentaciones de datos. El lenguaje que usa se llama lenguaje G, donde la G simboliza que es lenguaje Gráfico. A continuación se mostrarán los programas creados para el estudio.

#### <span id="page-32-2"></span>**4.3.2 Programa LabVIEW de captura y procesamiento de datos para shaker**

Se ha creado un programa de captura y procesamiento de datos, que se ejecuta cuando se utilice el shaker para excitar la estructura. Este programa permite guardar los datos procesados ordenados según los RPM que se estén midiendo y además visualizar la lectura en el mismo instante que se ha tomado la medición. La *Fig. 4.3.2-1* muestra la estructura de programación del instrumento virtual. Este realiza y procesa las respuestas obtenidas por los dos acelerómetros y el sensor de fuerza. El procesamiento anterior de las respuestas se visualiza en la pantalla de muestra de datos procesados *Fig. 4.3.2-2*. El Panel Frontal muestra la respuesta obtenida por los dos acelerómetros (*g*) y la fuerza que está midiendo el sensor de fuerza (*N*) a medida que cambia la velocidad del shaker.

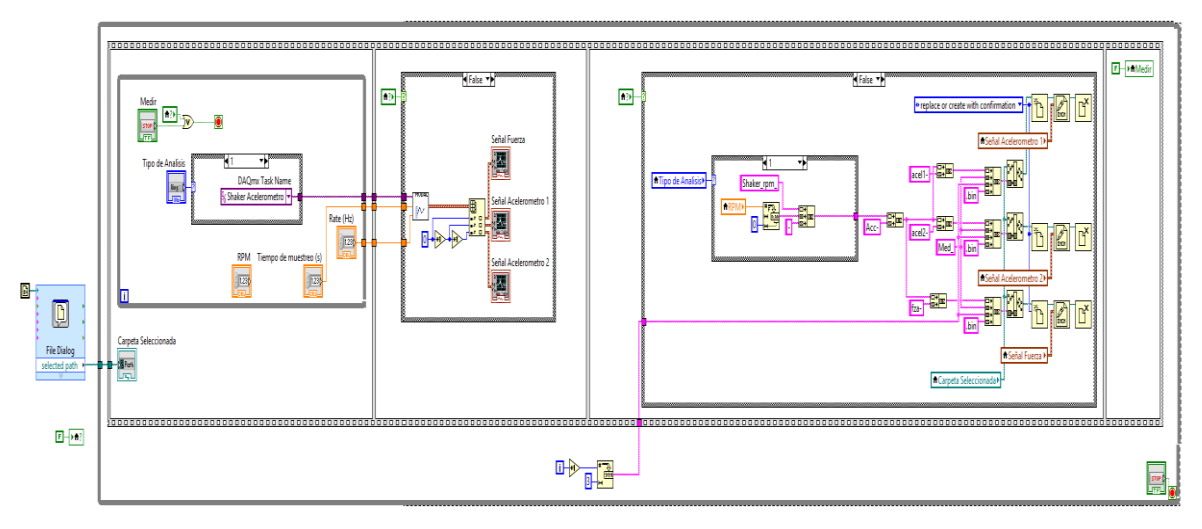

*Fig. 4.3.2-1 Diagrama de bloques para la captura y procesamiento de datos* 

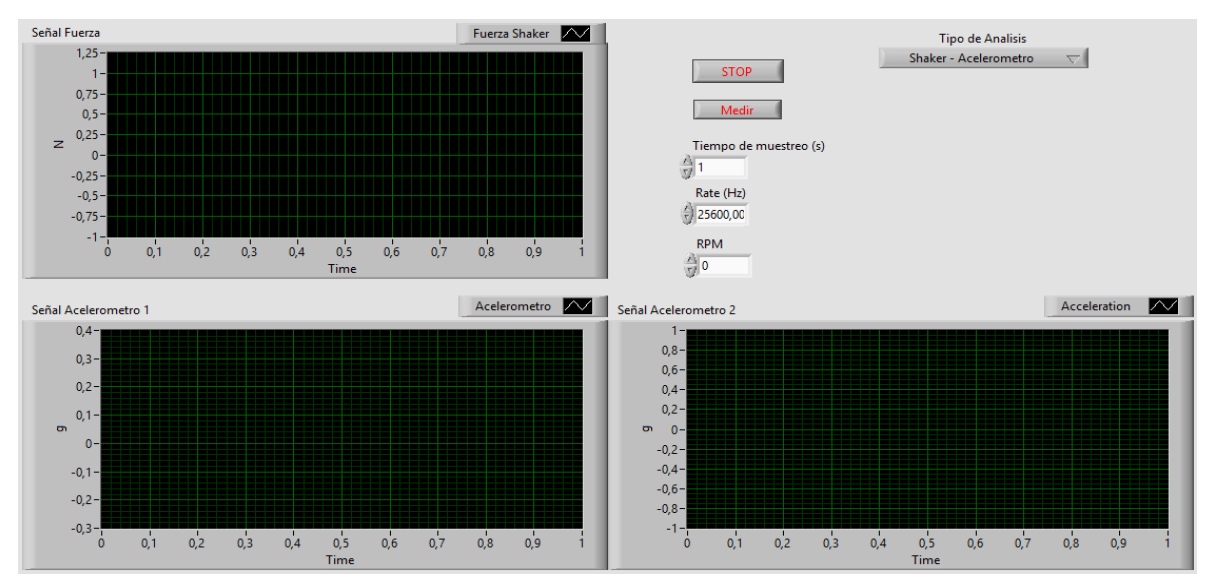

*Fig. 4.3.2-2 Panel Frontal para la captura y procesamiento de datos* 

## <span id="page-33-0"></span>**4.3.3 Programa LabVIEW de lectura para datos para shaker**

Se ha creado un programa de lectura de archivos, que permite obtener el espectro en frecuencia (Hz) de los datos obtenidos guardados por el programa *Fig.4.3.2-1*. La finalidad de este programa es obtener la respuesta g de los acelerómetros y la fuerza (*N)* que genera el shaker, ambos en función de frecuencia para cada RPM

medido. Para realizar este análisis se obtendrá el espectro de frecuencia utilizando la FFT (Transformada de Fourier) para cada medición *Fig. 4.3.3-1.* El espectro de frecuencia se mostrará en la pantalla de muestra de lectura de datos *Fig. 4.3.3-2* de donde se obtendrá para cada medición la respuesta *g* y la fuerza *N* en función de frecuencia para 1x y 2x. La finalidad de obtener los datos *g* y *N* de cada medición, es obtener la función de respuesta de frecuencia (FRF), como se

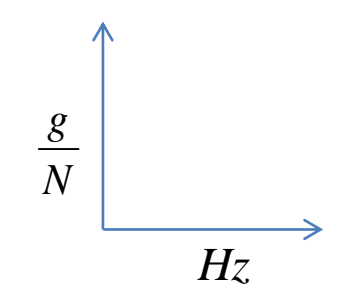

muestra en la siguiente gráfica,

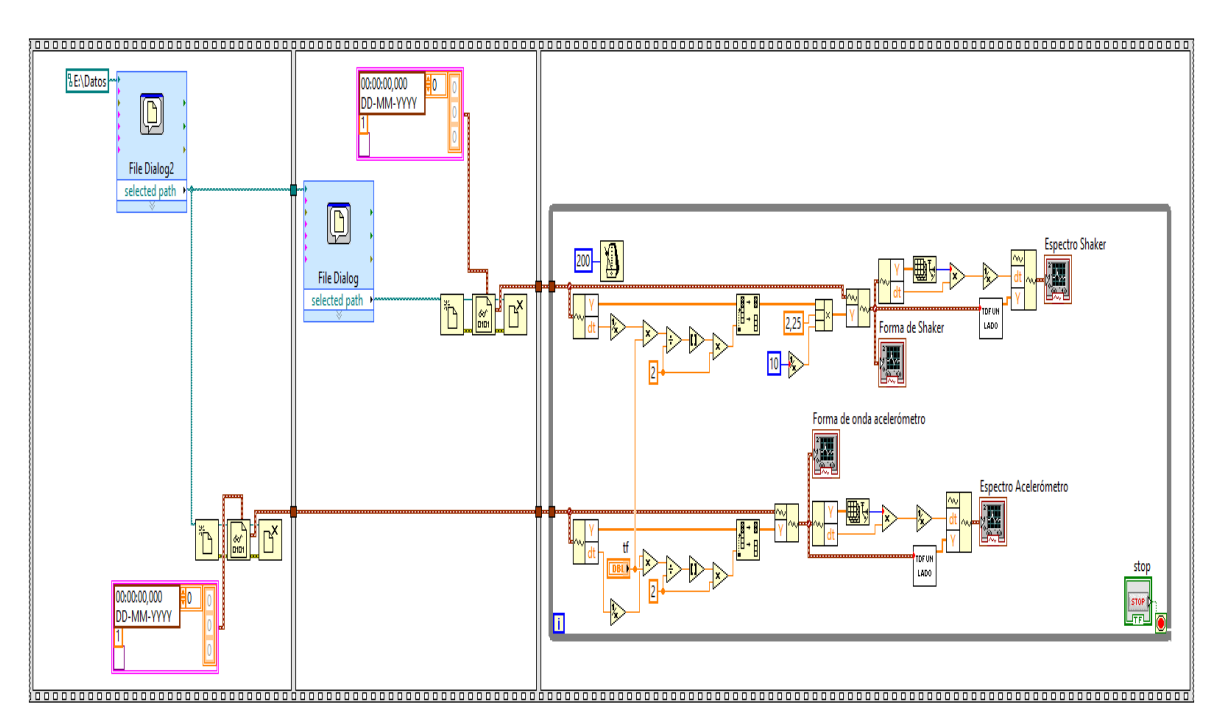

*Fig. 4.3.3-1 Diagrama de bloques para lectura de datos* 

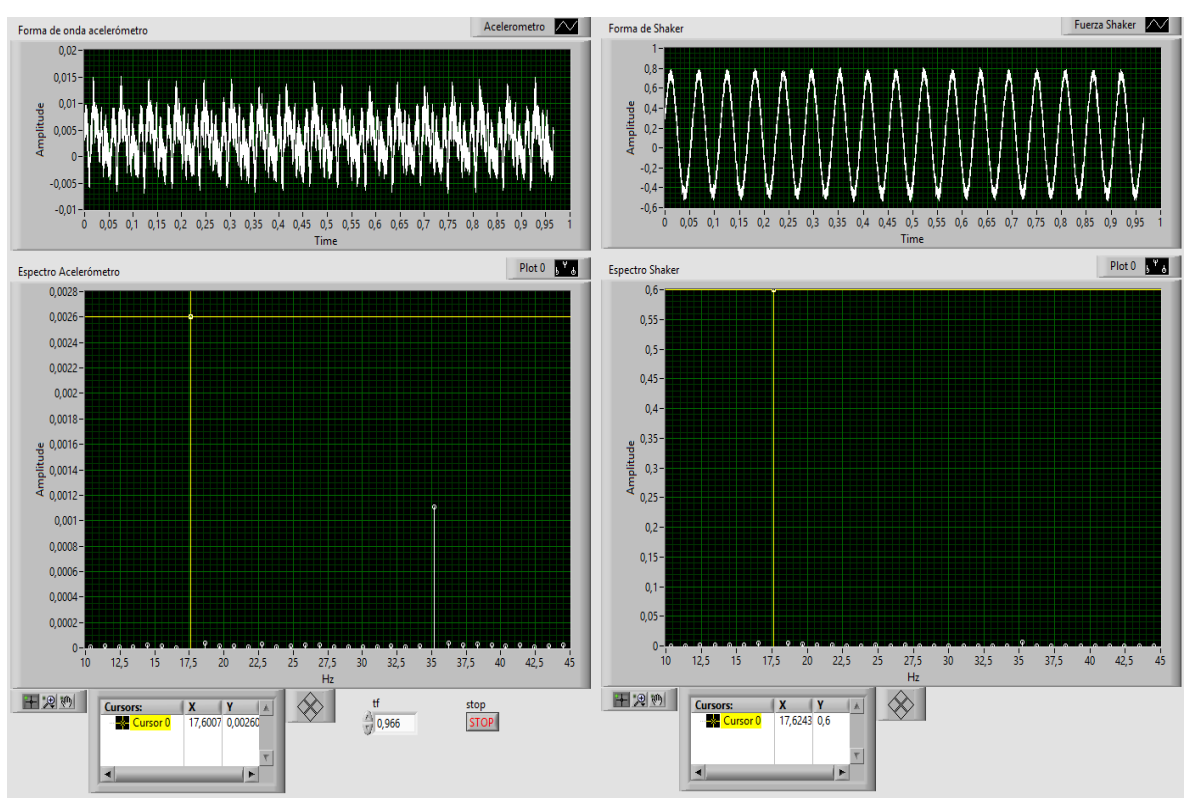

*Fig. 4.3.3-2 Panel Frontal para lectura de datos* 

# <span id="page-35-0"></span>**4.3.4 Programa LabVIEW de captura y procesamiento de datos para Impact Hammer**

Se ha creado un programa de captura y procesamiento de datos cuando se utilice el Impact Hammer para excitar la estructura. Este programa permite visualizar en el instante la medición cuando se impacta cada nodo de la estructura, permitiendo guardar la información cuando se considere que está correcta. El programa muestra el espectro en frecuencia de cada acelerómetro y el de la fuerza del impacto, como se muestra en la *Fig. 4.3.4-1*, además muestra la función de repuesta de frecuencia (FRF). La *Fig. 4.3.4-2* muestra la estructura de programación del programa creado para cuando se utiliza el Impact Hammer o martillo de análisis modal.
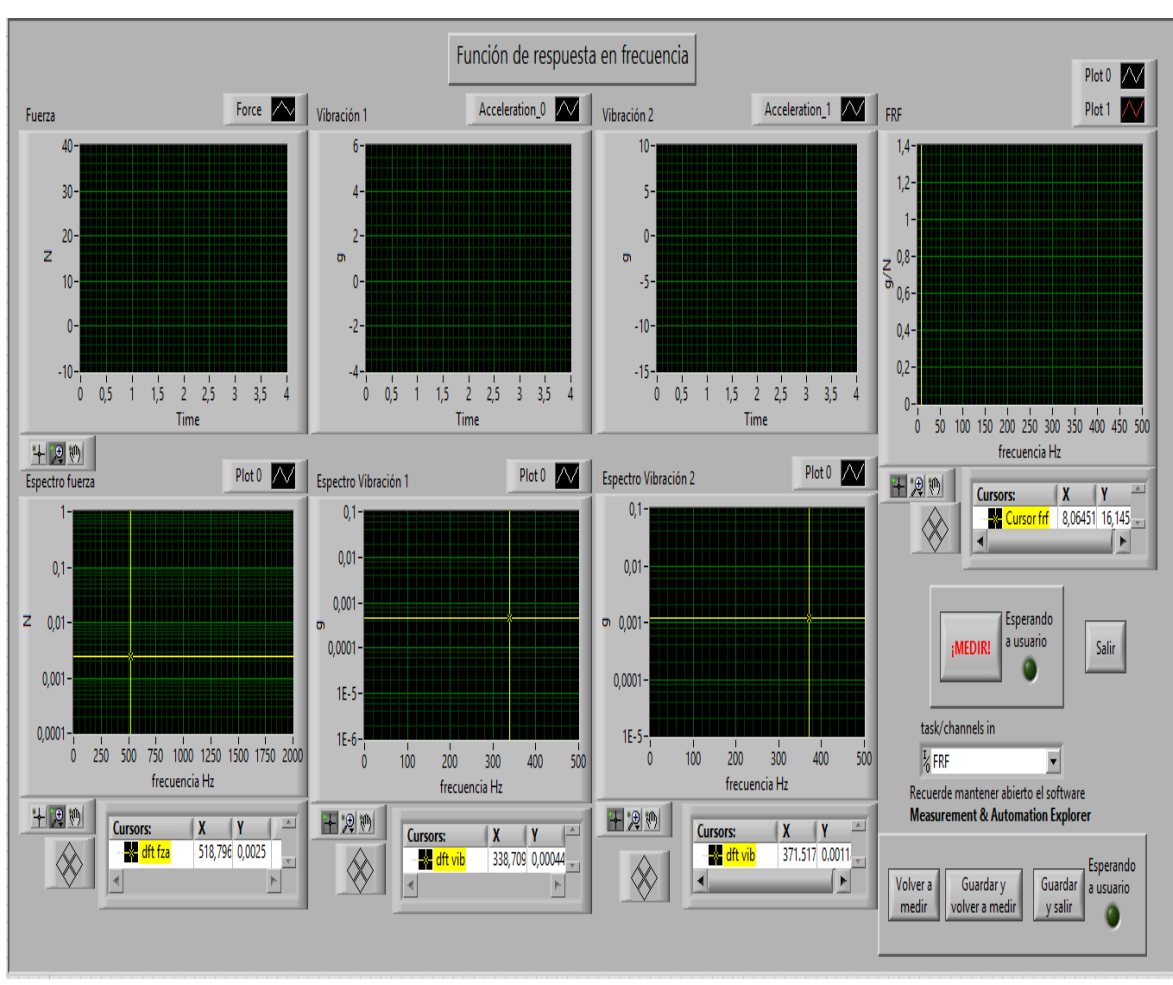

*Fig. 4.3.4-1 Panel Frontal para la captura y procesamientos de datos* 

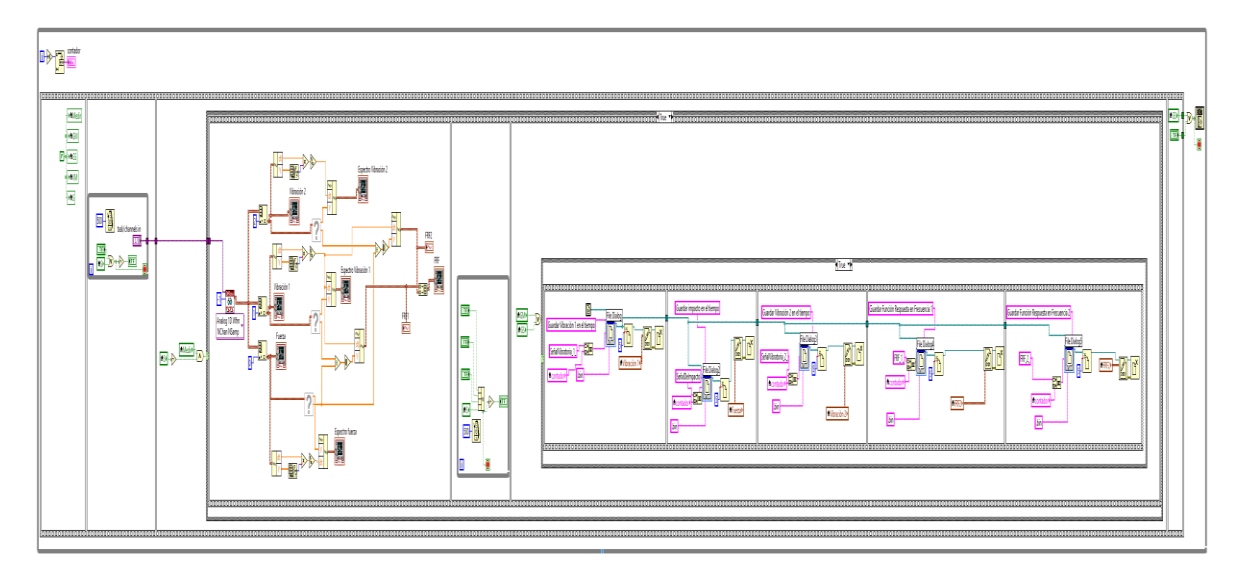

*Fig. 4.3.4-2 Diagrama de bloques para la captura y procesamiento de datos* 

Cuando se guarda una medición con el programa, se crea automáticamente un archivo con la función de respuesta de frecuencia FRF. Para leer este tipo de archivo se creó un programa que permite visualizar la información guardada *Fig. 4.3.4-3.*

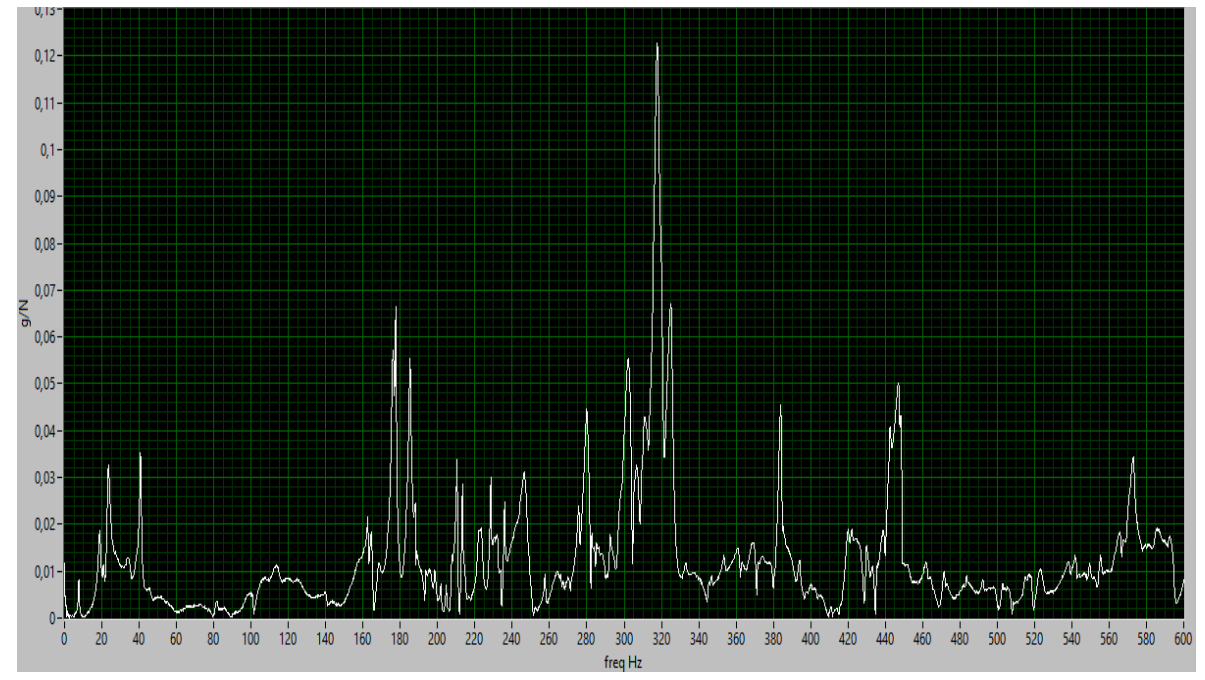

*Fig. 4.3.4-3 Panel Frontal de lectura FRF* 

# **4.4 Resultados experimentales obtenidos**

## **4.4.1 Descripción de la condición anterior de la estructura**

La condición en la que se encontraba la estructura, las barras verticales (varillas) no se encuentran completamente derechas y las barras horizontales se encuentran sueltas y corridas de la posición que le corresponde.

A continuación se detalla el análisis experimental realizado a la estructura en la condición descrita, primero se realizan mediciones con el shaker y el sensor de fuerza y posteriormente con el Impact Hammer.

## **4.4.2 Montaje acelerómetros**

Para las mediciones de aceleración *g* se instalarán dos acelerómetros, el primero en forma vertical y el segundo en forma horizontal, estos se instalarán por medios de bases magnéticas para adherirlas a la estructura como se muestra en las *Fig. 4.2.2-1* y *4.2.2-2*. El acelerómetro uno se conectará al canal 1 de la tarjeta de adquisición NI 9234 y el acelerómetro dos al canal 2 en la misma tarjeta de adquisición. En el canal 0 de la tarjeta de adquisición se conectará el sensor de fuerza o el Impact Hammer respectivamente cuando se utilicen.

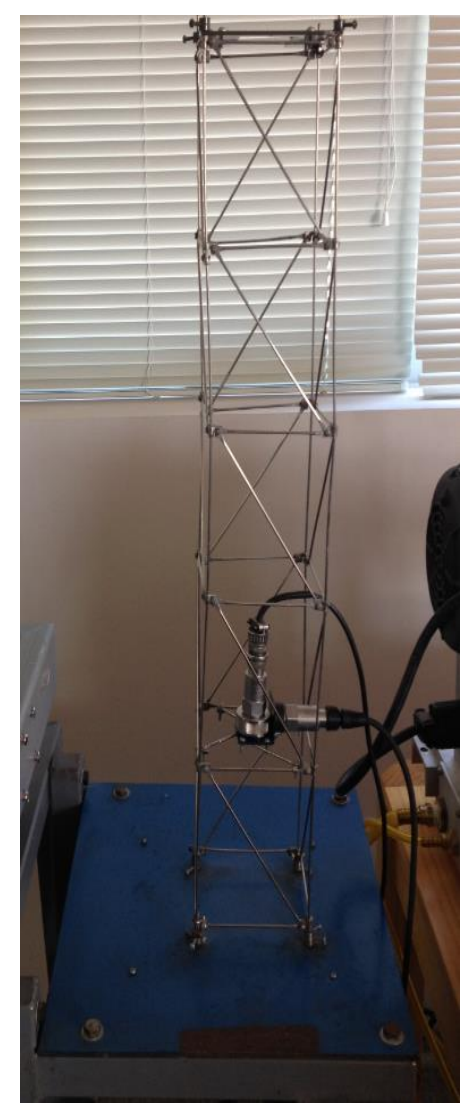

*Fig. 4.2.2-1 Acelerómetros Fig.4.2.2-2 Acelerómetros* 

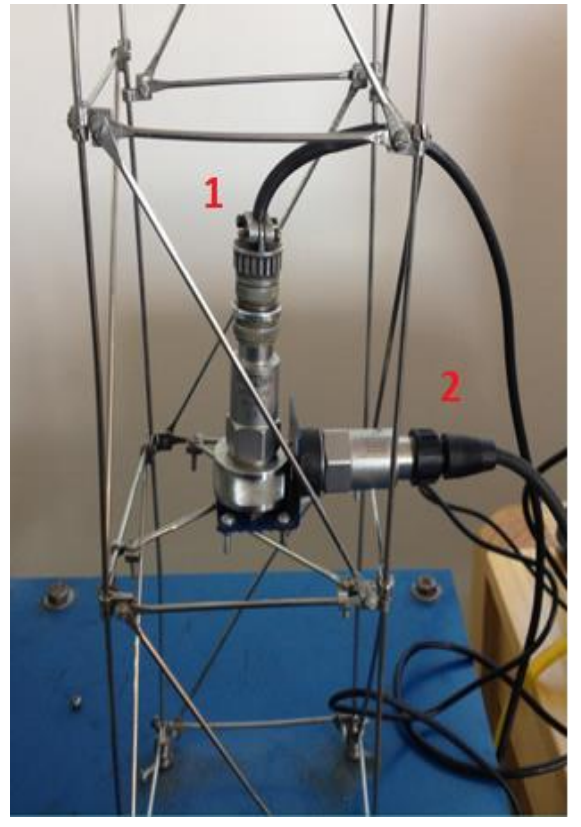

# **4.4.3 Resultados shaker**

Se monta el shaker junto al sensor de fuerza como se muestra en *Fig. 4.4.3,* en la parte superior de la estructura para realizar las mediciones.

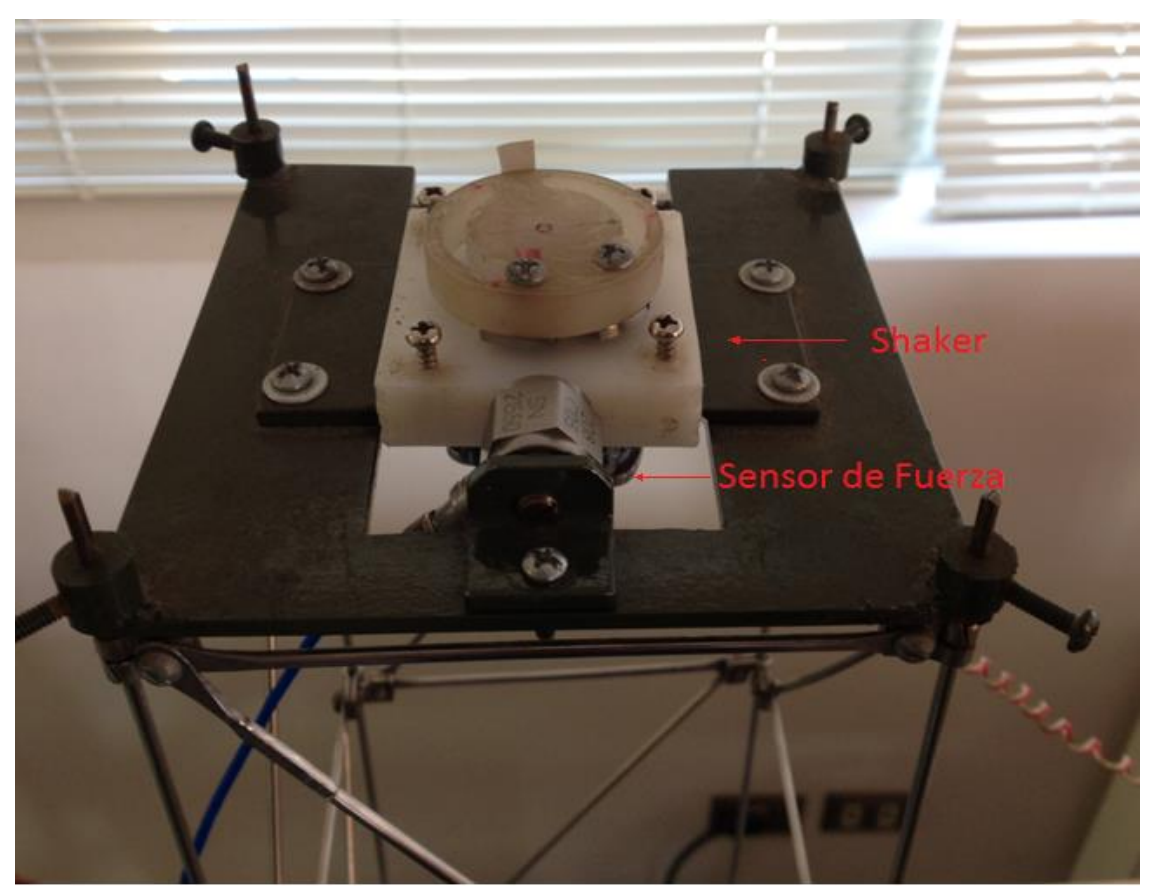

*Fig. 4.4.3 Montaje shaker y Sensor de fuerza* 

Las tablas que se muestran a continuación, corresponden a las mediciones realizadas a la estructura cuando es excitada por el shaker. Las *tablas 4.4.3-1* y *4.4.3-2* corresponden a los valores de frecuencia para 1x y 2x, con la respuesta de los acelerómetros y del sensor de fuerza respectivamente. La *tabla 4.4.3-3* corresponde a los cálculos necesarios para obtener las gráficas que representan la función de respuesta en frecuencia FRF y que se muestran posteriormente.

|            |           |           | Tabla 4.4.3-1 Mediciones para 1x |                    |
|------------|-----------|-----------|----------------------------------|--------------------|
| <b>RPM</b> | 1x(Hz)    | F(N)      | Acelerómetro 1 (g)               | Acelerómetro 2 (g) |
| 301        | 5,008576  | 0,0549593 | 3,69E-05                         | 9,76E-05           |
| 369        | 6,149228  | 0,0775068 | 4,88E-05                         | 0,00024878         |
| 432        | 7,204117  | 0,103198  | 0,000119783                      | 0,000920325        |
| 499        | 8,310463  | 0,13393   | 7,80E-05                         | 0,00028103         |
| 560        | 9,331046  | 0,167236  | 5,53E-05                         | 0,00051626         |
| 624        | 10,394511 | 0,204499  | 7,11E-05                         | 0,000897561        |
| 686        | 11,433962 | 0,247317  | 0,000147425                      | 0,00164472         |
| 743        | 12,391081 | 0,289431  | 0,000221138                      | 0,00257886         |
| 800        | 13,334477 | 0,335393  | 0,000313279                      | 0,00369919         |
| 847        | 14,121317 | 0,373984  | 0,000460705                      | 0,00512737         |
| 892        | 14,870017 | 0,419241  | 0,000709485                      | 0,00713415         |
| 939        | 15,643225 | 0,463415  | 0,000949051                      | 0,0098103          |
| 982        | 16,358491 | 0,508266  | 0,0013084                        | 0,013355           |
| 1019       | 16,981132 | 0,554472  | 0,00178645                       | 0,0185366          |
| 1055       | 17,590051 | 0,6       | 0,00260271                       | 0,0262547          |
| 1081       | 18,020583 | 0,637669  | 0,0036687                        | 0,0359756          |
| 1104       | 18,404803 | 0,671545  | 0,00400813                       | 0,0460705          |
| 1131       | 18,854202 | 0,707317  | 0,00253659                       | 0,0434146          |
| 1182       | 19,699828 | 0,780488  | 0,000468293                      | 0,0290244          |
| 1213       | 20,209262 | 0,836179  | 0,00121951                       | 0,0338157          |
| 1242       | 20,702886 | 0,885366  | 0,00123577                       | 0,0430488          |
| 1272       | 21,191851 | 0,95122   | 0,00280217                       | 0,0412331          |
| 1296       | 21,602716 | 1,02249   | 0,00482927                       | 0,0485095          |
| 1317       | 21,949066 | 1,07913   | 0,00462873                       | 0,0637669          |
| 1331       | 22,181664 | 1,1252    | 0,00442276                       | 0,0784824          |
| 1342       | 22,359932 | 1,15772   | 0,00436992                       | 0,0921409          |
| 1356       | 22,606112 | 1,16423   | 0,00702575                       | 0,11122            |
| 1367       | 22,78438  | 1,41463   | 0,00173442                       | 0,12084            |
| 1388       | 23,140917 | 1,4878    | 0,00933604                       | 0,116423           |
| 1399       | 23,319185 | 1,67236   | 0,0165854                        | 0,108211           |
| 1403       | 23,378608 | 1,67696   | 0,0173442                        | 0,103442           |
| 1410       | 23,497453 | 1,68618   | 0,0184824                        | 0,096748           |
| 1428       | 23,794567 | 2,19404   | 0,0379404                        | 0,0838482          |
| 1430       | 23,828523 | 2,57182   | 0,0553117                        | 0,0808537          |
| 1440       | 24,005146 | 2,62547   | 0,0580488                        | 0,077832           |
| 1449       | 24,151104 | 2,67859   | 0,059187                         | 0,0760976          |
| 1451       | 24,185249 | 2,74688   | 0,0617886                        | 0,0773984          |
| 1467       | 24,448217 | 2,76965   | 0,0629268                        | 0,0797832          |
| 1471       | 24,523397 | 2,82114   | 0,0661247                        | 0,0815447          |
| 1481       | 24,685908 | 2,95122   | 0,0733333                        | 0,0880488          |
| 1866       | 31,095076 | 1,09919   | 0,16355                          | 0,316531           |
| 1868       | 31,129032 | 1,07913   | 0,170732                         | 0,334472           |
| 1873       | 31,213922 | 1,0374    | 0,190244                         | 0,381572           |
| 1888       | 31,468591 | 1,10244   | 0,214634                         | 0,449864           |
| 1893       | 31,55348  | 1,15122   | 0,218808                         | 0,48103            |
| 1898       | 31,63837  | 1,15772   | 0,225041                         | 0,48645            |
| 1903       | 31,72326  | 1,18374   | 0,24168                          | 0,505285           |
| 1914       | 31,893039 | 1,18378   | 0,248726                         | 0,515718           |
|            |           |           |                                  |                    |

*Tabla 4.4.3-1 Mediciones para 1x* 

| Tabla 4.4.3-2 Mediciones para 2x |             |                    |                    |  |  |  |  |  |
|----------------------------------|-------------|--------------------|--------------------|--|--|--|--|--|
| 2x(Hz)                           | F(N)        | Acelerómetro 1 (g) | Acelerómetro 2 (g) |  |  |  |  |  |
| 10,017152                        | 0,00105691  | 1,84E-05           | 4,88E-06           |  |  |  |  |  |
| 12,298456                        | 0,000704607 | 1,95E-05           | 3,22E-05           |  |  |  |  |  |
| 14,408234                        | 0,000379404 | 1,84E-05           | 2,93E-05           |  |  |  |  |  |
| 16,620926                        | 0,000156098 | 9,76E-06           | 3,69E-05           |  |  |  |  |  |
| 18,662092                        | 0,0001      | 4,61E-05           | 0,000142276        |  |  |  |  |  |
| 20,789022                        | 0,000596206 | 2,03E-05           | 0,000136585        |  |  |  |  |  |
| 22,867924                        | 0,000704607 | 0,000110569        | 0,000115176        |  |  |  |  |  |
| 24,782162                        | 0,000813008 | 7,37E-05           | 4,23E-05           |  |  |  |  |  |
| 26,668954                        | 0,00184282  | 0,000147425        | 0,00184282         |  |  |  |  |  |
| 28,242634                        | 0,00304878  | 0,000239566        | 0,00046206         |  |  |  |  |  |
| 29,740034                        | 0,024187    | 0,00210081         | 0,00260163         |  |  |  |  |  |
| 31,28645                         | 0,0135501   | 0,00128076         | 0,00111111         |  |  |  |  |  |
| 32,716982                        | 0,00894309  | 0,000949051        | 0,000455285        |  |  |  |  |  |
| 33,962264                        | 0,00813008  | 0,00100596         | 0,000433604        |  |  |  |  |  |
| 35,180102                        | 0,00650407  | 0,00110786         | 0,00409756         |  |  |  |  |  |
| 36,041166                        | 0,0123306   | 0,00152439         | 0,00894309         |  |  |  |  |  |
| 36,809606                        | 0,0113821   | 0,00214634         | 0,00582656         |  |  |  |  |  |
| 37,708404                        | 0,00813008  | 0,00252249         | 0,0045122          |  |  |  |  |  |
| 39,399656                        | 0,00650407  | 0,00359024         | 0,00373984         |  |  |  |  |  |
| 40,418524                        | 0,00691057  | 0,0048103          | 0,00414634         |  |  |  |  |  |
| 41,405772                        | 0,0057561   | 0,00731707         | 0,0045122          |  |  |  |  |  |
| 42,383702                        | 0,00271003  | 0,0055             | 0,00334011         |  |  |  |  |  |
| 43,205432                        | 0,00298103  | 0,00897561         | 0,00325203         |  |  |  |  |  |
| 43,898132                        | 0,00894309  | 0,0136965          | 0,00334688         |  |  |  |  |  |
| 44,363328                        | 0,0162602   | 0,0232195          | 0,0099729          |  |  |  |  |  |
| 44,719864                        | 0,0260163   | 0,0353659          | 0,0168022          |  |  |  |  |  |
| 45,212224                        | 0,0292683   | 0,0407724          | 0,0201626          |  |  |  |  |  |
| 45,56876                         | 0,0365854   | 0,0385908          | 0,0169106          |  |  |  |  |  |
| 46,281834                        | 0,0691057   | 0,0630623          | 0,0295935          |  |  |  |  |  |
| 46,63837                         | 0,115176    | 0,0887805          | 0,043523           |  |  |  |  |  |
| 46,757216                        | 0,128997    | 0,095664           | 0,0476965          |  |  |  |  |  |
| 46,994906                        | 0,152033    | 0,106721           | 0,0544715          |  |  |  |  |  |
| 47,589134                        | 0,190786    | 0,095664           | 0,0511382          |  |  |  |  |  |
| 47,657046                        | 0,267751    | 0,129648           | 0,0644986          |  |  |  |  |  |
| 48,010292                        | 0,288347    | 0,135447           | 0,0663415          |  |  |  |  |  |
| 48,302208                        | 0,295935    | 0,139621           | 0,0661247          |  |  |  |  |  |
| 48,370498                        | 0,326287    | 0,15               | 0,0708943          |  |  |  |  |  |
| 48,896434                        | 0,39458     | 0,170244           | 0,0765312          |  |  |  |  |  |
| 49,046794                        | 0,422764    | 0,179946           | 0,0776287          |  |  |  |  |  |
| 49,371816                        | 0,439024    | 0,20748            | 0,0839024          |  |  |  |  |  |
| 62,190152                        | 0,289431    | 0,0571274          | 0,0555014          |  |  |  |  |  |
| 62,258064                        | 0,295122    | 0,0619512          | 0,0552846          |  |  |  |  |  |
| 62,427844                        | 0,286179    | 0,0867209          | 0,0672087          |  |  |  |  |  |
| 62,937182                        | 0,260163    | 0,102547           | 0,0731707          |  |  |  |  |  |
| 63,10696                         | 0,20813     | 0,100759           | 0,0636856          |  |  |  |  |  |
| 63,27674                         | 0,214634    | 0,101463           | 0,0677507          |  |  |  |  |  |
| 63,44652                         | 0,188618    | 0,102873           | 0,0700542          |  |  |  |  |  |
| 63,786078                        | 0,188618    | 0,1071             | 0,0715447          |  |  |  |  |  |

*Tabla 4.4.3-2 Mediciones para 2x* 

|           | Tabla 4.4.5-5 Resultados para |                      | 1 X Y Z X  |  |
|-----------|-------------------------------|----------------------|------------|--|
| g1/F(g/N) | g2/F (g/N)                    | g1/F (g/N)           | g2/F (g/N) |  |
| 1x        | 1x                            | 2x                   | 2x         |  |
| 6,71E-04  | 1,78E-03                      | 1,74E-02             | 4,62E-03   |  |
| 6,29E-04  | 3,21E-03                      | 2,77E-02             | 4,58E-02   |  |
| 1,16E-03  | 8,92E-03                      | 4,86E-02             | 7,71E-02   |  |
| 5,83E-04  | 2,10E-03                      | 6,25E-02             | 2,36E-01   |  |
| 3,31E-04  | 3,09E-03                      | 4,61E-01             | 1,42E+00   |  |
| 3,48E-04  | 4,39E-03                      | 3,41E-02             | 2,29E-01   |  |
| 5,96E-04  | 6,65E-03                      | 1,57E-01             | 1,63E-01   |  |
| 7,64E-04  | 8,91E-03                      | 9,07E-02             | 5,20E-02   |  |
| 9,34E-04  | 1,10E-02                      | 8,00E-02             | 1,00E+00   |  |
| 1,23E-03  | 1,37E-02                      | 7,86E-02             | 1,52E-01   |  |
| 1,69E-03  | 1,70E-02                      | 8,69E-02             | 1,08E-01   |  |
| 2,05E-03  | 2,12E-02                      | 9,45E-02             | 8,20E-02   |  |
| 2,57E-03  | 2,63E-02                      | 1,06E-01             | 5,09E-02   |  |
| 3,22E-03  | 3,34E-02                      | 1,24E-01             | 5,33E-02   |  |
| 4,34E-03  | 4,38E-02                      | 1,70E-01             | 6,30E-01   |  |
| 5,75E-03  | 5,64E-02                      | 1,24E-01             | 7,25E-01   |  |
| 5,97E-03  | 6,86E-02                      | 1,89E-01             | 5,12E-01   |  |
| 3,59E-03  | 6,14E-02                      | 3,10E-01             | 5,55E-01   |  |
| 6,00E-04  | 3,72E-02                      | 5,52E-01             | 5,75E-01   |  |
| 1,46E-03  | 4,04E-02                      | 6,96E-01             | 6,00E-01   |  |
| 1,40E-03  | 4,86E-02                      | 1,27E+00             | 7,84E-01   |  |
| 2,95E-03  | 4,33E-02                      | 2,03E+00             | 1,23E+00   |  |
| 4,72E-03  | 4,74E-02                      | 3,01E+00             | 1,09E+00   |  |
| 4,29E-03  | 5,91E-02                      | 1,53E+00             | 3,74E-01   |  |
| 3,93E-03  | 6,97E-02                      | 1,43E+00             | 6,13E-01   |  |
| 3,77E-03  | 7,96E-02                      | 1,36E+00             | 6,46E-01   |  |
| 6,03E-03  | 9,55E-02                      | 1,39E+00             | 6,89E-01   |  |
| 1,23E-03  | 8,54E-02                      | 1,05E+00             | 4,62E-01   |  |
| 6,28E-03  | 7,83E-02                      | 9,13E-01             | 4,28E-01   |  |
| 9,92E-03  | 6,47E-02                      | 7,71E-01             | 3,78E-01   |  |
| 1,03E-02  | 6,17E-02                      | 7,42E-01             | 3,70E-01   |  |
| 1,10E-02  | 5,74E-02                      | 7,02E-01             | 3,58E-01   |  |
| 1,73E-02  | 3,82E-02                      | 5,01E-01             | 2,68E-01   |  |
| 2,15E-02  | 3,14E-02                      | 4,84E-01             | 2,41E-01   |  |
| 2,21E-02  | 2,96E-02                      | 4,70E-01             | 2,30E-01   |  |
| 2,21E-02  | 2,84E-02                      | 4,72E-01             | 2,23E-01   |  |
| 2,25E-02  | 2,82E-02                      | 4,60E-01             | 2,17E-01   |  |
| 2,27E-02  | 2,88E-02                      | 4,31E-01             | 1,94E-01   |  |
| 2,34E-02  | 2,89E-02                      | 4,26E-01             | 1,84E-01   |  |
| 2,48E-02  | 2,98E-02                      | 4,73E-01             | 1,91E-01   |  |
| 1,49E-01  | 2,88E-01                      | 1,97E-01             | 1,92E-01   |  |
| 1,58E-01  | 3,10E-01                      | 2,10E-01             | 1,87E-01   |  |
| 1,83E-01  | 3,68E-01                      | 3,03E-01             | 2,35E-01   |  |
| 1,95E-01  | 4,08E-01                      | 3,94E-01<br>2,81E-01 |            |  |
| 1,90E-01  | 4,18E-01                      | 4,84E-01             | 3,06E-01   |  |
| 1,94E-01  | 4,20E-01                      | 4,73E-01             | 3,16E-01   |  |
| 2,04E-01  | 4,27E-01                      | 5,45E-01             | 3,71E-01   |  |
| 2,10E-01  | 4,36E-01                      | 5,68E-01             | 3,79E-01   |  |

*Tabla 4.4.3-3 Resultados para 1x y 2x* 

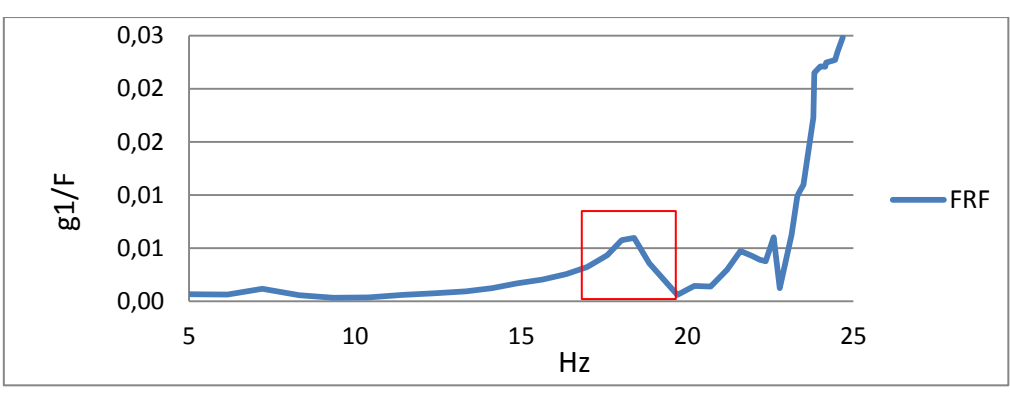

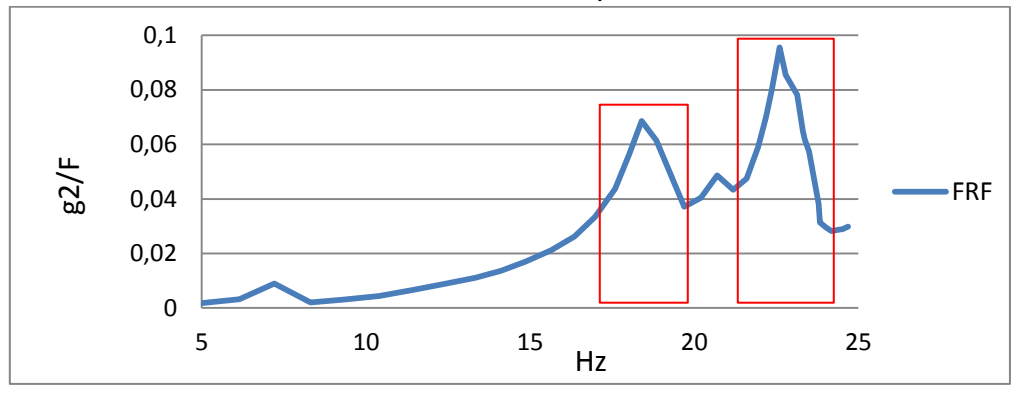

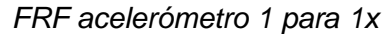

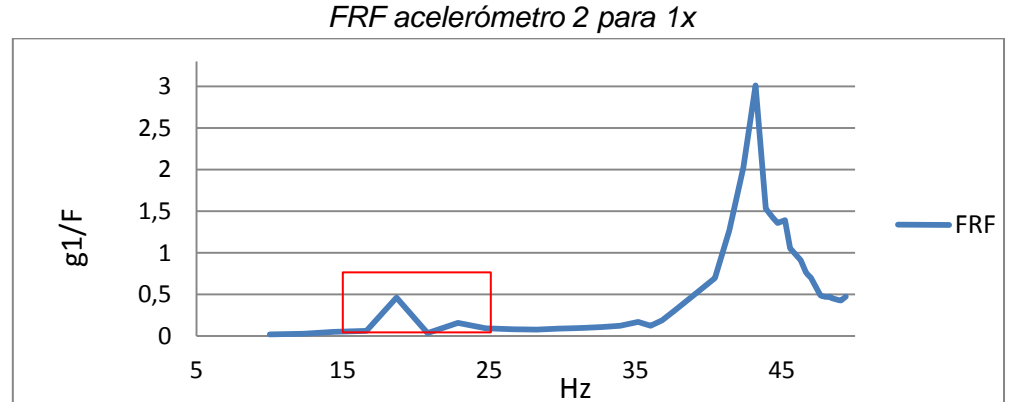

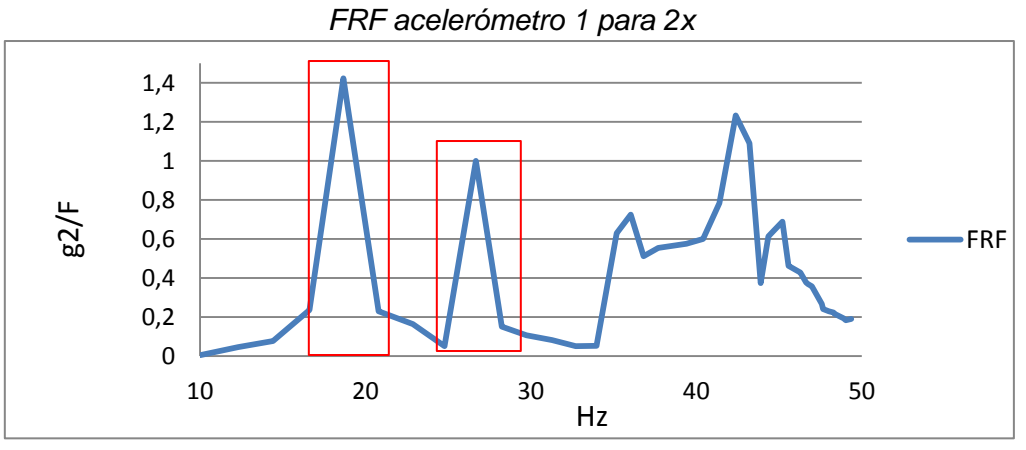

*FRF acelerómetro 2 para 2x* 

# **4.4.4 Resultados Impact Hammer**

Se impacta la estructura con el Impact Hammer en forma horizontal y en forma vertical en 4 nodos de la estructura. La *Fig. 4.4.4-1* muestra los nodos que se impactarán en forma horizontal y la *Fig. 4.4.4-2* los nodos que se impactarán en forma vertical.

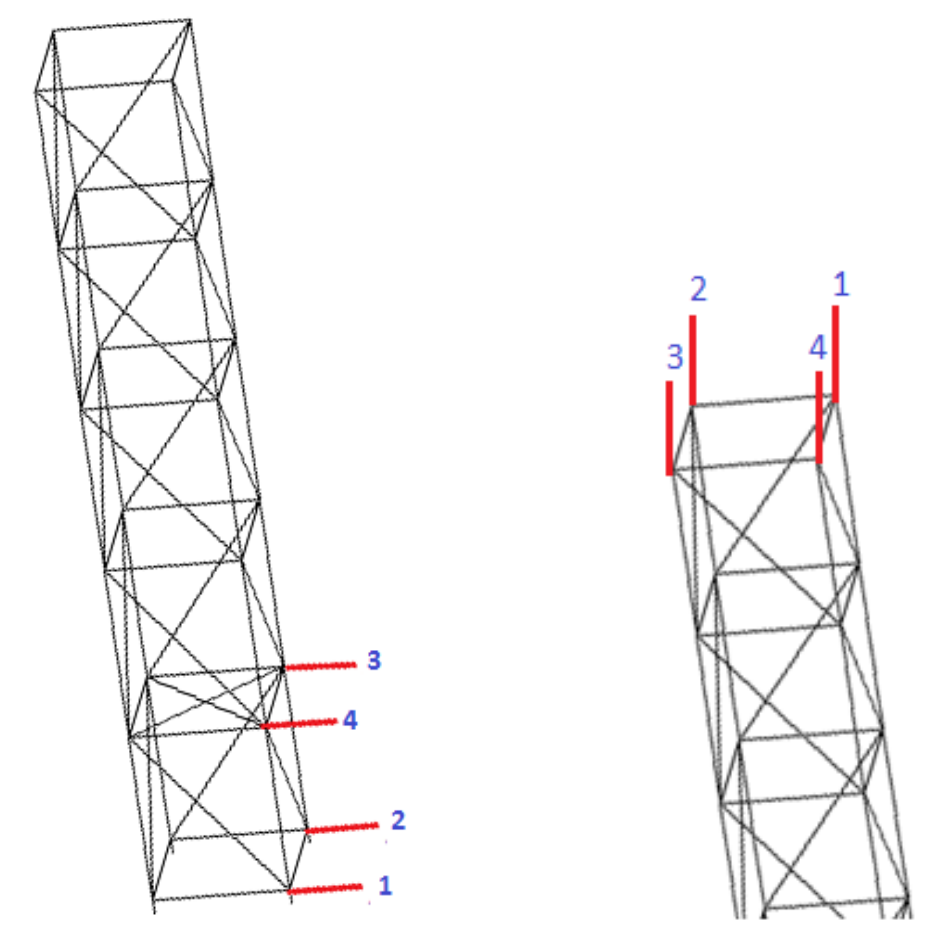

 *Fig. 4.4.4-1 Impactos Horizontales Fig. 4.4.4-2 Impactos Verticales* 

A continuación se muestran las gráficas de la función de respuesta de frecuencia FRF de cada medición para ambos acelerómetros respectivamente.

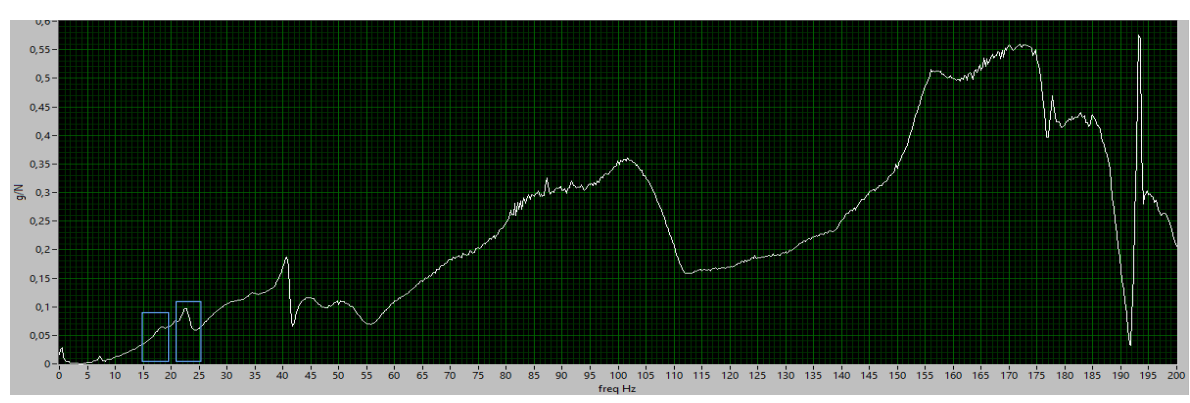

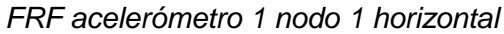

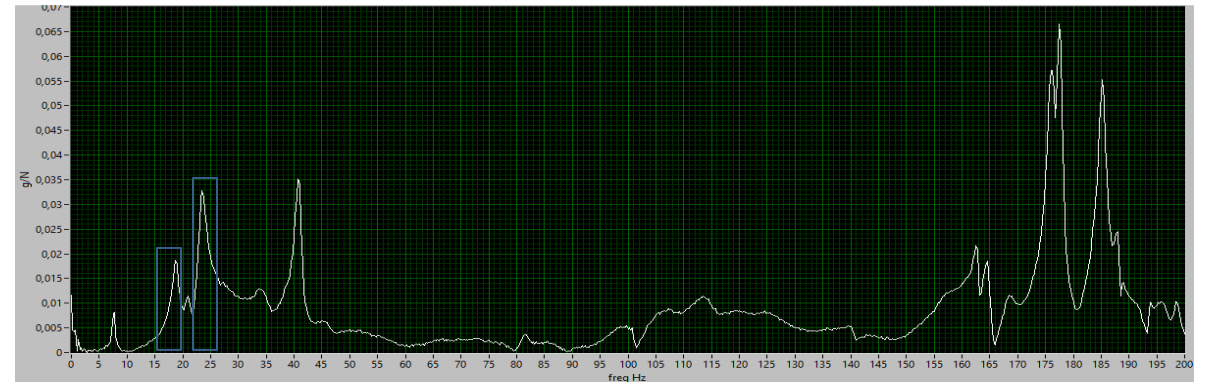

*FRF acelerómetro 1 nodo 2 horizontal* 

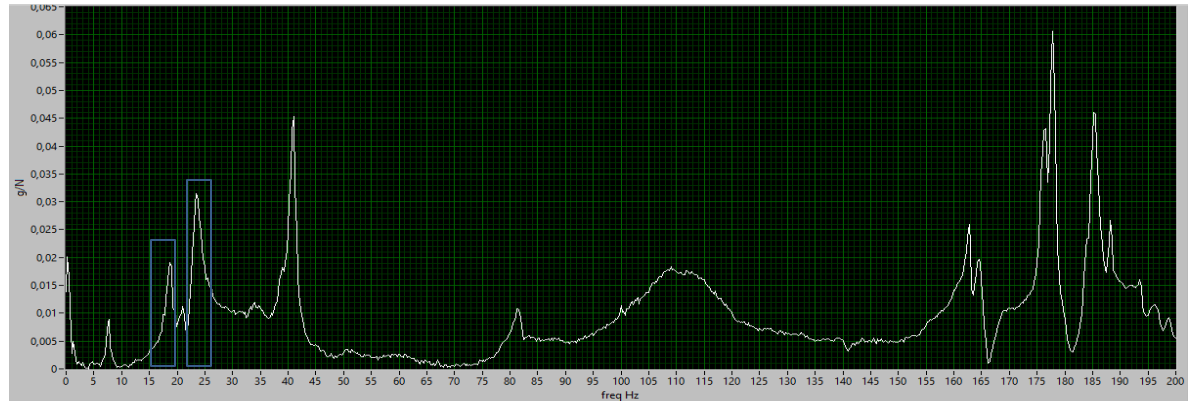

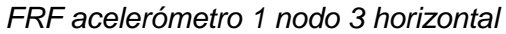

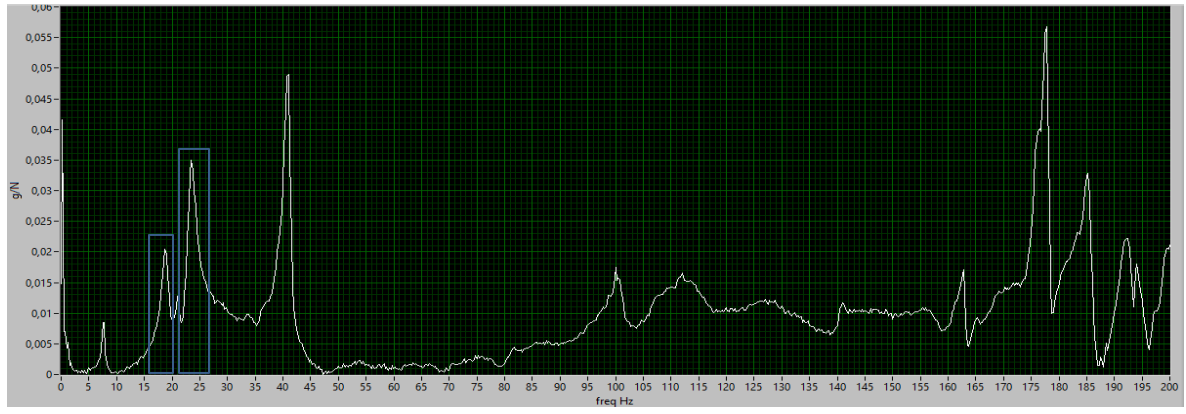

*FRF acelerómetro 1 nodo 4 horizontal* 

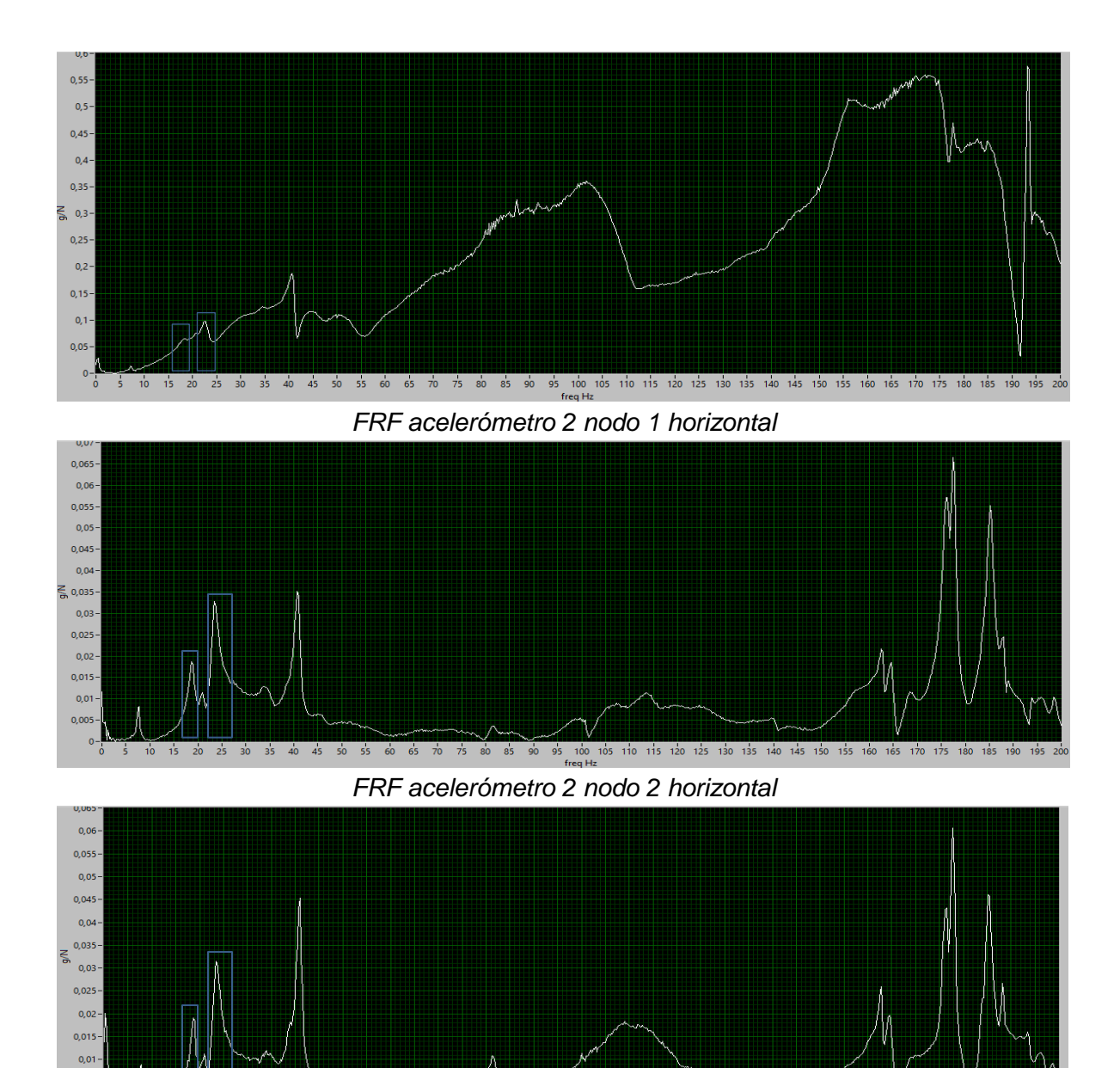

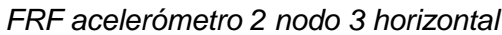

 $0.00$ 

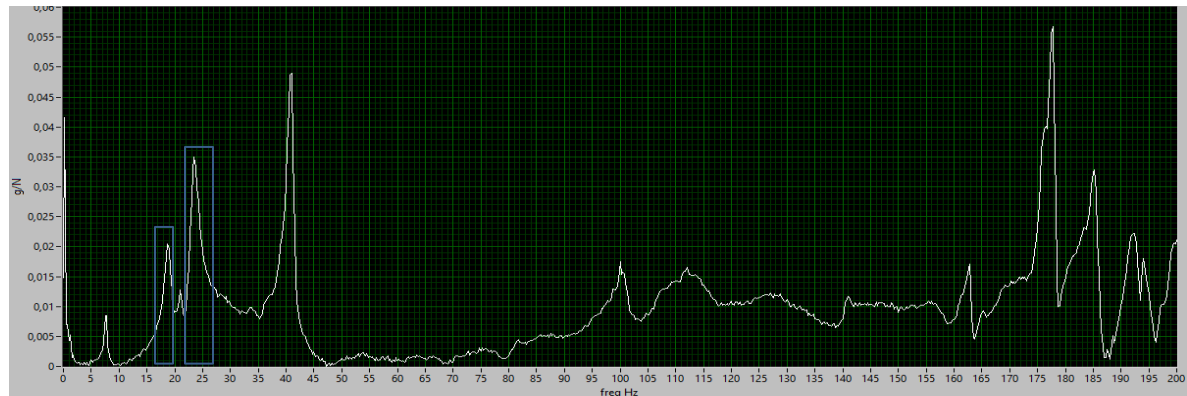

*FRF acelerómetro 2 nodo 4 horizontal* 

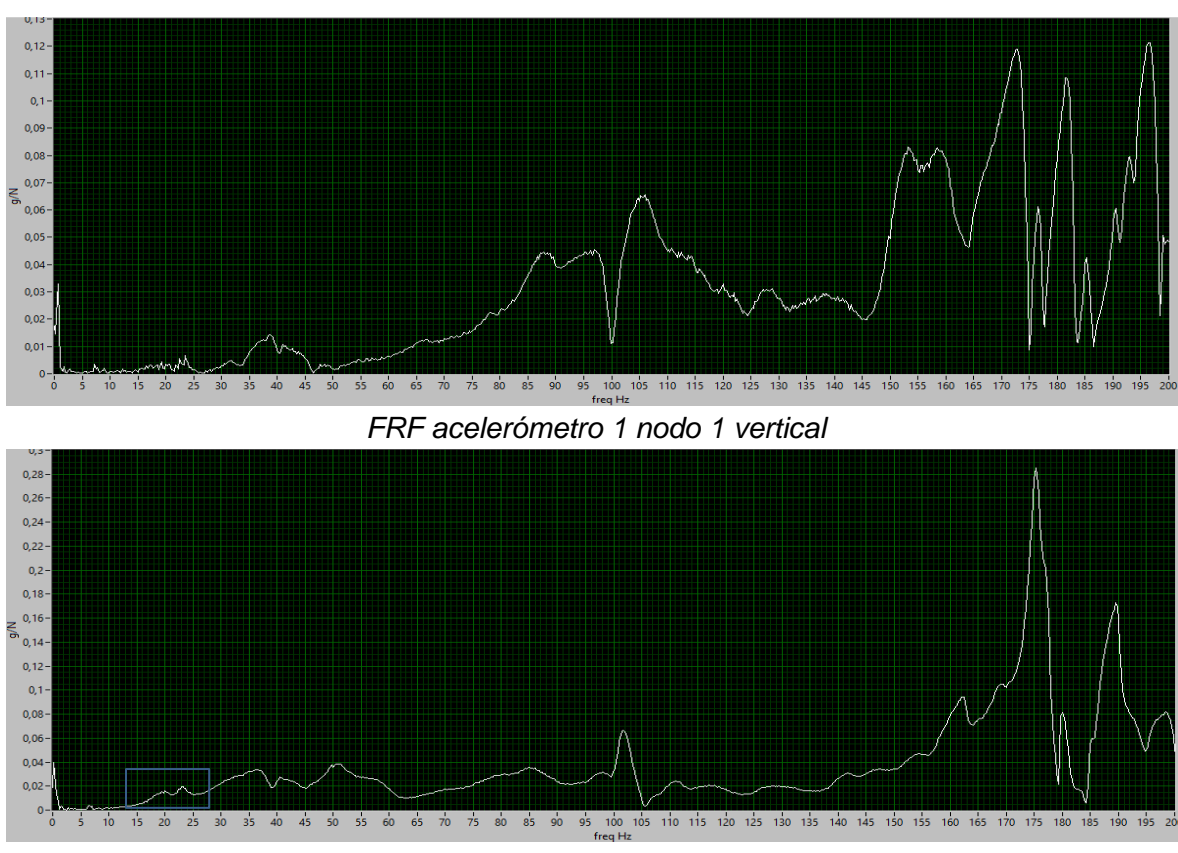

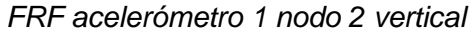

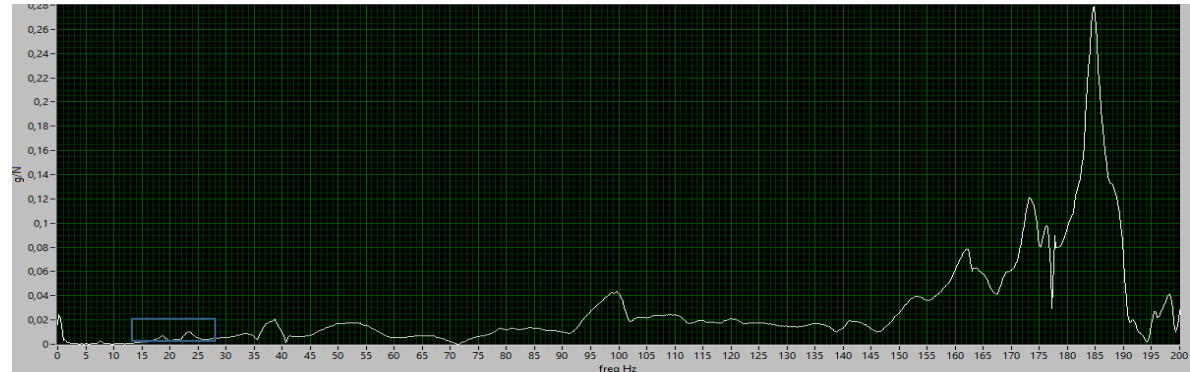

*FRF acelerómetro 1 nodo 3 vertical*

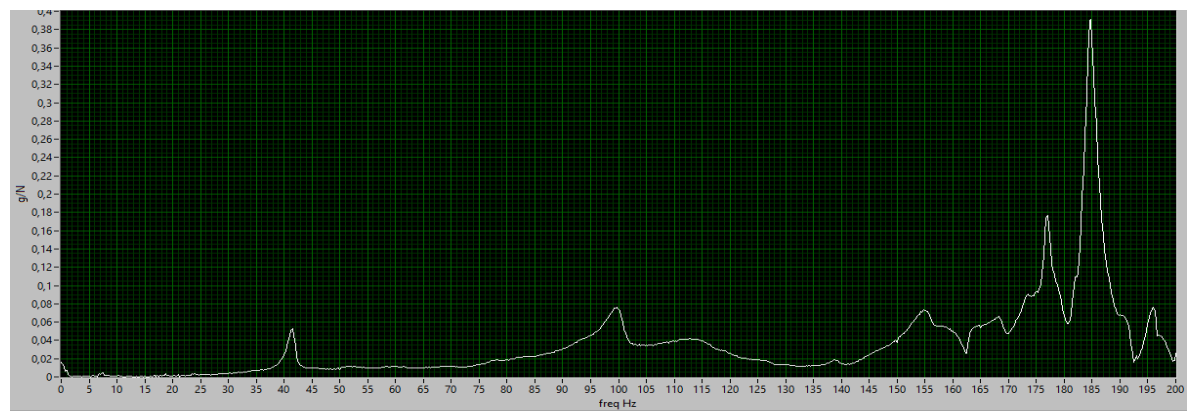

*FRF acelerómetro 1 nodo 4 vertical*

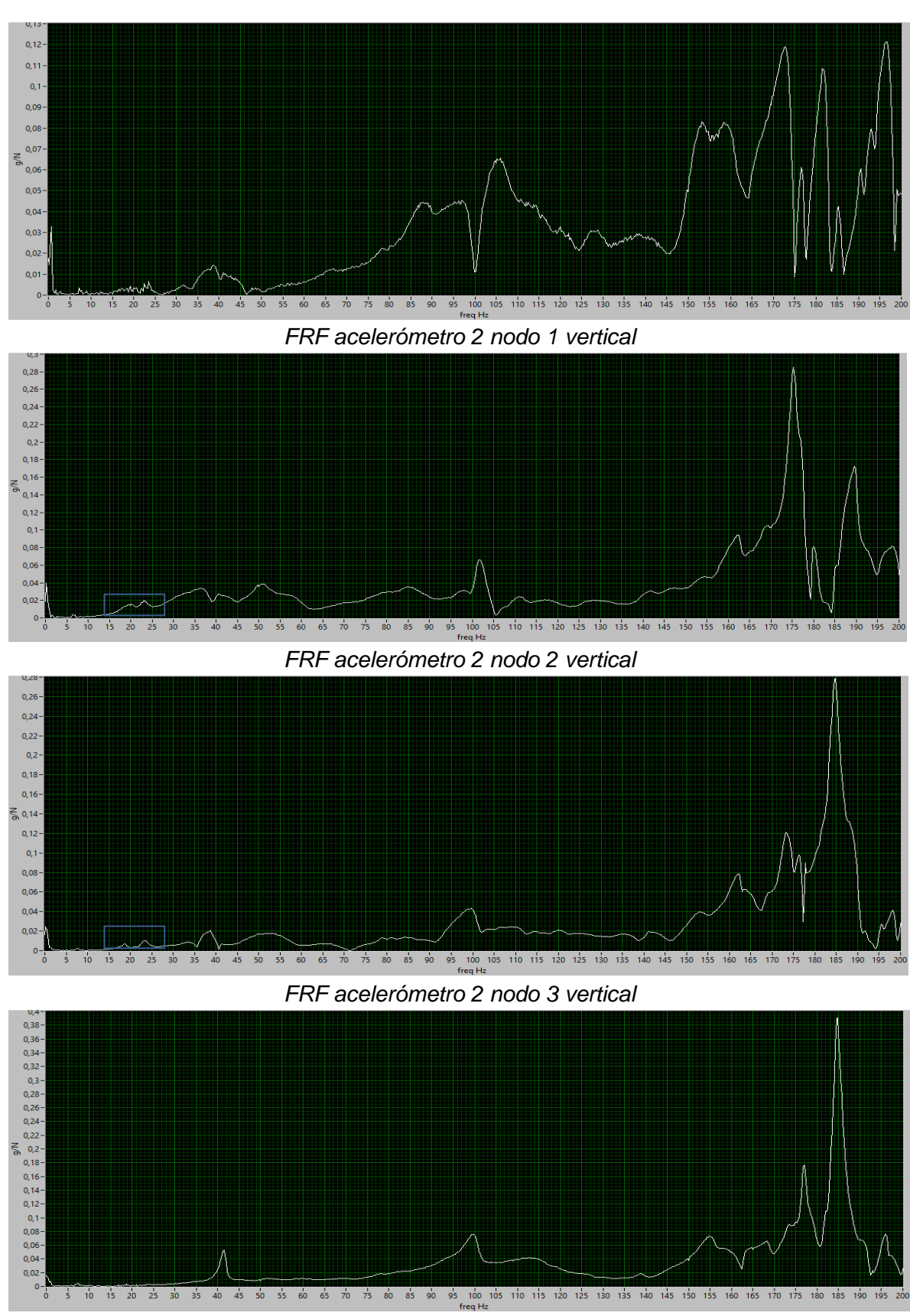

*FRF acelerómetro 2 nodo 1 vertical* 

# **4.4.5 Descripción de la condición mejora de la estructura**

En la condición mejorada de la estructura, las barras verticales (varillas) se encuentran completamente derechas y las barras horizontales se encuentran derechas, apretadas y en la posición que les corresponde.

## **4.4.6 Resultados obtenidos de condición mejora de la estructura**

Para realizar este análisis experimental se usan las mismas condiciones que se utilizaron anteriormente, misma posición de acelerómetro, mismas condiciones para el shaker e iguales impactos verticales y horizontales.

A continuación se muestran los resultados obtenidos para ambos análisis, las *tablas 4.4.6-1, 4.4.6-2* y *4.4.6-3* con las mediciones y resultados del shaker y luego sus respectivas gráficas de FRF. Posteriormente se muestran los gráficos de FRF para el análisis de impacto.

| Tabla 4.4.6-1 Mediciones para 1x |          |         |                    |                    |  |  |  |  |  |
|----------------------------------|----------|---------|--------------------|--------------------|--|--|--|--|--|
| <b>RPM</b>                       | 1x(Hz)   | F(N)    | Acelerómetro 1 (g) | Acelerómetro 2 (g) |  |  |  |  |  |
| 301                              | 5,01858  | 0,06496 | 0,00004            | 9,8E-05            |  |  |  |  |  |
| 370                              | 6,15923  | 0,08751 | 0,00005            | 2,5E-04            |  |  |  |  |  |
| 433                              | 7,21412  | 0,11320 | 0,00012            | 9,2E-04            |  |  |  |  |  |
| 499                              | 8,32046  | 0,14393 | 0,00008            | 2,8E-04            |  |  |  |  |  |
| 560                              | 9,34105  | 0,17724 | 0,00006            | 5,2E-04            |  |  |  |  |  |
| 624                              | 10,39451 | 0,21450 | 0,00007            | 9,0E-04            |  |  |  |  |  |
| 687                              | 11,44396 | 0,25732 | 0,00015            | 1,6E-03            |  |  |  |  |  |
| 744                              | 12,40108 | 0,29943 | 0,00022            | 2,6E-03            |  |  |  |  |  |
| 801                              | 13,34448 | 0,34539 | 0,00031            | 3,7E-03            |  |  |  |  |  |
| 848                              | 14,13132 | 0,38398 | 0,00046            | $5,1E-03$          |  |  |  |  |  |
| 893                              | 14,88002 | 0,42924 | 0,00071            | 7,1E-03            |  |  |  |  |  |
| 939                              | 15,65323 | 0,47342 | 0,00095            | 9,8E-03            |  |  |  |  |  |
| 982                              | 16,36849 | 0,51827 | 0,00131            | 1,3E-02            |  |  |  |  |  |
| 1019                             | 16,99113 | 0,56447 | 0,00179            | 1,9E-02            |  |  |  |  |  |
| 1056                             | 17,60005 | 0,61000 | 0,00260            | 2,6E-02            |  |  |  |  |  |
| 1082                             | 18,03058 | 0,64767 | 0,00367            | 3,6E-02            |  |  |  |  |  |
| 1105                             | 18,41480 | 0,68155 | 0,00401            | 4,6E-02            |  |  |  |  |  |
| 1132                             | 18,86420 | 0,71732 | 0,00254            | 4,3E-02            |  |  |  |  |  |
| 1183                             | 19,70983 | 0,79049 | 0,00047            | 2,9E-02            |  |  |  |  |  |
| 1213                             | 20,21926 | 0,84618 | 0,00122            | 3,4E-02            |  |  |  |  |  |
| 1243                             | 20,71289 | 0,89537 | 0,00124            | 4,3E-02            |  |  |  |  |  |
| 1272                             | 21,20185 | 0,96122 | 0,00280            | 4,1E-02            |  |  |  |  |  |
| 1297                             | 21,61272 | 1,03249 | 0,00483            | 4,9E-02            |  |  |  |  |  |
| 1318                             | 21,95907 | 1,08913 | 0,00463            | 6,4E-02            |  |  |  |  |  |
| 1331                             | 22,19166 | 1,13520 | 0,00442            | 7,8E-02            |  |  |  |  |  |
| 1342                             | 22,36993 | 1,16772 | 0,00437            | $9,2E-02$          |  |  |  |  |  |
| 1357                             | 22,61611 | 1,17423 | 0,00703            | 1,1E-01            |  |  |  |  |  |
| 1368                             | 22,79438 | 1,42463 | 0,00173            | 1,2E-01            |  |  |  |  |  |
| 1389                             | 23,15092 | 1,49780 | 0,00934            | 1,2E-01            |  |  |  |  |  |
| 1400                             | 23,32919 | 1,68236 | 0,01659            | 1,1E-01            |  |  |  |  |  |
| 1403                             | 23,38861 | 1,68696 | 0,01734            | 1,0E-01            |  |  |  |  |  |
| 1410                             | 23,50745 | 1,69618 | 0,01848            | 9,7E-02            |  |  |  |  |  |
| 1428                             | 23,80457 | 2,20404 | 0,03794            | 8,4E-02            |  |  |  |  |  |
| 1430                             | 23,83852 | 2,58182 | 0,05531            | 8,1E-02            |  |  |  |  |  |
| 1441                             | 24,01515 | 2,63547 | 0,05805            | 7,8E-02            |  |  |  |  |  |
| 1450                             | 24,16110 | 2,68859 | 0,05919            | 7,6E-02            |  |  |  |  |  |
| 1452                             | 24,19525 | 2,75688 | 0,06179            | 7,7E-02            |  |  |  |  |  |
| 1467                             | 24,45822 | 2,77965 | 0,06293            | 8,0E-02            |  |  |  |  |  |
| 1472                             | 24,53340 | 2,83114 | 0,06612            | 8,2E-02            |  |  |  |  |  |
| 1482                             | 24,69591 | 2,96122 | 0,07333            | 8,8E-02            |  |  |  |  |  |
| 1866                             | 31,10508 | 1,10919 | 0,16355            | 3,2E-01            |  |  |  |  |  |
| 1868                             | 31,13903 | 1,08913 | 0,17073            | 3,3E-01            |  |  |  |  |  |
| 1873                             | 31,22392 | 1,04740 | 0,19024            | 3,8E-01            |  |  |  |  |  |
| 1889                             | 31,47859 | 1,11244 | 0,21463            | 4,5E-01            |  |  |  |  |  |
| 1894                             | 31,56348 | 1,16122 | 0,21881            | 4,8E-01            |  |  |  |  |  |
| 1899                             | 31,64837 | 1,16772 | 0,22504            | 4,9E-01            |  |  |  |  |  |
| 1904                             | 31,73326 | 1,19374 | 0,24168            | 5,1E-01            |  |  |  |  |  |
| 1914                             | 31,90304 | 1,19378 | 0,24873            | 5,2E-01            |  |  |  |  |  |

*Tabla 4.4.6-1 Mediciones para 1x*

|        |          | Tabla 4.4.6-2 Mediciones para 2x |                    |
|--------|----------|----------------------------------|--------------------|
| 2x(Hz) | F(N)     | Acelerómetro 1 (g)               | Acelerómetro 2 (g) |
| 10,037 | 0,002057 | 0,000018                         | 0,000005           |
| 12,318 | 0,001705 | 0,000020                         | 0,000032           |
| 14,428 | 0,001379 | 0,000018                         | 0,000029           |
| 16,641 | 0,001156 | 0,000010                         | 0,000037           |
| 18,682 | 0,001100 | 0,000046                         | 0,000142           |
| 20,789 | 0,001596 | 0,000020                         | 0,000137           |
| 22,888 | 0,001705 | 0,000111                         | 0,000115           |
| 24,802 | 0,001813 | 0,000074                         | 0,000042           |
| 26,689 | 0,002843 | 0,000147                         | 0,001843           |
| 28,263 | 0,004049 | 0,000240                         | 0,000462           |
| 29,760 | 0,025187 | 0,002101                         | 0,002602           |
| 31,306 | 0,014550 | 0,001281                         | 0,001111           |
| 32,737 | 0,009943 | 0,000949                         | 0,000455           |
| 33,982 | 0,009130 | 0,001006                         | 0,000434           |
| 35,200 | 0,007504 | 0,001108                         | 0,004098           |
| 36,061 | 0,013331 | 0,001524                         | 0,008943           |
| 36,830 | 0,012382 | 0,002146                         | 0,005827           |
| 37,728 | 0,009130 | 0,002522                         | 0,004512           |
| 39,420 | 0,007504 | 0,003590                         | 0,003740           |
| 40,439 | 0,007911 | 0,004810                         | 0,004146           |
| 41,426 | 0,006756 | 0,007317                         | 0,004512           |
| 42,404 | 0,003710 | 0,005500                         | 0,003340           |
| 43,225 | 0,003981 | 0,008976                         | 0,003252           |
| 43,918 | 0,009943 | 0,013697                         | 0,003347           |
| 44,383 | 0,017260 | 0,023220                         | 0,009973           |
| 44,740 | 0,027016 | 0,035366                         | 0,016802           |
| 45,232 | 0,030268 | 0,040772                         | 0,020163           |
| 45,589 | 0,037585 | 0,038591                         | 0,016911           |
| 46,302 | 0,070106 | 0,063062                         | 0,029594           |
| 46,658 | 0,116176 | 0,088781                         | 0,043523           |
| 46,777 | 0,129997 | 0,095664                         | 0,047697           |
| 47,015 | 0,153033 | 0,106721                         | 0,054472           |
| 47,609 | 0,191786 | 0,095664                         | 0,051138           |
| 47,677 | 0,268751 | 0,129648                         | 0,064499           |
| 48,030 | 0,289347 | 0,135447                         | 0,066342           |
| 48,322 | 0,296935 | 0,139621                         | 0,066125           |
| 48,390 | 0,327287 | 0,150000                         | 0,070894           |
| 48,916 | 0,395580 | 0,170244                         | 0,076531           |
| 49,067 | 0,423764 | 0,179946                         | 0,077629           |
| 49,392 | 0,440024 | 0,207480                         | 0,083902           |
| 62,210 | 0,290431 | 0,057127                         | 0,055501           |
| 62,278 | 0,296122 | 0,061951                         | 0,055285           |
| 62,448 | 0,287179 | 0,086721                         | 0,067209           |
| 62,957 | 0,261163 | 0,102547                         | 0,073171           |
| 63,127 | 0,209130 | 0,100759                         | 0,063686           |
| 63,297 | 0,215634 | 0,101463                         | 0,067751           |
| 63,467 | 0,189618 | 0,102873                         | 0,070054           |
| 63,806 | 0,189618 | 0,107100                         | 0,071545           |

*Tabla 4.4.6-2 Mediciones para 2x* 

|                      | Tabla 4.4.0-5 Nesullauos para |                      | $1X$ y $2X$          |
|----------------------|-------------------------------|----------------------|----------------------|
| g1/F(g/N)            | g2/F(g/N)                     | g1/F (g/N)           | g2/F (g/N)           |
| 1x                   | 1x                            | 2x                   | 2x                   |
| 5,67E-04             | 1,50E-03                      | 8,96E-03             | 2,37E-03             |
| 5,57E-04             | 2,84E-03                      | 1,14E-02             | 1,89E-02             |
| 1,06E-03             | 8,13E-03                      | 1,34E-02             | 2,12E-02             |
| 5,42E-04             | 1,95E-03                      | 8,44E-03             | 3,19E-02             |
| 3,12E-04             | 2,91E-03                      | 4,19E-02             | 1,29E-01             |
| 3,32E-04             | 4,18E-03                      | 1,27E-02             | 8,56E-02             |
| 5,73E-04             | 6,39E-03                      | 6,49E-02             | 6,76E-02             |
| 7,39E-04             | 8,61E-03                      | 4,07E-02             | 2,33E-02             |
| 9,07E-04             | 1,07E-02                      | 5,19E-02             | 6,48E-01             |
| 1,20E-03             | 1,34E-02                      | 5,92E-02             | 1,14E-01             |
| 1,65E-03             | 1,66E-02                      | 8,34E-02             | 1,03E-01             |
| 2,00E-03             | 2,07E-02                      | 8,80E-02             | 7,64E-02             |
| 2,52E-03             | 2,58E-02                      | 9,54E-02             | 4,58E-02             |
| 3,16E-03             | 3,28E-02                      | 1,10E-01             | 4,75E-02             |
| 4,27E-03             | 4,30E-02                      | 1,48E-01             | 5,46E-01             |
| 5,66E-03             | 5,55E-02                      | 1,14E-01             | 6,71E-01             |
| 5,88E-03             | 6,76E-02                      | 1,73E-01             | 4,71E-01             |
| 3,54E-03             | 6,05E-02                      | 2,76E-01             | 4,94E-01             |
| 5,92E-04             | 3,67E-02                      | 4,78E-01             | 4,98E-01             |
| 1,44E-03             | 4,00E-02                      | 6,08E-01             | 5,24E-01             |
| 1,38E-03             | 4,81E-02                      | 1,08E+00             | 6,68E-01             |
| 2,92E-03             | 4,29E-02                      | 1,48E+00             | 9,00E-01             |
| 4,68E-03             | 4,70E-02                      | 2,25E+00             | 8,17E-01             |
| 4,25E-03             | 5,85E-02                      | 1,38E+00             | 3,37E-01             |
| 3,90E-03             | 6,91E-02                      | 1,35E+00             | 5,78E-01             |
| 3,74E-03             | 7,89E-02                      | 1,31E+00             | 6,22E-01             |
| 5,98E-03             | 9,47E-02                      | 1,35E+00             | 6,66E-01             |
| 1,22E-03             | 8,48E-02                      | 1,03E+00             | 4,50E-01             |
| 6,23E-03             | 7,77E-02                      | 9,00E-01             | 4,22E-01             |
| 9,86E-03             |                               |                      |                      |
|                      | 6,43E-02                      | 7,64E-01             | 3,75E-01             |
| 1,03E-02             | 6,13E-02                      | 7,36E-01             | 3,67E-01             |
| 1,09E-02             | 5,70E-02                      | 6,97E-01             | 3,56E-01             |
| 1,72E-02<br>2,14E-02 | 3,80E-02                      | 4,99E-01             | 2,67E-01             |
|                      | 3,13E-02<br>2,95E-02          | 4,82E-01<br>4,68E-01 | 2,40E-01<br>2,29E-01 |
| 2,20E-02             |                               |                      |                      |
| 2,20E-02             | 2,83E-02                      | 4,70E-01             | 2,23E-01             |
| 2,24E-02             | 2,81E-02                      | 4,58E-01             | 2,17E-01             |
| 2,26E-02             | 2,87E-02                      | 4,30E-01             | 1,93E-01             |
| 2,34E-02             | 2,88E-02                      | 4,25E-01             | 1,83E-01             |
| 2,48E-02             | 2,97E-02                      | 4,72E-01             | 1,91E-01             |
| 1,47E-01             | 2,85E-01                      | 1,97E-01             | 1,91E-01             |
| 1,57E-01             | 3,07E-01                      | 2,09E-01             | 1,87E-01             |
| 1,82E-01             | 3,64E-01                      | 3,02E-01             | 2,34E-01             |
| 1,93E-01             | 4,04E-01                      | 3,93E-01             | 2,80E-01             |
| 1,88E-01             | 4,14E-01                      | 4,82E-01             | 3,05E-01             |
| 1,93E-01             | 4,17E-01                      | 4,71E-01             | 3,14E-01             |
| 2,02E-01             | 4,23E-01                      | 5,43E-01             | 3,69E-01             |
| 2,08E-01             | 4,32E-01                      | 5,65E-01             | 3,77E-01             |

*Tabla 4.4.6-3 Resultados para 1x y 2x* 

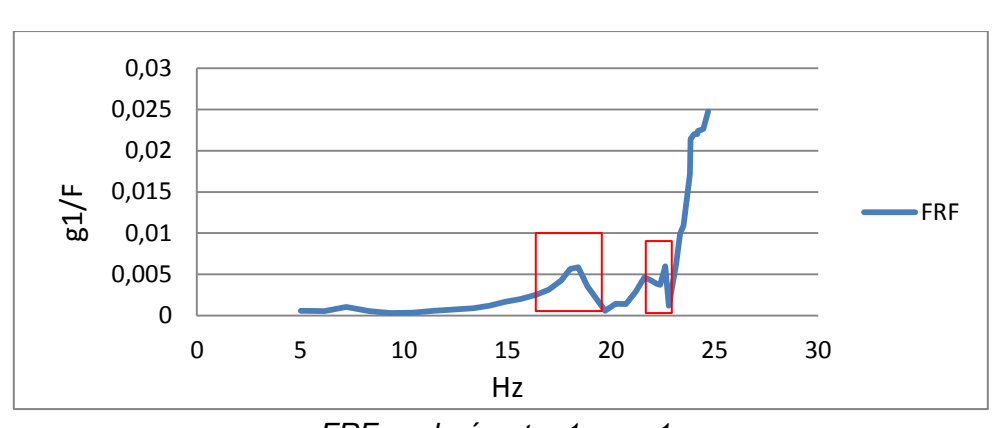

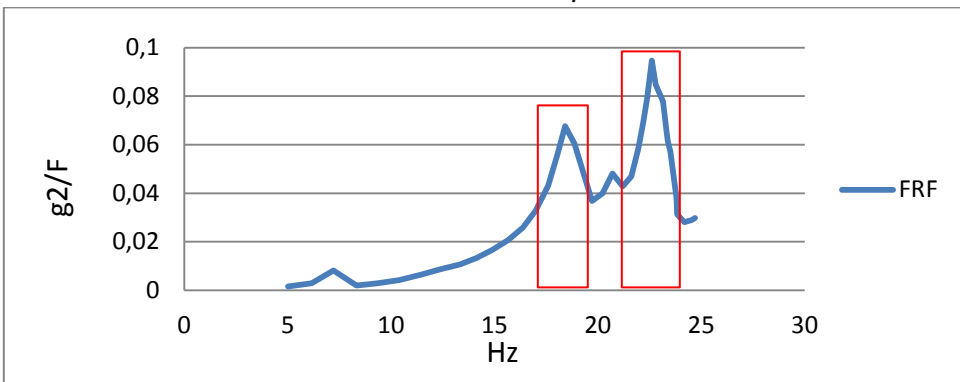

*FRF acelerómetro 1 para 1x* 

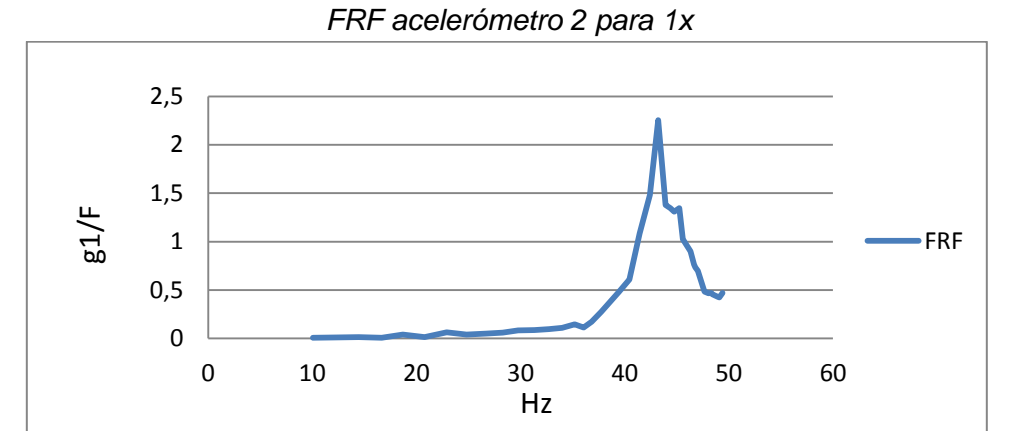

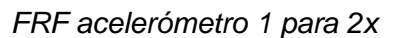

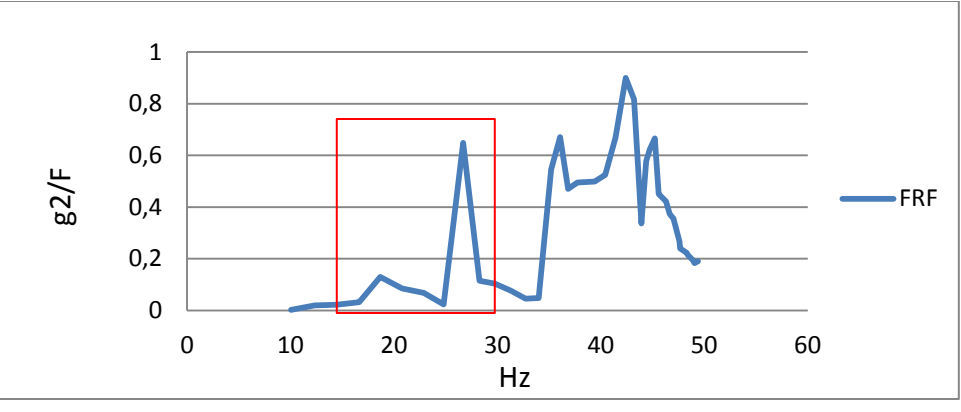

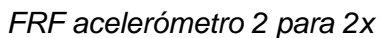

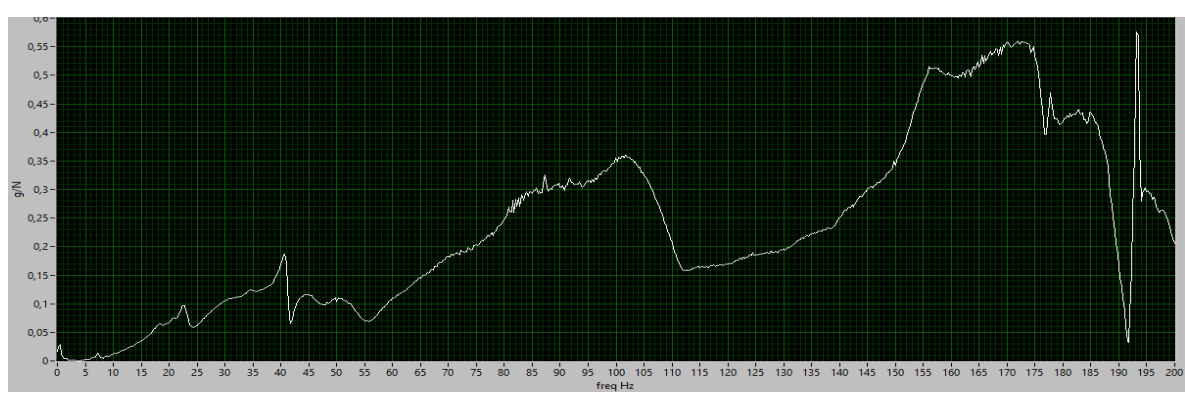

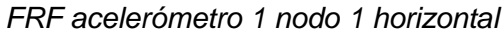

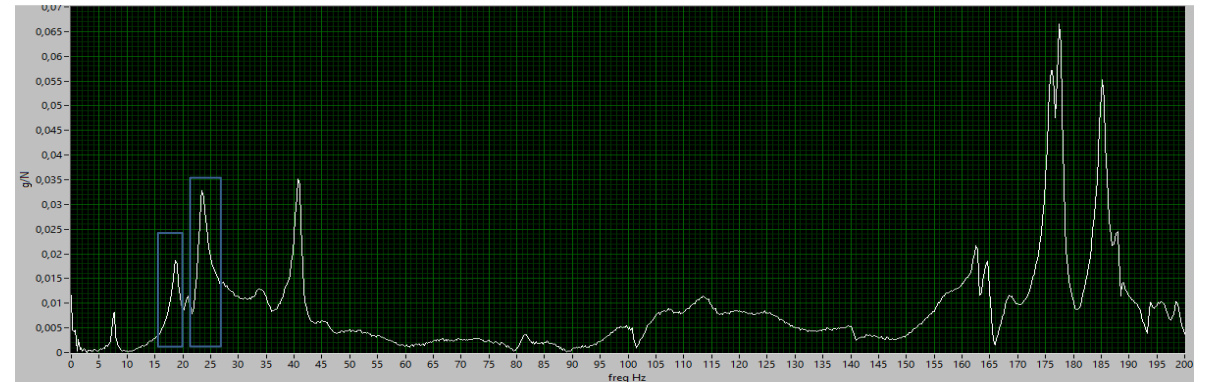

*FRF acelerómetro 1 nodo 2 horizontal* 

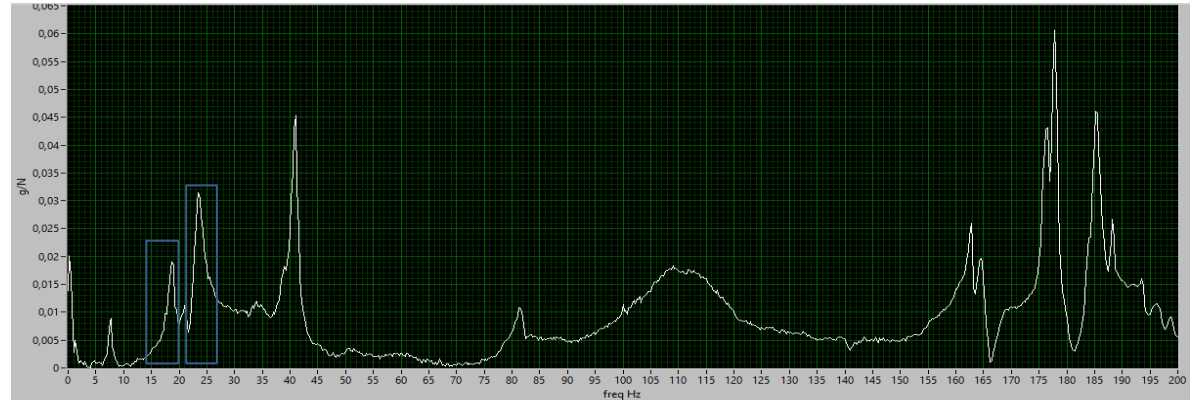

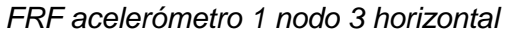

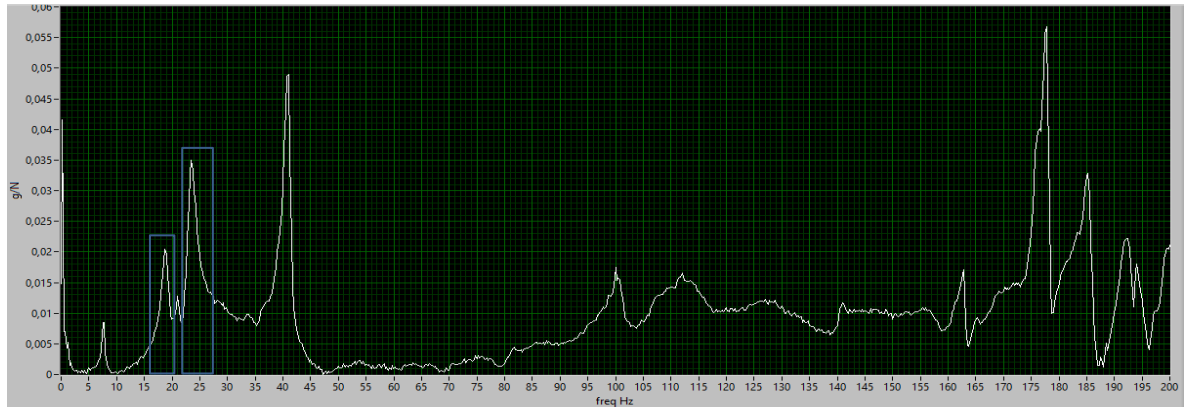

*FRF acelerómetro 1 nodo 4 horizontal* 

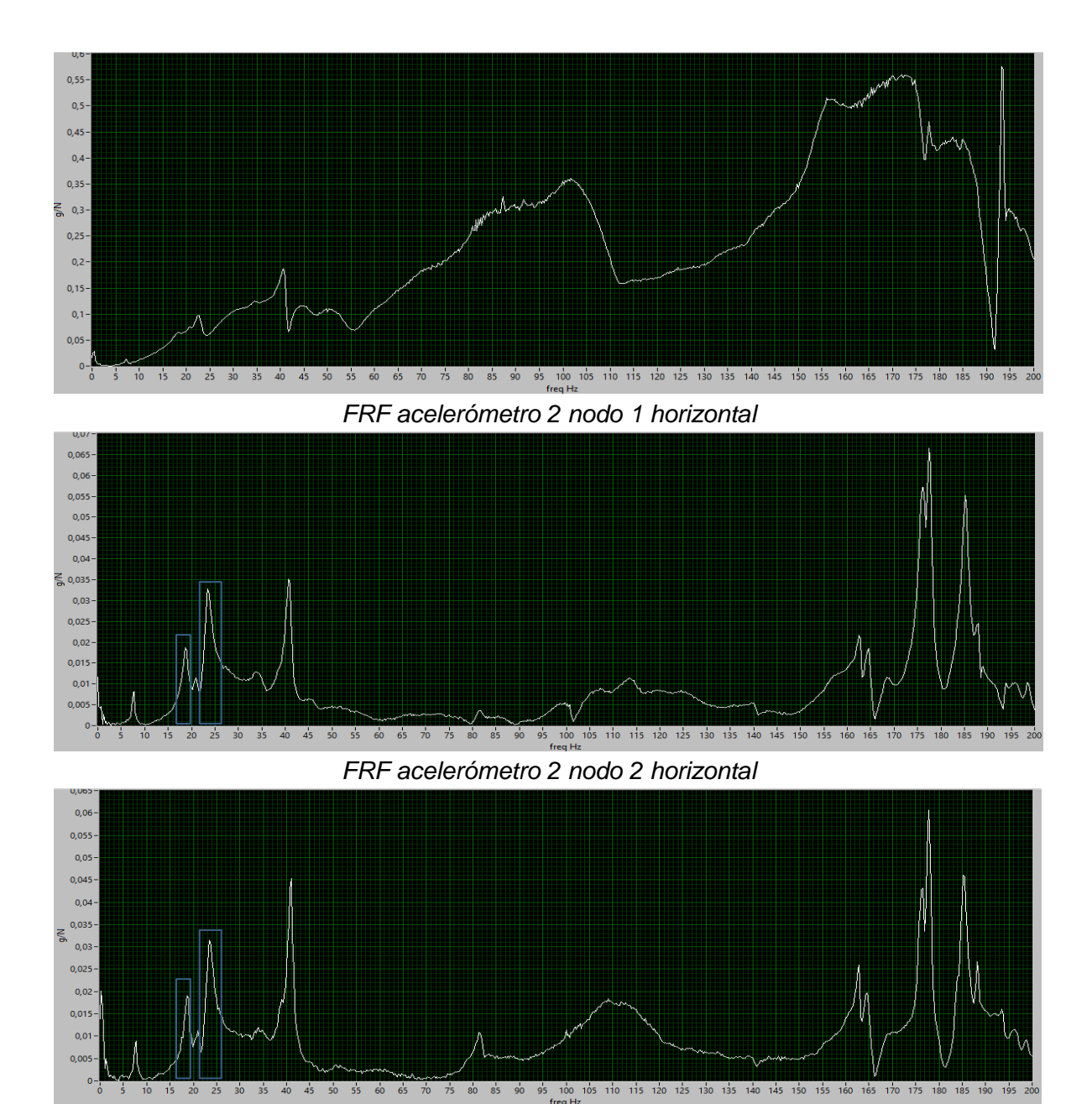

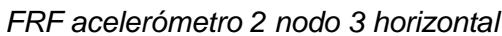

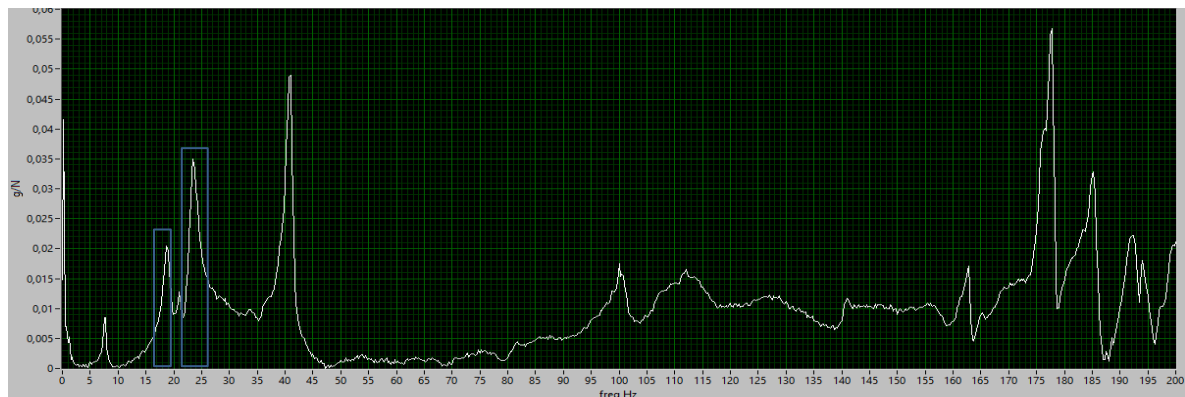

*FRF acelerómetro 2 nodo 4 horizontal* 

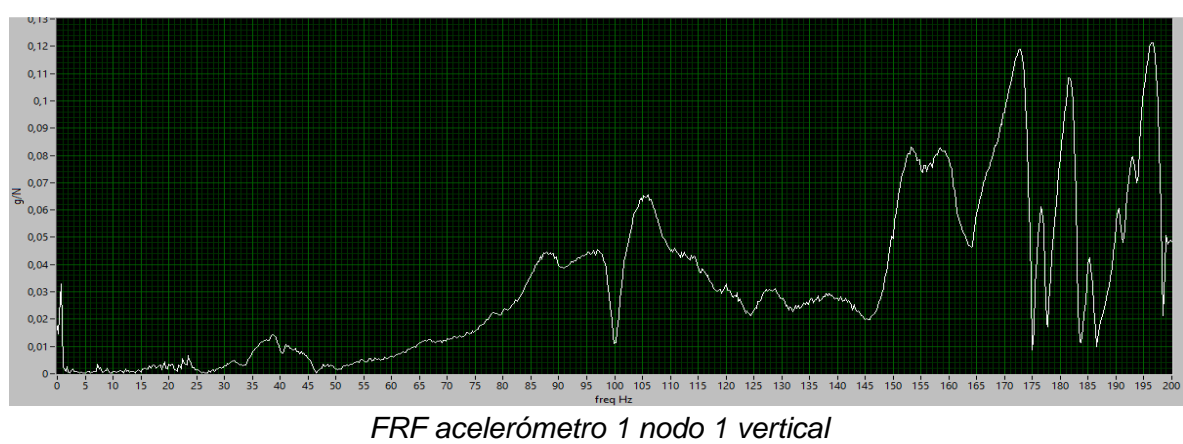

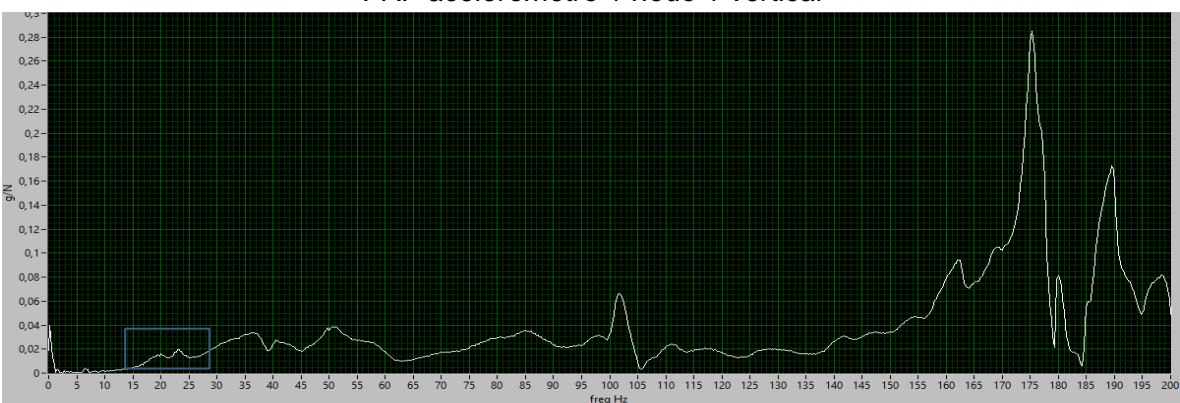

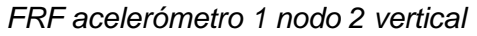

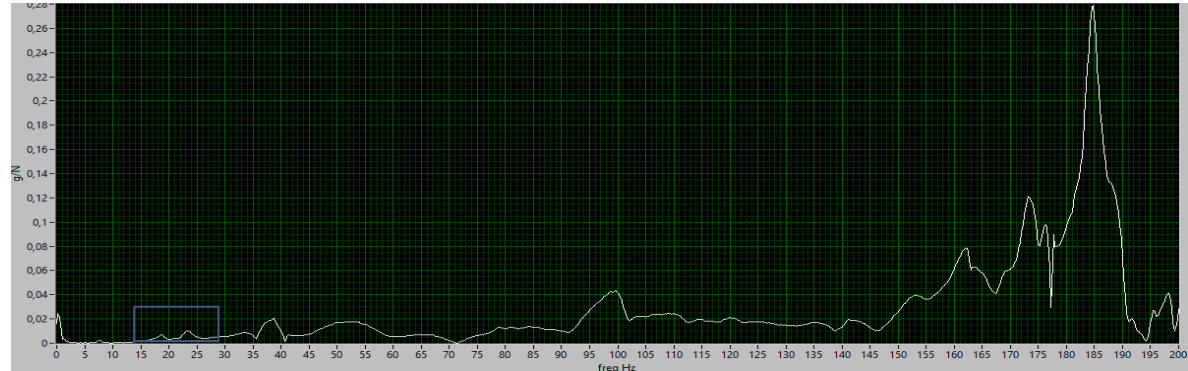

*FRF acelerómetro 1 nodo 3 vertical*

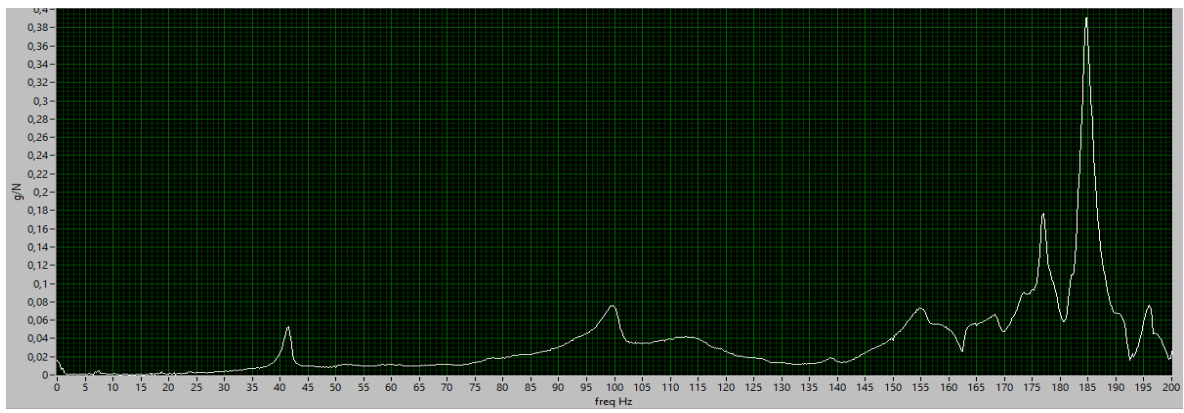

*FRF acelerómetro 1 nodo 4 vertical*

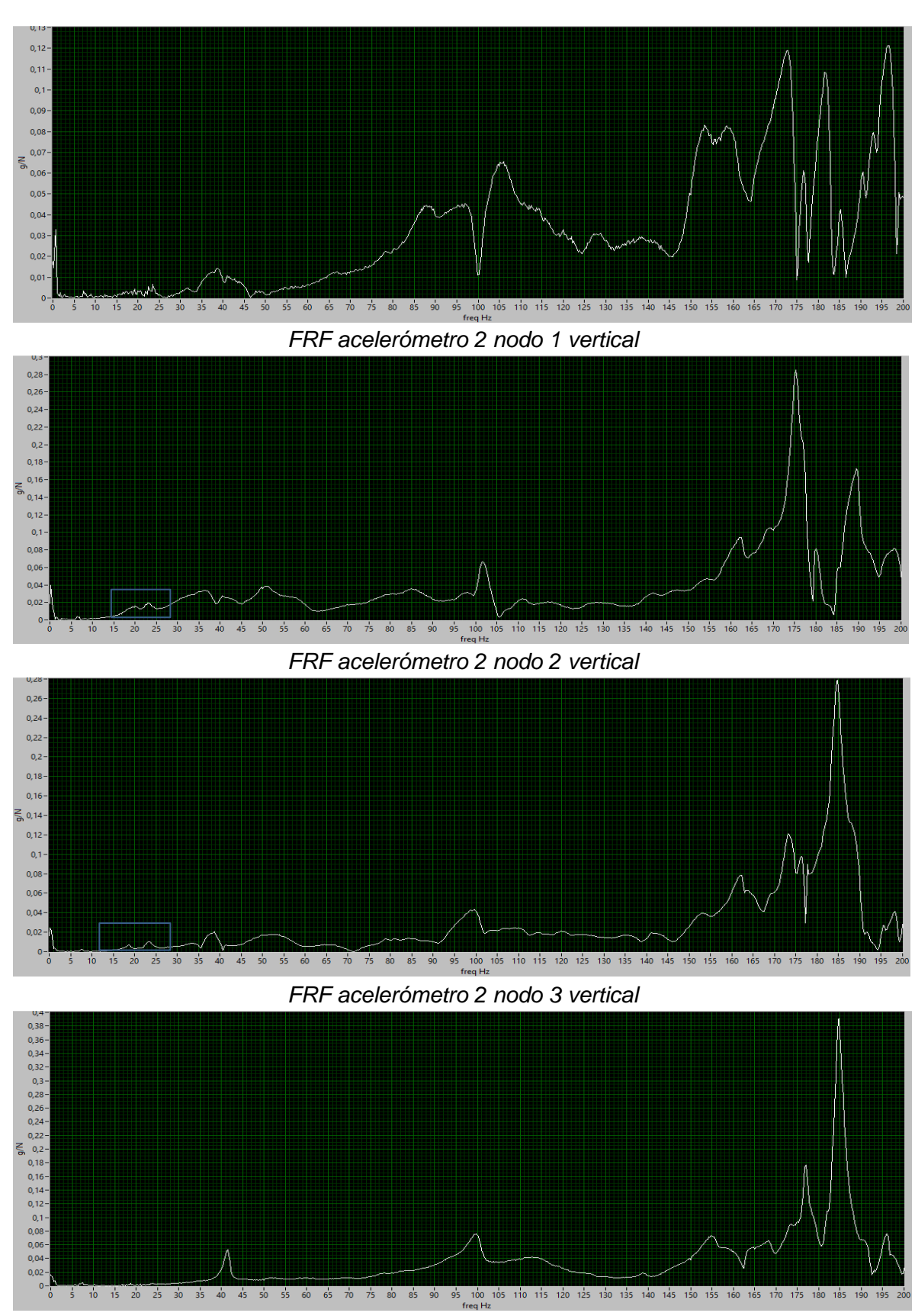

*FRF acelerómetro 2 nodo 1 vertical* 

Al hacer una comparación de los resultados en las condiciones en las que se encontraba la estructura y en la condición mejorada, no se observan cambios significativos para ninguno de los dos análisis.

Las gráficas de FRF que se obtienen en el análisis por impacto, son aproximadamente iguales para cada nodo en ambas condiciones. En el análisis con el shaker se observa que las fuerzas obtenidas por el sensor varían levemente en cada análisis y que la respuesta de los acelerómetros no varía de un análisis a otro, esto quiere decir que las gráficas de FRF para ambos análisis son prácticamente iguales.

En el punto 4.2.5.1 del presente capitulo, se identificaron las masas que se acoplan al disco del shaker y que actúan generando una fuerza que solo variará a medida que se va aumentando el RPM, como estos están fijos durante todo el análisis experimental, se obtiene la siguiente relación que permite calcular la fuerza teórica,

$$
F_c = U\omega^2
$$
  

$$
F_c = 5,0661 \times 10^{-5} \times \omega^2(N)
$$

En la *tabla 4.4.7* se hace una comparación porcentual de los resultados teóricos y los resultados experimentales leídos por el sensor de fuerza.

En el análisis teórico la fuerza centrífuga va aumentando a medida que incrementa el RPM, no así en el análisis experimental, ya que a medida que aumenta el RPM la fuerza centrífuga disminuye, además se observa el alto porcentaje de diferencia entre ambas fuerzas, esto se pudo deber a que el sensor de fuerza al estar conectado a la estructura y al shaker, toma mediciones de acuerdo a como se está moviendo el conjunto y no solo la fuerza que genera el shaker, existiendo diferencia de hasta un 100%.

|            |                    | $1$ abia 7.7.1 Tucizas Tconcas y Experimentales |       |
|------------|--------------------|-------------------------------------------------|-------|
| <b>RPM</b> | Fuerza Teórica (N) | <b>Fuerza Experimental (N)</b>                  | $\%$  |
| 301        | 0,0538             | 0,055                                           | 2,2   |
| 369        | 0,0810             | 0,078                                           | 4,5   |
| 432        | 0,1112             | 0,103                                           | 7,8   |
| 499        | 0,1480             | 0,134                                           | 10,5  |
| 560        | 0,1866             | 0,167                                           | 11,6  |
| 624        | 0,2315             | 0,204                                           | 13,2  |
| 686        | 0,2801             | 0,247                                           | 13,3  |
| 743        | 0,3290             | 0,289                                           | 13,7  |
| 800        | 0,3810             | 0,335                                           | 13,6  |
| 847        | 0,4273             | 0,374                                           | 14,3  |
| 892        | 0,4738             | 0,419                                           | 13,0  |
| 939        | 0,5244             | 0,463                                           | 13,2  |
| 982        | 0,5734             | 0,508                                           | 12,8  |
| 1019       | 0,6179             | 0,554                                           | 11,4  |
| 1055       | 0,6630             | 0,600                                           | 10,5  |
| 1081       | 0,6958             | 0,638                                           | 9,1   |
| 1104       | 0,7258             | 0,672                                           | 8,1   |
| 1131       | 0,7617             | 0,707                                           | 7,7   |
| 1182       | 0,8316             | 0,780                                           | 6, 5  |
| 1213       | 0,8751             | 0,836                                           | 4,7   |
| 1242       | 0,9184             | 0,885                                           | 3,7   |
| 1272       | 0,9623             | 0,951                                           | 1,2   |
| 1296       | 1,0000             | 1,022                                           | 2,2   |
| 1317       | 1,0323             | 1,079                                           | 4,3   |
| 1331       | 1,0543             | 1,125                                           | 6,3   |
| 1342       | 1,0713             | 1,158                                           | 7,5   |
| 1356       | 1,0950             | 1,164                                           | 5,9   |
| 1367       | 1,1124             | 1,415                                           | 21,4  |
| 1388       | 1,1475             | 1,488                                           | 22,9  |
| 1399       | 1,1652             | 1,672                                           | 30,3  |
| 1403       | 1,1712             | 1,677                                           | 30,2  |
| 1410       | 1,1831             | 1,686                                           | 29,8  |
| 1428       | 1,2132             | 2,194                                           | 44,7  |
| 1430       | 1,2167             | 2,572                                           | 52,7  |
| 1440       | 1,2348             | 2,625                                           | 53,0  |
| 1449       | 1,2498             | 2,679                                           | 53,3  |
| 1451       | 1,2534             | 2,747                                           | 54,4  |
| 1467       | 1,2808             | 2,770                                           | 53,8  |
| 1471       | 1,2887             | 2,821                                           | 54,3  |
| 1481       | 1,3058             | 2,951                                           | 55,8  |
| 1866       | 2,0719             | 1,099                                           | 88,5  |
| 1868       | 2,0764             | 1,079                                           | 92,4  |
| 1873       | 2,0877             | 1,037                                           | 101,2 |
| 1888       | 2,1219             | 1,102                                           | 92,5  |
| 1893       | 2,1334             | 1,151                                           | 85,3  |
| 1898       | 2,1449             | 1,158                                           | 85,3  |
| 1903       | 2,1564             | 1,184                                           | 82,2  |
| 1914       | 2,1796             | 1,184                                           | 84,1  |

*Tabla 4.4.7 Fuerzas Teóricas y Experimentales* 

## **CAPITULO 5: RESULTADOS**

#### **5.1 Introducción**

En el presente capítulo se realizarán las comparaciones entre los resultados obtenidos a través del análisis numérico y los obtenidos en forma experimental, además se realizará una comparación de los resultados obtenidos por el Impact Hammer y los obtenidos con el sensor de fuerza.

#### **5.2 Comparación análisis numérico y experimental por impacto**

Los valores arrojados en el análisis numérico MEF se comparan con las respuestas gráficas de la FRF obtenidas por ambos acelerómetros para cada impacto. En las *tablas 5.2-1* y *5.2-2* se muestran las frecuencias de forma gráfica y el porcentaje de diferencia con respecto a las frecuencias naturales obtenidas para cada modo de vibrar en el análisis numérico, donde;

- FN: frecuencias natural obtenida por MEF para cada modo
- A1: acelerómetro 1
- A2: acelerómetro 2
- H: impacto horizontal
- V: impacto vertical

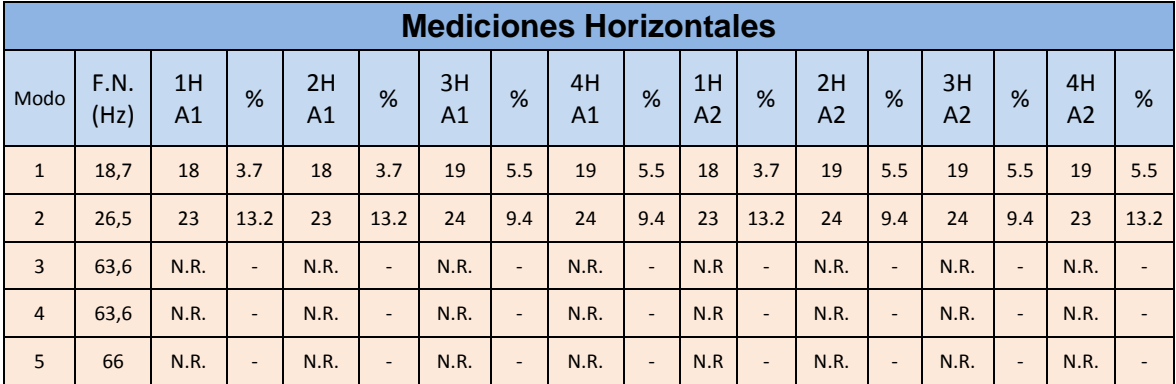

#### *Tabla 5.2-1 Mediciones horizontales*

|                | <b>Mediciones Verticales</b> |          |                          |          |                          |          |                          |                      |                          |          |                          |                      |                          |                      |                              |                      |   |
|----------------|------------------------------|----------|--------------------------|----------|--------------------------|----------|--------------------------|----------------------|--------------------------|----------|--------------------------|----------------------|--------------------------|----------------------|------------------------------|----------------------|---|
| Modo           | F.N.<br>(Hz)                 | 1V<br>A1 | %                        | 2V<br>A1 | %                        | 3V<br>A1 | %                        | 4V<br>A <sub>1</sub> | %                        | 1V<br>A2 | %                        | 2V<br>A <sub>2</sub> | %                        | 3V<br>A <sub>2</sub> | %                            | 4V<br>A <sub>2</sub> | % |
| $\mathbf{1}$   | 18,7                         | N.R      | $\blacksquare$           | 20       | 6.6                      | 19       | 5.5                      | N.R                  | $\overline{\phantom{a}}$ | N.R      | $\overline{\phantom{a}}$ | 20                   | 6.6                      | 19                   | 5.5                          | N.R                  |   |
| $\overline{2}$ | 26,5                         | N.R      | $\overline{\phantom{a}}$ | 23       | 13.2                     | 23       | 13.2                     | N.R                  | $\overline{a}$           | N.R      | $\overline{\phantom{a}}$ | 23                   | 13.2                     | 24                   | 9.4                          | N.R                  |   |
| $\overline{3}$ | 63,6                         | N.R      | $\overline{\phantom{a}}$ | N.R      | $\overline{\phantom{a}}$ | N.R      | $\overline{\phantom{a}}$ | N.R                  | $\blacksquare$           | N.R      | $\overline{\phantom{a}}$ | N.R                  | $\overline{\phantom{a}}$ | N.R                  | $\qquad \qquad =$            | N.R                  |   |
| $\overline{4}$ | 63,6                         | N.R      | $\blacksquare$           | N.R      |                          | N.R      | $\equiv$                 | N.R                  | $\overline{\phantom{a}}$ | N.R      | $\blacksquare$           | N.R                  | $\overline{\phantom{a}}$ | N.R                  | $\qquad \qquad =\qquad$      | N.R                  |   |
| 5              | 66                           | N.R      | $\blacksquare$           | N.R      |                          | N.R      | $\overline{\phantom{a}}$ | N.R                  | $\overline{\phantom{a}}$ | N.R      | $\overline{\phantom{a}}$ | N.R                  | $\overline{\phantom{a}}$ | N.R                  | $\qquad \qquad \blacksquare$ | N.R                  |   |

*Tabla 5.2-2 Mediciones verticales* 

En las tablas se puede observar que el porcentaje de diferencia de los valores de frecuencia obtenidos gráficamente con respecto a las frecuencias de cada modo de vibrar no sobrepasa el 15%, esto se considera un rango aceptable. Estos valores indican que los resultados obtenidos son correctos y se pueden validar al compararlos con las frecuencias naturales de cada modo de vibrar obtenidas por el método de elementos finitos. Al analizar los resultados del tercer a quinto modo no presentaron respuesta, ya que su modo de vibrar no es captada por los acelerómetros debido a la posición en la están instalados.

## **5.3 Comparación análisis numérico y experimental por shaker**

Los valores arrojados en el análisis numérico MEF se comparan con las respuestas gráficas de la FRF obtenidas en análisis experimental con el shaker para cada acelerómetro. En la *tabla 5.3* se muestran las frecuencias de forma gráfica y el porcentaje de diferencia con respecto a las frecuencias naturales obtenidas para cada modo de vibrar en el análisis numérico, donde;

- FN: frecuencias natural obtenida por MEF para cada modo
- A1: acelerómetro 1
- A2: acelerómetro 2
- FRF: grafico de función de respuesta en frecuencia

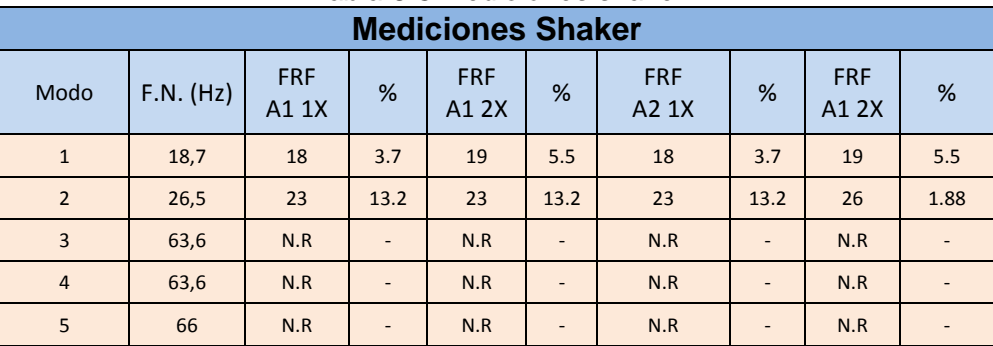

*Tabla 5.3 Mediciones shaker* 

En las tablas se puede observar que el porcentaje de diferencia de los valores de frecuencia obtenidos gráficamente con respecto a las frecuencias de cada modo de vibrar no sobrepasa el 15%, esto se considera un rango aceptable. Estos valores indican que los resultados obtenidos son correctos y se pueden validar al compararlos con las frecuencias naturales de cada modo de vibrar obtenidas por el método de elementos finitos. Al analizar los resultados del tercer a quinto modo no presentaron respuesta, ya que su modo de vibrar no es captada por los acelerómetros debido a la posición en la están instalados.

#### **5.4 Comparación de resultados experimentales de Impacto y Shaker**

A continuación se muestra una comparación de ambos análisis experimentales representados por las gráficas de FRF y un cuadro comparativo de sus respuestas, respectivamente.

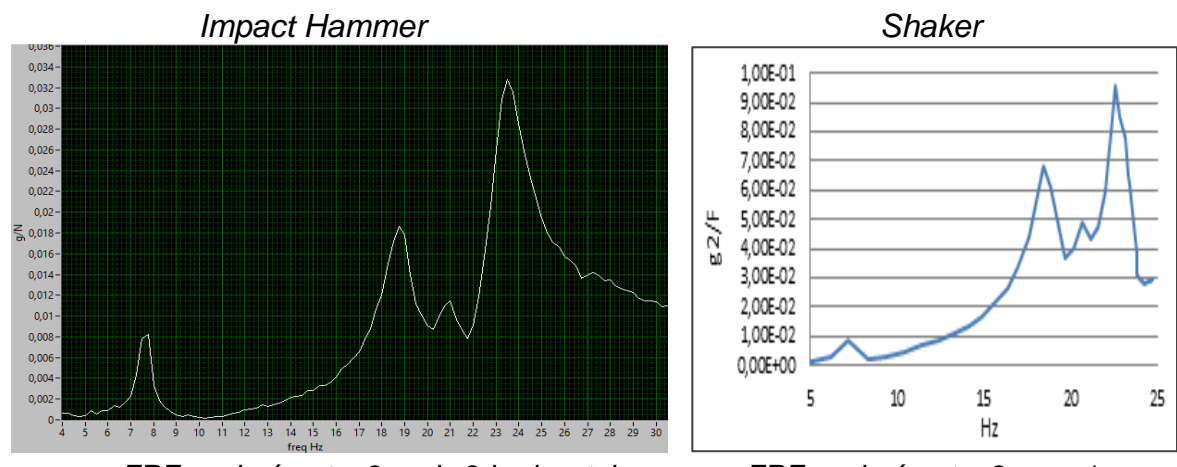

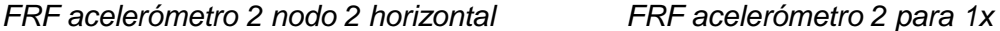

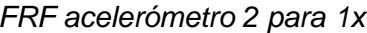

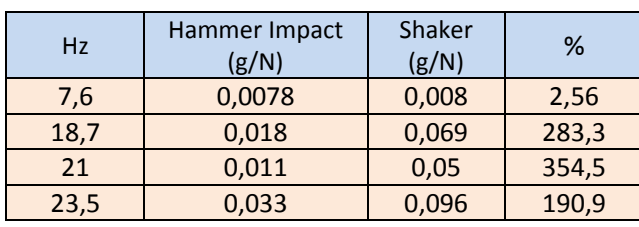

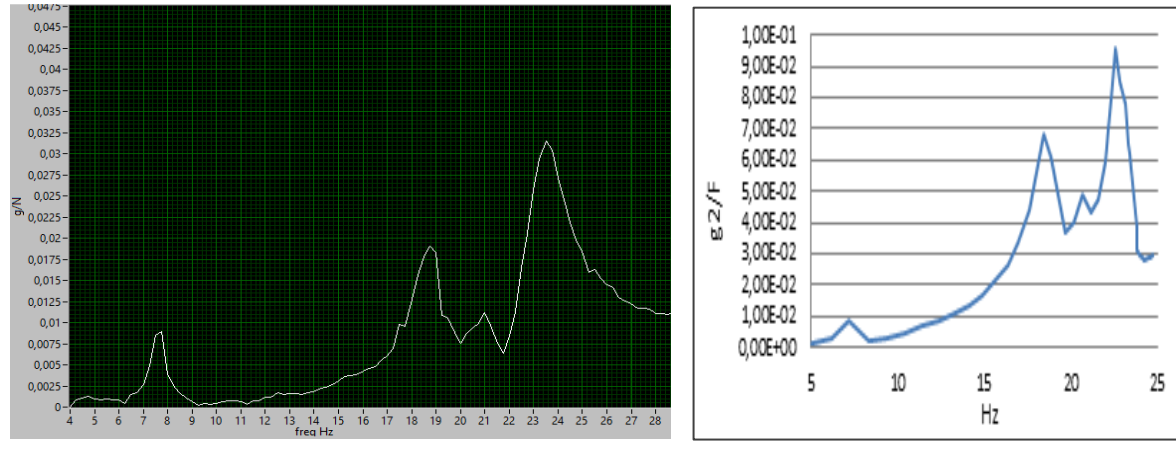

 *FRF acelerómetro 2 nodo 3 horizontal FRF acelerómetro 2 para 1x* 

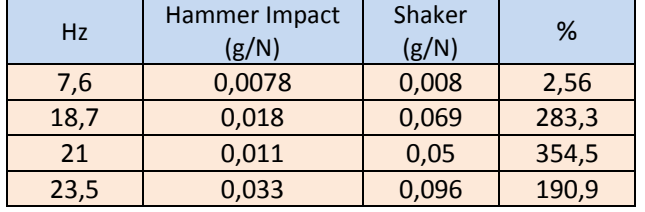

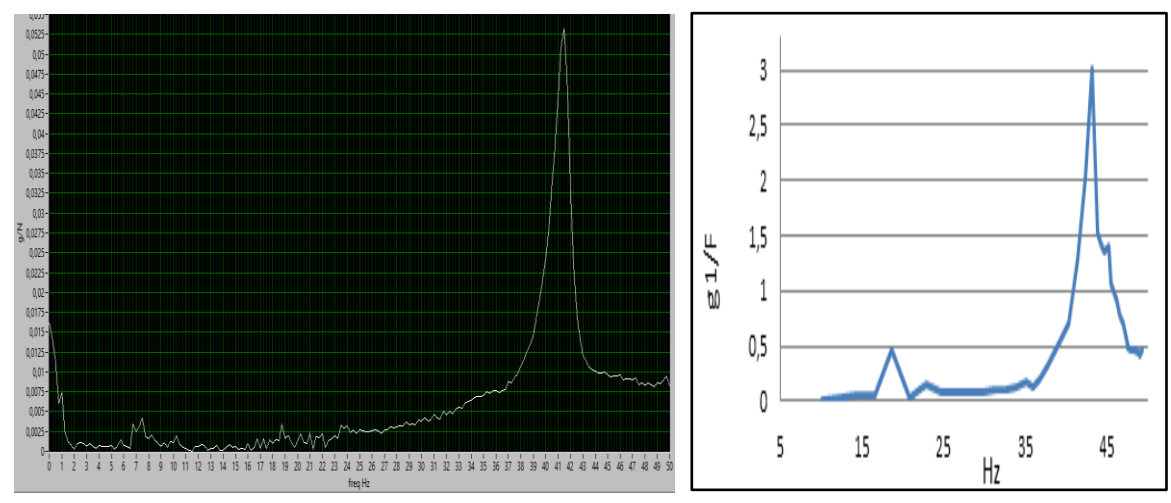

 *FRF acelerómetro 1 nodo 4 Vertical FRF acelerómetro 2 para 2x* 

| Hz  | Hammer Impact<br>(g/N) | Shaker<br>(g/N) | ℅  |
|-----|------------------------|-----------------|----|
| ר ו | 0.0525                 |                 | 98 |

Se observa que las gráficas de FRF de ambos análisis experimentales presentan una similitud de forma en el inicio, y responden en las mismas frecuencias.

Los cuadros comparativos de las tres gráficas, arrojan que en la primera respuesta no existe diferencia considerable, a medida que aumentan los Hz la diferencia existente comienza a ser notoria, alcanzando hasta un 300%.

# **CAPITULO 6: EXPERIENCIA DE LABORATORIO PARA ANALISIS MODAL**

# **6.1 Introducción**

Luego de desarrollado el presente seminario y conocida la importancia del análisis modal se presentará a continuación una propuesta de experiencia de laboratorio para el alumnado del Departamento de Ingeniería Mecánica de la Universidad del Bío-Bío.

# **6.2 Objetivos del laboratorio**

La experiencia propuesta tendrá por objetivos principales:

- Aplicar el concepto de análisis modal, mediante el impacto a la estructura del mismo nombre.
- Realizar una comparación de los resultados obtenidos experimentalmente con los que se entregarán de un análisis numérico por elementos finitos de la estructura.
- Comparar los resultados tabulados con los obtenidos por el grupo.
- Analizar la función de respuesta en frecuencia FRF.

# **6.3 Materiales**

Para realizar esta experiencia se utilizarán los siguientes equipos y programas:

- Equipo CompactDAQ y tarjeta de adquisición NI9234
- Martillo de análisis modal (Impact Hammer)
- Programa desarrollado en LabVIEW en el presente seminario (ver imagen referencial 1)
- **Acelerómetros**

Los alumnos se reunirán en grupos.

Ensamblarán el sistema de análisis modal.

Se obtendrán a lo menos dos mediciones por impacto en forma vertical y horizontal para cada acelerómetro, donde el grupo deberá tener en cuenta que, para que dichas mediciones sean consideradas correctas estas deberán ser semejantes a las que representa el gráfico que muestra la imagen referencial 2, de no ser así deberá repetir la medición. Por lo tanto, se deberán obtener ocho gráficos de FRF, las cuales serán analizados y permitirán completar las *tablas 6.2-1* y *6.2-2*, donde se encuentra tabulada la frecuencia natural de cada modo obtenido por análisis numérico.

Después de completar las tablas respectivas, los alumnos deberán sacar conclusiones de estas.

## **6.4.1 Instrucciones de ensamble**

- 1. El martillo de análisis modal se conectará en el canal 0 de la tarjeta de adquisición.
- 2. Uno de los acelerómetros se instalará en forma vertical e irá conectado al canal 1, el segundo se instalará en forma horizontal y se conectará al canal 2, ambos a la tarjeta de adquisición (ver imagen referencial 3).

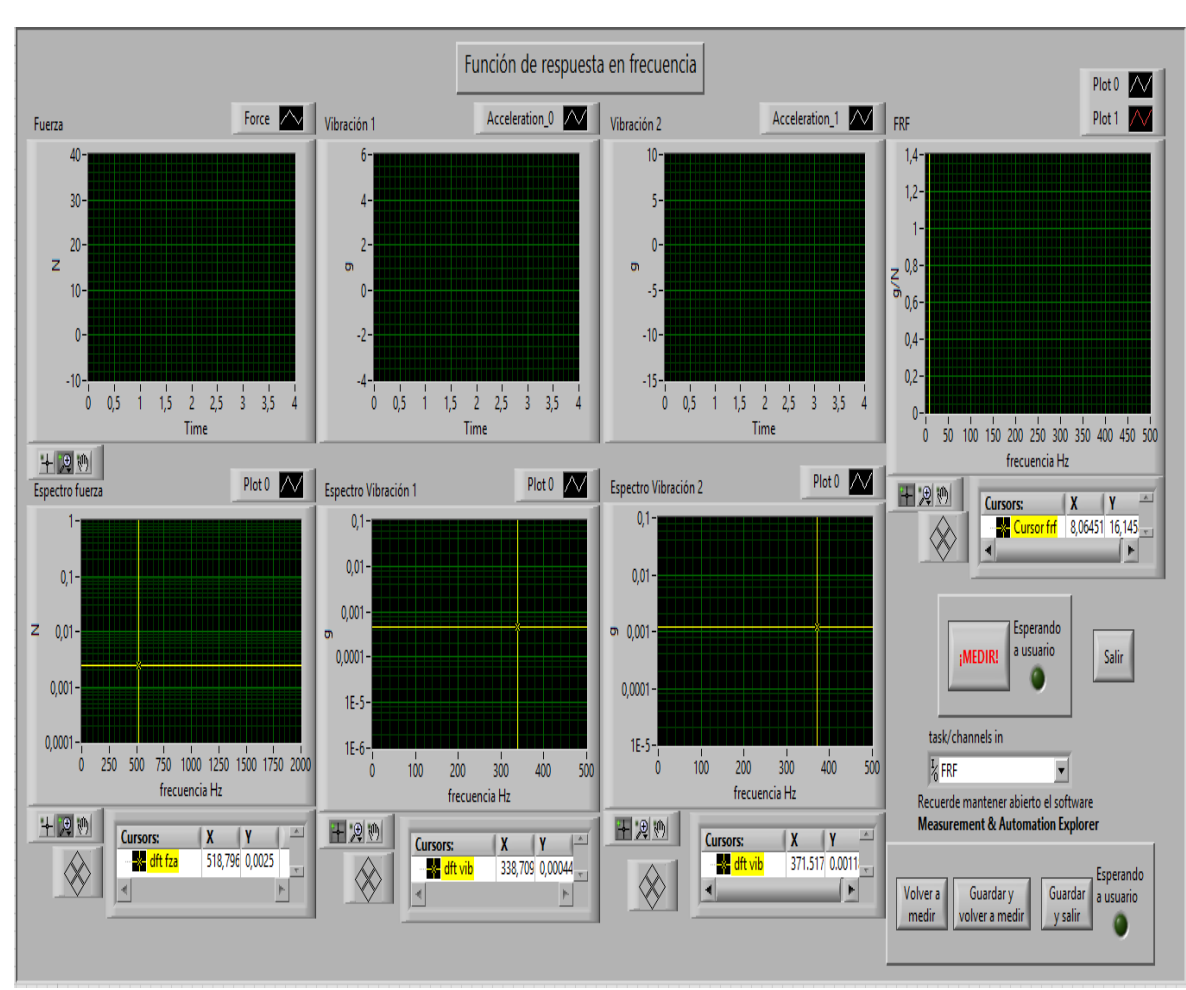

*Imagen Referencial 1* 

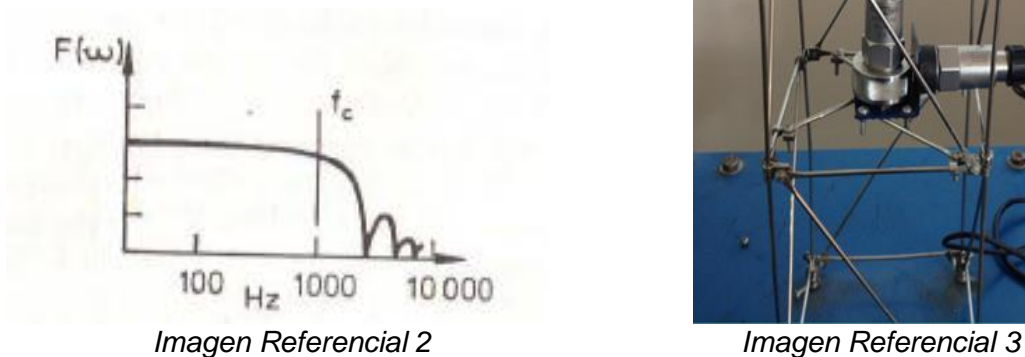

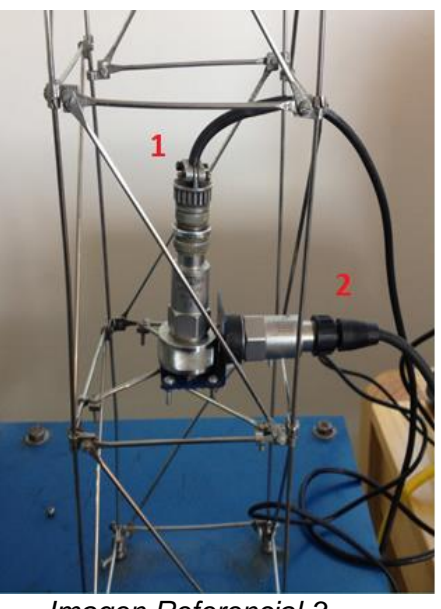

# **6.5 Actividades:**

Complete la siguiente tabla, con los datos obtenidos experimentalmente, donde;

- FN: frecuencias natural obtenida por MEF para cada modo
- A1: acelerómetro 1
- A2: acelerómetro 2
- H: impacto horizontal
- V: impacto vertical

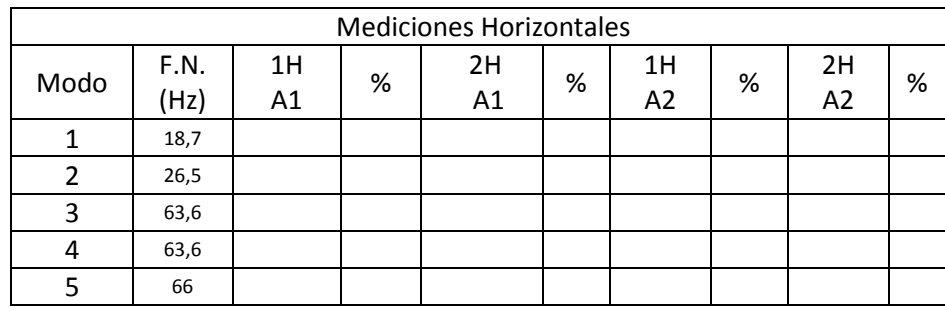

## *Tabla 6.2-1*

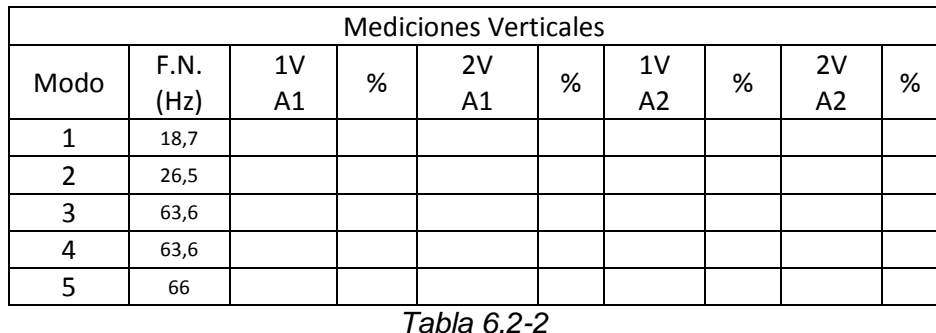

Nota: En cada tabla se debe calcular el porcentaje de desvió de la frecuencia natural obtenida experimentalmente respectos a los valores de frecuencia tabulados en las tablas que corresponden a los obtenidos por MEF de la estructura.

#### **CAPITULO 7: CONCLUSIONES**

Se logró recuperar el banco de ensayo para el análisis modal perteneciente al laboratorio del departamento de Ingeniería Mecánica de la Universidad del Bío-Bío, incluyendo mejoras y proponiendo experiencias para su posterior utilización académica.

También se logró obtener distintas frecuencias naturales tanto numérica como experimentalmente.

Se crearon programas en LabVIEW para la captura, procesamiento y lectura de datos obtenidos en los dos análisis experimentales, realizándose una propuesta de laboratorio asociado al presente seminario, cumpliéndose los objetivos trazados.

Respecto a los resultados obtenidos se logró contrastar, los dos análisis experimentales, con los de elementos finitos, se puede decir, que se obtuvieron resultados aceptables, ya que se observó gráficamente los dos primeros modos de vibrar, obteniendo dos frecuencias naturales experimentalmente para ambos análisis; y donde la diferencia más grande con respecto a las frecuencias obtenidas numéricamente fue de 13%, que se coincidiera un rango aceptable.

Se debe considerar que siempre en una comparación entre análisis experimentales y numéricos van a existir diferencias de valores por distintos factores externos; en este caso particular, pudo afectar la posición baja de los acelerómetros que captó las frecuencias naturales del mesón donde estaba instalada la estructura, también pudieron influir las masas de elementos considerados para el análisis experimental, como son los acelerómetros y la base instalada, donde se ubica el shaker.

Por otra parte al realizar una comparación de los resultados de ambos análisis experimentales, se pudo observar semejanza en algunas graficas entregadas por el shaker y las entregadas al realizado por el de impacto. Si bien es cierto, estas

graficas son de igual forma y presentan respuesta en igual Hz, solo en la primera respuesta no existe una diferencia considerable pero a medida que aumentan los Hz la diferencia comienza a ser notoria, alcanzando hasta un 300% de amplitud, esto se puede atribuir, ya sea a la distancia en que fueron realizados ambos análisis, respecto de la ubicación de los acelerómetros y/o por las lecturas que obtiene el sensor de fuerza que tienen un alto porcentaje de diferencia a la fuerza calculada teóricamente, esto pudo deberse a que el sensor estuviera conectado a la estructura, tomando respuesta del conjunto y no solo de la fuerza que genera el shaker.

- 1. WHITE Glen. Introducción al análisis de vibraciones. U.S.A., Azima DLI, 2010. 148p.
- 2. MORENO Barra, Luis A. Balanceo Dinámico de sistemas rotativos. Tesis (Ingeniero Naval Mención Maquinas Marinas). Valdivia, Chile. Universidad Austral de Chile, Escuela de Ingeniería Naval, 2006. 95h.
- HE, Jimin y FU, Zhi-Fang. Modal analysis. Oxford, Butterworth-Heinemann, 2001. 287p.
- COOK, Robert D. Finite element modeling for stress analysis. Canada, John Wiley & Sons, Inc, 1995. 315p.
- EWINS, D. J. Modal testing: theory and practice. London, Research Studies Press Ltd, 1984. 313p.
- BERENGUELA Cantori, David D. Diseño y construcción de una estructura mecánica a escala para laboratorio, estudio teórico y experimental de su comportamiento vibratorio. Tesis. Concepción, Chile. Universidad del Bío-Bío, Depto. de Ingeniería Mecánica, 2006. 67h.
- PEREIRA Torres, Roberto A. Diseño e implementación de un sistema de medición de FRF y aplicación en el análisis modal de vibraciones. Tesis (Ingeniero civil acústico). Valdivia, Chile. Universidad Austral de Chile, Escuela de Ingeniería Civil Acústica, 2008. 73h.